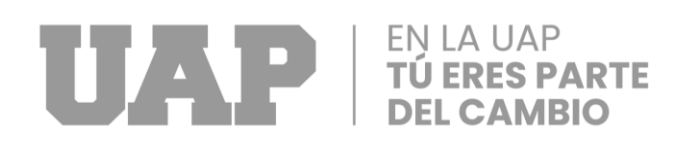

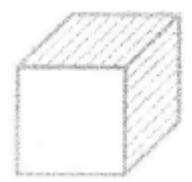

# **FACULTAD DE INGENIERÍA Y ARQUITECTURA**

**ESCUELA PROFESIONAL DE INGENIERÍA CIVIL**

**TRABAJO DE SUFICIENCIA PROFESIONAL**

**MEJORAMIENTO DE LA TRANSITABILIDAD VEHICULAR Y PEATONAL DE LA AV. RAMIRO PRIALE, DISTRITO DE SAPALLANGA, PROVINCIA DE HUANCAYO, REGION JUNIN, 2022**

**PARA OPTAR EL TÍTULO DE INGENIERO CIVIL**

# **PRESENTADO POR:**

**Bach. MONICA ROSARIO RAMOS CARBAJAL**

**ASESOR**

**Mg. DAVID RAMOS PIÑAS**

**(ORCID:0000-0002-4215-2374)**

**LIMA – PERÚ 2022**

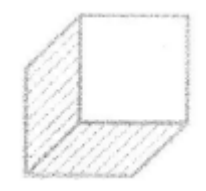

## <span id="page-1-0"></span>**DEDICATORIA**

Mi presente trabajo está dedicado con mucha estima a mis queridos padres Ronald Ramos Paucarchuco y mi querida madre Nancy Carbajal Quispe, por ayudarme a escalar cada peldaño de la vida y haberme brindado ese apoyo incondicional en el transcurso de mi vida y carrera universitaria.

## <span id="page-2-0"></span>**AGRADECIMINETO**

Estoy muy agradecida con todos los profesionales de mi querida alma mater por compartir con nosotros sus conocimientos e instruirme como buena profesional, por guiarnos en este proyecto e inculcarnos a los buenos valores.

A mis padres estaré siempre agradecida por ser mi soporte de todo este camino de formación profesional.

## **RESUMEN**

<span id="page-3-0"></span>El trabajo de suficiencia profesional que lleva por título "MEJORAMIENTO DE LA TRANSITABILIDAD VEHICULAR Y PEATONAL DE LA AV. RAMIRO PRIALE, DISTRITO DE SAPALLANGA, PROVINCIA DE HUANCAYO, REGION JUNIN, 2022", tiene como objetivo principal mejorar la transitabilidad vehicular y peatonal de la Av. Ramiro Priale, distrito de Sapallanga, provincia de Huancayo, realizando la colocación de Slurry Seal para un área de 12494 m2, rotura de pavimento flexible en el área de 12494 m2, recape en un área de 15814.80, cuyo presupuesto estimado para el proyecto asciende a un total de S/. 3,881,867.03 (tres millones ochocientos ochenta y un mil ochocientos sesenta y siete con 03/100 soles), con precios al mes de marzo del 2022 en un plazo de 90 días calendarios.

Para el trabajo de suficiencia profesional se aplicó una investigación de tipo aplicativa, que está orientada a resolver problemas de la población, con un diseño de investigación no experimental cuyo método de nivel es descriptivo.

## **ABSTRACT**

<span id="page-4-0"></span>The professional sufficiency work entitled "IMPROVEMENT OF VEHICULAR AND PEDESTRIAN TRANSPORTABILITY OF AV. RAMIRO PRIALE, DISTRICT OF SAPALLANGA, PROVINCE OF HUANCAYO, REGION JUNIN, 2022", has as its main objective to improve vehicular and pedestrian transitability of Av. Ramiro Priale, district of Sapallanga, province of Huancayo, by placing a Slurry Seal in a area of 12,494 m2, breakage of flexible pavement in the area of 12,494 m2, recap in an area of 15,814.80, whose estimated budget for the project amounts to a total of S/. 3,881,867.03 (three million, eight hundred and eighty-one thousand, eight hundred and sixty-seven with 03/100 soles), with prices as of March 2022 within 90 calendar days.

For the work of professional proficiency, an application-type research was applied, which is oriented to solving population problems, with a non-experimental research design whose level method is descriptive.

## **INTRODUCCIÓN**

<span id="page-5-0"></span>El mejoramiento de la transitabilidad vehicular y peatonal es una de las necesidades mas importante de una población, esta a su vez influye de manera positiva en el desarrollo económico y social de esta localidad, es por ello la importancia de contar con vías que brinden una adecuada transitabilidad a toda esta población de Miraflores que por el paso de los años se ha venido deteriorando el afirmado de las calles ocasionando una serie de inconvenientes a la población aledaña, que diariamente se trasladan hacia sus centros de labores, y a los transportistas que también diariamente deben trasladar a la población hacia sus centros de labores y centros educativos.

Es por eso que este proyecto tiene la finalidad de realizar el mejoramiento de la transitabilidad vehicular y peatonal, realizando un tratamiento con Slarry Seal en primer tramo y recapeo con pavimento rígido en el segundo tramo.

El presupuesto total del proyecto es de S/. 3,881,867.03 (tres millones ochocientos ochenta y un mil ochocientos sesenta y siete con 03/100 soles), con precios al mes de marzo del 2022, con un tiempo de ejecución de 90 días calendarios, este trabajo se desarrolló en ocho capítulos de la siguiente manera:

**Capítulo I:** TE ESTUDIA Y CONSTRUYE S.A.C, esta empresa está dirigida por la gerente general la Sra. Esther Piñas Vilca que está muy regida al buen servicio de la población cumpliendo con la misión y visión de la empresa.

**Capítulo II:** La realidad problemática del proyecto describe el Mejoramiento de transitabilidad vehicular y peatonal de la Av. Ramiro Priale, concluye y describe el deterioro y mal estado que posee esta vía debido al paso de los años.

vi

**Capítulo III:** Describe el desarrollo del proyecto, detallando el proceso constructivo, donde se aplica las normativas vigentes para los diferentes estudios que se realizó.

**Capítulo IV:** en el capítulo IV se describe el diseño de investigación empleada para este proyecto, en cual se utilizó un tipo de investigación aplicada, de nivel descriptivo y diseño no experimental, también la población y muestra conjuntamente con los diferentes instrumentos de recolección de datos

**Capitulo V**: En este capítulo se detalló las conclusiones y recomendaciones del trabajo de suficiencia profesional.

**Capítulo VI:** En este capítulo de adjunta el glosario de términos, describiendo la información de los términos que se empleó.

**Capitulo VII:** En el índice describimos de manera muy ordenada toda la secuencia de tablas, fotos y gráficos empleados para la elaboración del trabajo.

**Capitulo VIII:** Adjuntamos las fotos, figuras y planos, también el presupuesto total del proyecto.

# **TABLA DE CONTENIDOS**

<span id="page-7-0"></span>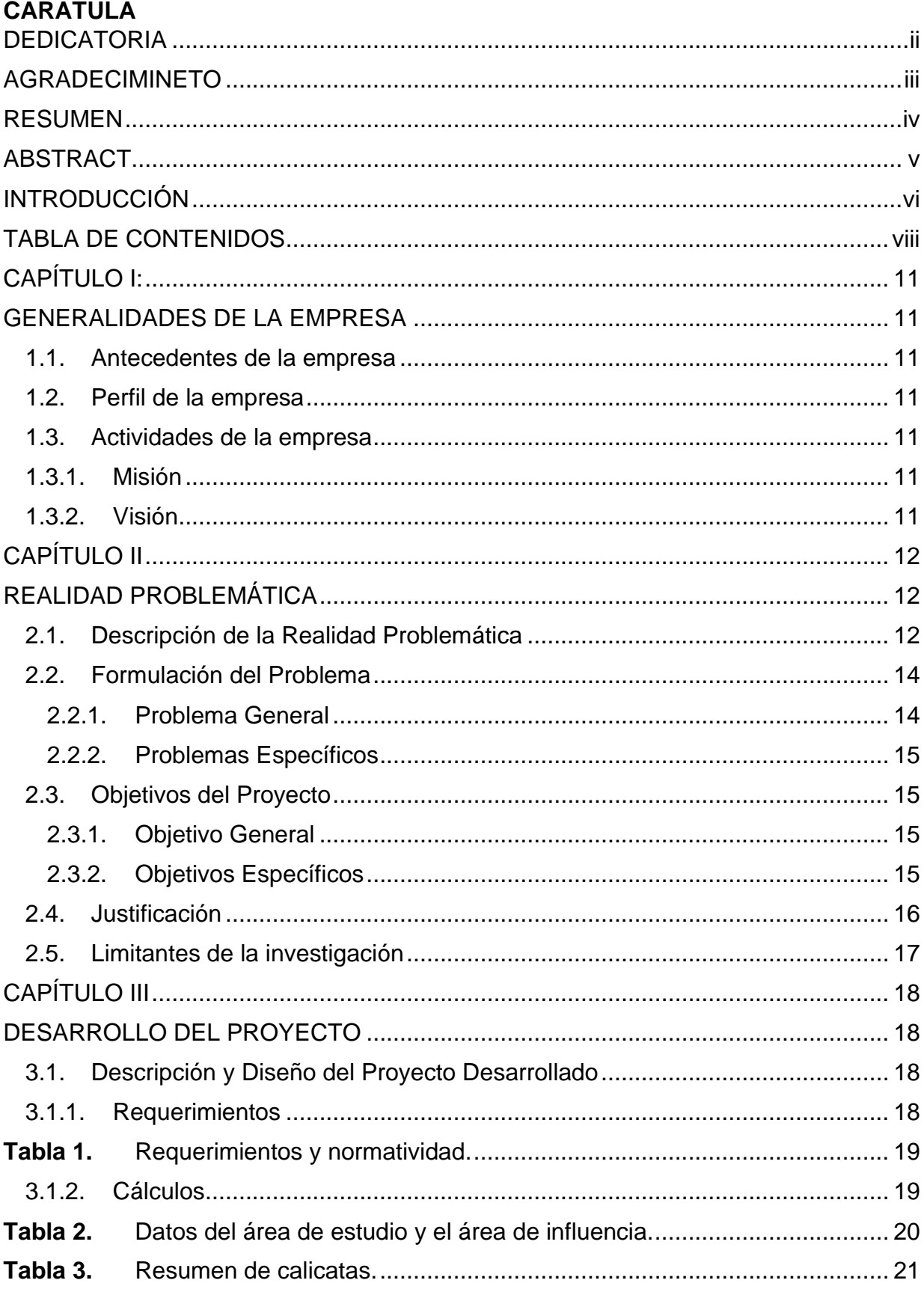

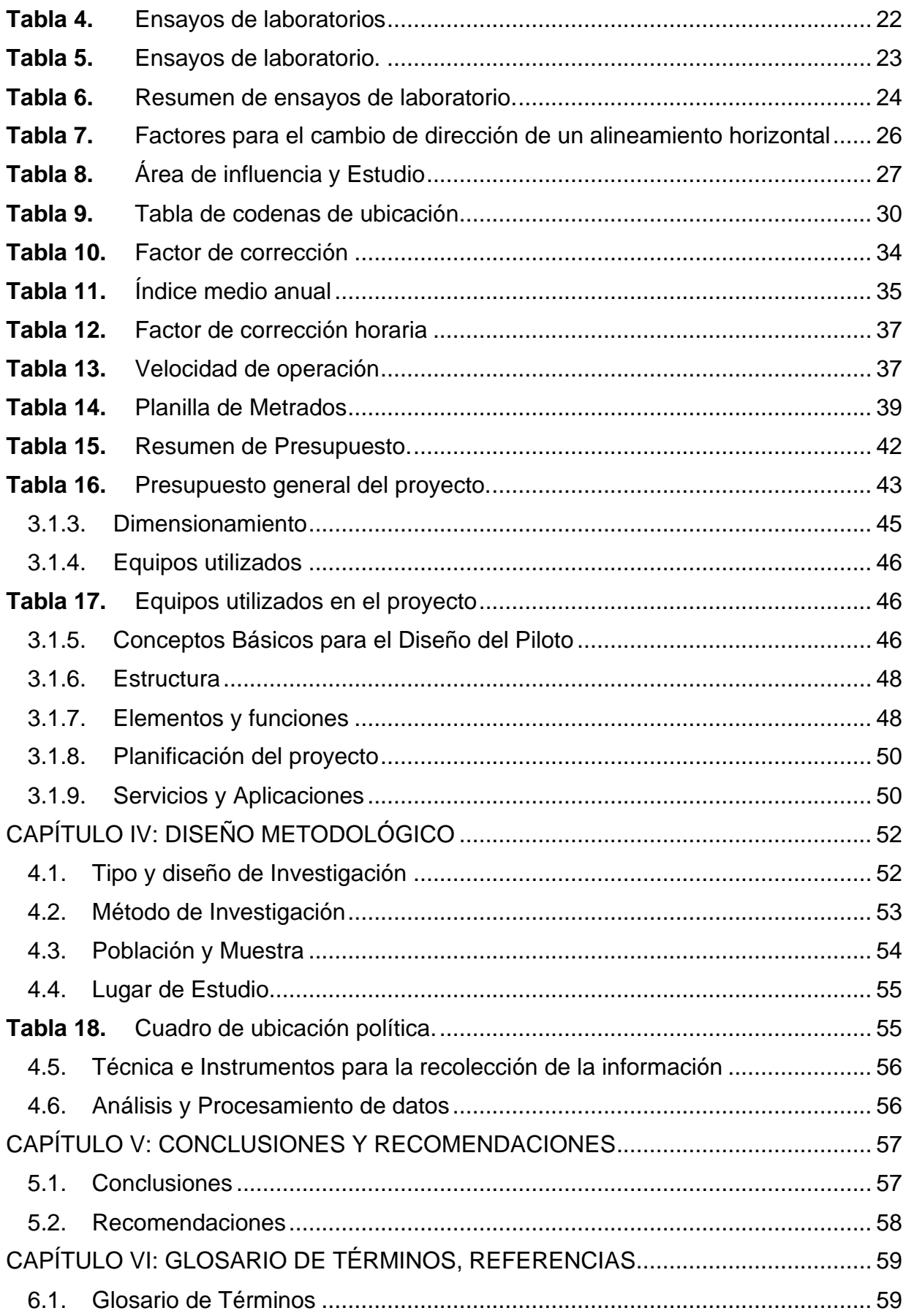

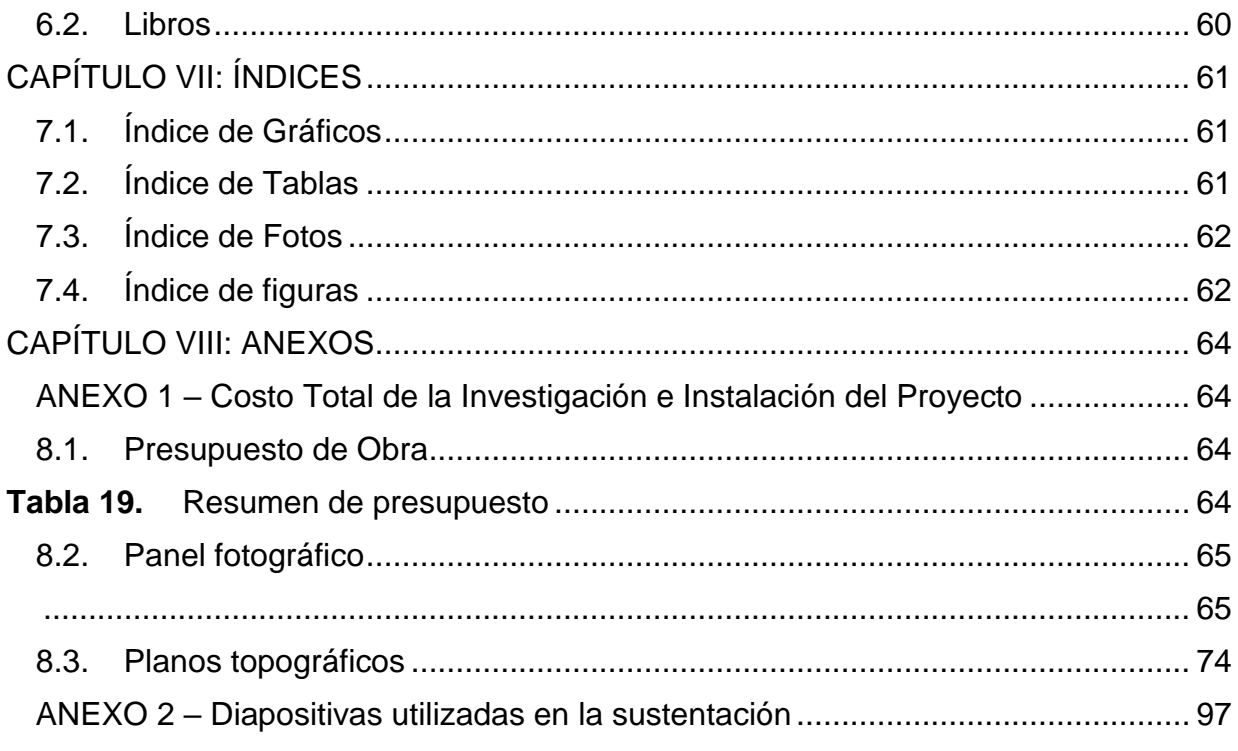

# **CAPÍTULO I:**

# <span id="page-10-1"></span>**GENERALIDADES DE LA EMPRESA**

### <span id="page-10-2"></span><span id="page-10-0"></span>**1.1. Antecedentes de la empresa**

La empresa Te Estudia y Construye S.A.C. fue creada el 15 de enero del 2015, con ficha RUC.20600057775, con fines de ser una empresa líder y competitiva en el mercado laboral, brindando un servicio de calidad en la formulación de proyectos civiles para entidades públicas y privadas.

### <span id="page-10-3"></span>**1.2. Perfil de la empresa**

La empresa Te Estudia y Construye S.A.C, es una empresa peruana dedicada a brindar los servicios de Actividades de Arquitectura e Ingeniería y actividades conexas de consultoría Técnica.

#### <span id="page-10-5"></span><span id="page-10-4"></span>**1.3. Actividades de la empresa**

### **1.3.1. Misión**

Participar activamente en la formación y el desarrollo del país, apoyo en elaboración de proyectos y trabajos definitivos relacionado con la geotecnia y pavimentos.

### <span id="page-10-6"></span>**1.3.2. Visión**

Ser una empresa consultora con excelencia, que contribuya a ser reconocidos a nivel nacional y de reconocimiento internacional.

# **CAPÍTULO II**

# <span id="page-11-1"></span>**REALIDAD PROBLEMÁTICA**

#### <span id="page-11-2"></span><span id="page-11-0"></span>**2.1. Descripción de la Realidad Problemática**

El proyecto se encuentra ubicado en el barrio Miraflores, distrito de Sapallanga, Provincia de Huancayo, departamento de Junín. Actualmente la calzada vehicular se encuentra a nivel de pavimento flexible en mal estado, el cual data de los años 2000. Este tramo tiene aprox. una longitud de 4,750.00 ml con una superficie de rodadura de pavimento flexible deteriorado con aprox. 5.30 y 7.30 ml de ancho.

Esta Av. Ramiro Priale se encuentra en un mal estado de conservación debido a los años debido a los años de antigüedad que posee la vía y a la falta de mantenimiento, los tramos de las vías a intervenir, desde su puesta en servicio, ha venido manteniendo el tráfico en la AV. RAMIRO PRIALE (TRAMO: CALLE REAL - PISCIGRANJA LA CABAÑA) L=4.7 KM, DISTRITO DE SAPALLANGA, a pesar de que el flujo vehicular es intensa, las mismas condiciones climatológicas (lluvias intensas y periodos de intenso sol) del lugar han venido deteriorando el afirmado de las calles ocasionando una serie de inconvenientes a la población aledaña, que diariamente se trasladan hacia sus centros de labores, y a los transportistas que también diariamente deben trasladar a la población hacia sus centros de labores y centros educativos.

Dentro de los daños que presenta podemos observar falla por fisura longitudinal, falla por piel de cocodrilo, falla por fisura vertical, falla por fisura horizontal, falla por desprendimiento de agregado, falla por parche y desprendimiento de agregado, pavimento desgastado, fisuras de borde, estas fallas son muy recurrentes a lo largo de toda la av. Ramiro Priale incrementando riegos de accidentes de tránsito e incremento de la contaminación ambiental por partículas suspendidas.

La zona de intervención del proyecto se ubica en el área urbana del distrito de Sapallanga, la cual es una zona de medio flujo vehicular, por lo cual el acceso a la zona de intervención del proyecto es a través de vías asfaltadas a nivel de pavimento flexible en condiciones inadecuadas.

#### **A. Realidad problemática Internacional**

(Jiménez, Álvarez & Castillo, 2014) en su tesis titulada "PLAN DE PROYECTO REHABILITACIÓN, MEJORAMIENTO PAVIMENTACIÓN Y CONSTRUCCIÓN DE LA VÍA EL PAUJIL - LA UNIÓN PENEYA (CAQUETÁ), el presente tema tiene como objetivo darle solución a la problemática que aqueja a la población.

(Yugcha & Almeida, 2016), en su tesis titulada "MEJORAMIENTO DEL TRÁNSITO VEHÍCULAR Y PEATONAL CON UNA PROPUESTA DE MOVILIDAD CONTINUA ENTRE LA VÍA TISALEOSAN DIEGO-ALOBAMBA DEL CANTÓN TISALEO PROVINCIA DE TUNGURAHUA" el presente tema de investigación tiene como objetivo de mejorar la movilidad del tránsito vehicular y peatonal de la vía.

#### **B. Realidad problemática Nacional**

13 (Naula & Locumber, 2017), realizaron en su tesis de grado titulada "MEJORAMIENTO DE LA TRANSITABILIDAD VEHICULAR Y PEATONAL DE LA VÍA CANACCHACA DEL CENTRO POBLADO DE MARANURA ALTA DISTRITO DE MARANURA - LA CONVENCIÓN - CUSCO". El cual presenta como objetivo: Permitir el acceso vehicular de los pobladores de toda la zona al centro de la ciudad.

(Gonzales & Sucari, 2021), realizaron su tesis titulada "FUNCIONAMIENTO DE OBRAS POR TRAMOS EN PROYECTOS VIALES URBANOS PARA MEJORAR EL BIENESTAR DE LA POBLACIÓN DE LA CIUDAD DE TACNA – 2021". El cual presenta como objetivo: Determinar si el funcionamiento de obras por tramos en proyectos viales urbanos mejora el bienestar de la población de la ciudad de Tacna.

(Porras & Paucar, 2017), realizaron en su tesis "MEJORAMIENTO DE LA TRANSITABILIDAD VEHICULAR Y PEATONAL EN LAS VIAS DEL SECTOR SAN ANTONIO, DISTRITO DE SAN SEBASTIAN PROVINCIA Y DEPARTAMENTO CUSCO". El cual tiene como objetivo aportar en el desarrollo de este sector dando solución a los problemas de tránsito vehicular y peatonal.

### **C. Realidad problemática Local**

(Fabian, 2021), en su tesis titulada "MEJORAMIENTO DEL SERVICIO DE TRANSITABILIDAD Y PEATONAL EN LA AV. SALABERRY, TRAMO: AV. MARISCAL CASTILLA – JR. CALLAO EN EL AA.HH LA VICTORIA DISTRITO E EL TAMBO – HUANCAYO- JUNIN". La cual tienen como objetivo principal mejorar el servicio de transitabilidad.

#### <span id="page-13-0"></span>**2.2. Formulación del Problema**

#### <span id="page-13-1"></span>**2.2.1. Problema General**

a. ¿Cómo mejorar la transitabilidad vehicular y peatonal de la Av. Ramiro Priale, distrito de Sapallanga, provincia de Huancayo, región Junín?

14

### <span id="page-14-0"></span>**2.2.2. Problemas Específicos**

- a. ¿Cómo desarrollar un eficiente levantamiento topográfico para mejorar la transitabilidad vehicular y peatonal de la Av. Ramiro Priale, distrito de Sapallanga, provincia de Huancayo, Región Junín?
- b. ¿Como desarrollar el estudio de mecánica de suelos para mejorar la transitabilidad vehicular y peatonal de la Av. Ramiro Priale, distrito de Sapallanga, provincia de Huancayo, región Junín?
- c. ¿Como desarrollar estudio de tráfico eficaz para mejorar la transitabilidad vehicular y peatonal de la Av. Ramiro Priale, distrito de Sapallanga, provincia de Huancayo, región Junín?

## <span id="page-14-2"></span><span id="page-14-1"></span>**2.3. Objetivos del Proyecto**

### **2.3.1. Objetivo General**

a. Mejorar la transitabilidad vehicular y peatonal de la Av. Ramiro Priale, distrito de Sapallanga, provincia de Huancayo, región Junín.

## <span id="page-14-3"></span>**2.3.2. Objetivos Específicos**

- a. Desarrollar el estudio topográfico para mejorar la transitabilidad vehicular y peatonal de la Av. Ramiro Priale, distrito de Sapallanga, provincia de Huancayo, región Junín
- b. Desarrollar el estudio de mecánica de suelos para mejorar la transitabilidad vehicular y peatonal de la Av. Ramiro Priale, distrito de Sapallanga, provincia de Huancayo, región Junín
- c. desarrollar el estudio de tráfico para mejorar la transitabilidad vehicular y peatonal de la Av. Ramiro Priale, distrito de Sapallanga, provincia de Huancayo, región Junín

#### <span id="page-15-0"></span>**2.4. Justificación**

El presente proyecto presenta total importancia y justificación por estar sustentado bajo una necesidad de una población, por ello, es necesario detallar su Justificación por las siguientes razones:

#### **2.4.1. JUSTIFICACION TEORICA**

El estudio permite buscar nuevas soluciones al problema de transitabilidad vehicular y peatonal que cada vez viene agravándose, ya que no cuenta con las vías adecuadas las cuales se encuentran en pésimo estado ya que la superficie de rodadura se encuentra en pésimo (asfalto deteriorado) estas a su vez generan déficit en el flujo vehicular y peatonal, provocando enfermedades en las personas, daños en los vehículos y demoras de la población para trasladarse a sus centros educativos, de trabajo o centros de origen destino.

#### **2.4.2. JUSTIFICACION PRACTICA**

Los beneficios que general el presente estudio son: aumentar la seguridad vial, conseguir una mayor calidad humana en la zona, mejorando las condiciones de vida de la población del barrio de Miraflores del distrito de Sapallanga.

#### **2.4.3. JUSTIFICACION METODOLOGICO**

El presente estudio presenta una justificación metodológica basada en la estrategia de solución a los problemas de transitabilidad vehicular, el mal estado de la vía y la polvareda generada por el viento, afecta directamente a las familias aledañas y contribuye a aumentar los índices de contaminación ambiental, que dañan al patrimonio público y privado, generan de operación vehicular, dificultando el desplazamiento normal de las personas y vehículos; afectando su calidad de vida a las cuales se propone estrategias de solución a través de proyectos sostenibles y coyunturales.

## <span id="page-16-0"></span>**2.5. Limitantes de la investigación**

Para la elaboración del expediente técnico se encontró como limitante el factor climatológico, ya que en el proyecto se desarrolló dentro de los periodos lluviosos de la región Junín que comprenden desde el mes de setiembre hasta el mes de abril sien los meses de enero y febrero donde se registran las precipitaciones más altas, la cual a su vez obstaculizando el desarrollo adecuado de los estudios básicos del proyecto como lo son los estudios de suelos, topográficos y de tráfico.

# **CAPÍTULO III**

# **DESARROLLO DEL PROYECTO**

## <span id="page-17-2"></span><span id="page-17-1"></span><span id="page-17-0"></span>**3.1. Descripción y Diseño del Proyecto Desarrollado**

## <span id="page-17-3"></span>**3.1.1. Requerimientos**

Para el proyecto Mejoramiento de la transitabilidad vehicular y peatonal en la Av. Ramiro Priale, consiste en el suministro de toda mano de obra, materiales, equipos y la ejecución de todas las partidas del proyecto, expediente técnico de este proyecto se amparó bajos los siguientes requerimientos y normatividad:

## Personal Clave

- Jefe de Proyecto
- Jefe de Evaluación
- Especialista en Metrados, costos y presupuesto
- Especialista en Suelos, Canteras y Pavimentos
- Estudio de Mecánica de Suelos
- Estudio Topográfico Georreferenciado
- Estudio de Evaluación de Pavimentos

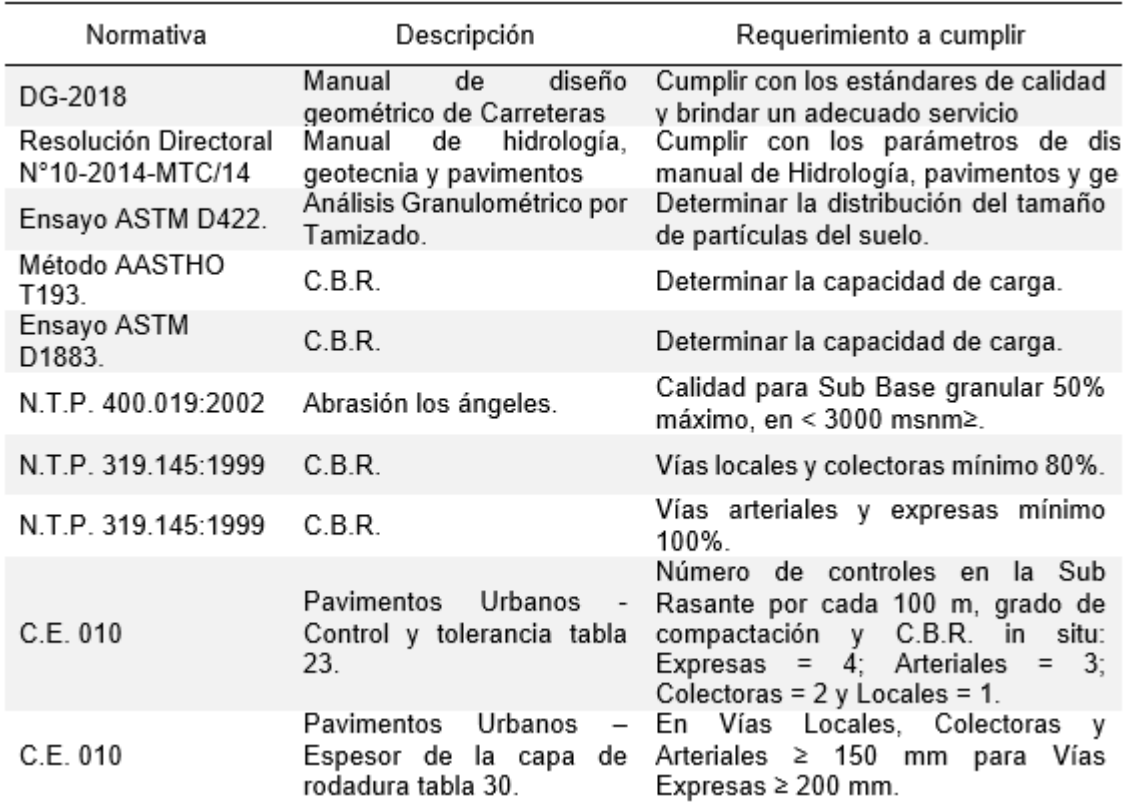

#### <span id="page-18-0"></span>**Tabla 1.** *Requerimientos y normatividad.*

*Fuente: Normas ASTM, ACI, NTP.*

#### <span id="page-18-1"></span>**3.1.2. Cálculos**

Para el presente proyecto se realizaron servicio de mecánica de suelos, estudio de tráfico, estudio topográfico georreferenciado, costos y presupuestos que fueron plasmados en el expediente técnico:

### **MECANICA DE SUELOS**

El objetivo principal del estudio de Mecánica de Suelos es determinar las características y propiedades físicas del suelo que posee el lugar donde se ejecutara el proyecto.

## **Características generales de la zona de estudio**

Dentro de las características geográficas y climatológicas que presenta la Av. Ramiro Priale objeto del estudio, tenemos.

La totalidad del tramo de la Av. Ramiro Priale – Piscigranja La Cabaña, se desarrolla a una altitud por encima de los 3564 m.s.n.m.

## **Ubicación**

La Av. Ramiro Priale, distrito de Sapallanga, provincia de Huancayo, departamento de Junín. Geográficamente la zona de proyecto pertenece a la Región Natural a una altura de 3564 msnm y finaliza en la piscigranja la cabaña, a una altitud de 3576 msnm, con una longitud de 4.7 Km.

## **Área de estudio e influencia**

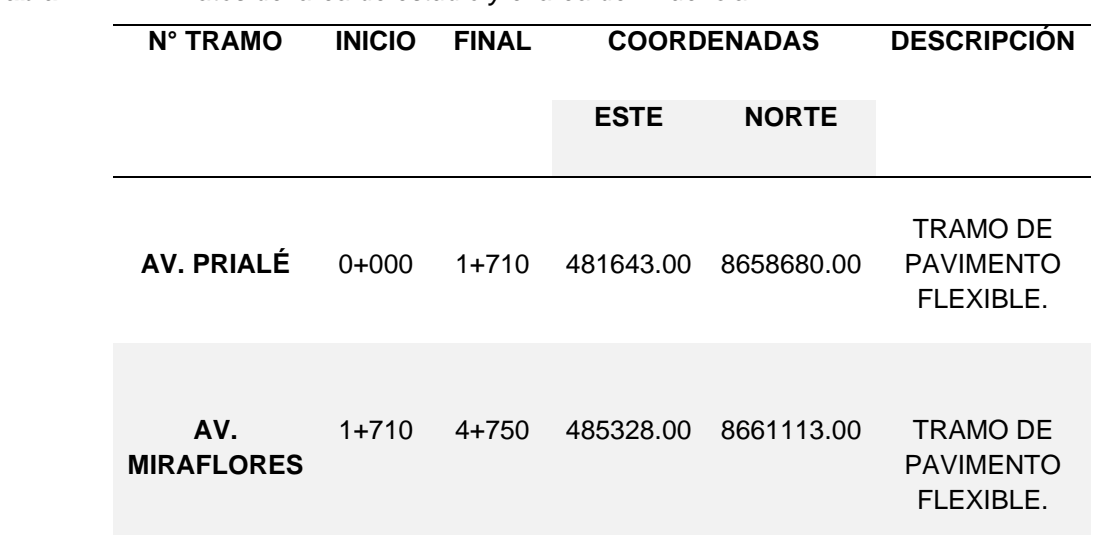

<span id="page-19-0"></span>**Tabla 2.** *Datos del área de estudio y el área de influencia.* 

*Fuente: Expediente técnico* 

### **Trabajos de campo.**

Para los trabajos de campo se realizaron los registros de exploraciones:

Los trabajos de exploración de campo se realizaron en el mes de FEBRERO del 2022 donde se realizaron 8 excavaciones y 02 excavaciones de canteras con el uso de la maquinaria ubicándolas estratégicamente para cubrir todo el terreno en estudio, con profundidad de 1.50 mt. Se realizó la toma muestra disturbadas de la calicata, las cuales fueron identificadas para luego ser embalas en envolturas de polietileno que posterior mente fueron llevadas al laboratorio para la ejecución de los ensayos correspondientes.

### **Perfil Estratigráfico**

Se presenta en los anexos de los estudios, mecánica de suelos.

| Calicatas      | Descripción | <b>SUCS</b> | <b>ASSHTO</b> |
|----------------|-------------|-------------|---------------|
| 1              | km 0+000    | СL          | $A-4(2)$      |
| $\overline{2}$ | km 1+500    | СL          | $A-4(1)$      |
| 3              | $km$ 2+00   | SC          | $A-4(1)$      |
| 4              | km 2+500    | SC          | $A-4(1)$      |
| 5              | $km$ 3+00   | SM-SC       | $A-4(0)$      |
| 6              | km 3+500    | СL          | $A-4(1)$      |
| 7              | km 4+000    | СL          | $A-6(2)$      |
| 8              | km 4+700    | SC          | $A-4(1)$      |

<span id="page-20-0"></span>**Tabla 3.** *Resumen de calicatas.*

*Fuente: Expedientes Técnico* 

Para el estudio de Mecánica de Suelos se realizaron ensayos CBR para cada calicata.

El material fue proporcionado por el solicitante.

## **Ensayo de Laboratorio**

Con las muestras extraídas de las calicatas efectuadas, se basa realizo los siguientes ensayos de laboratorio.

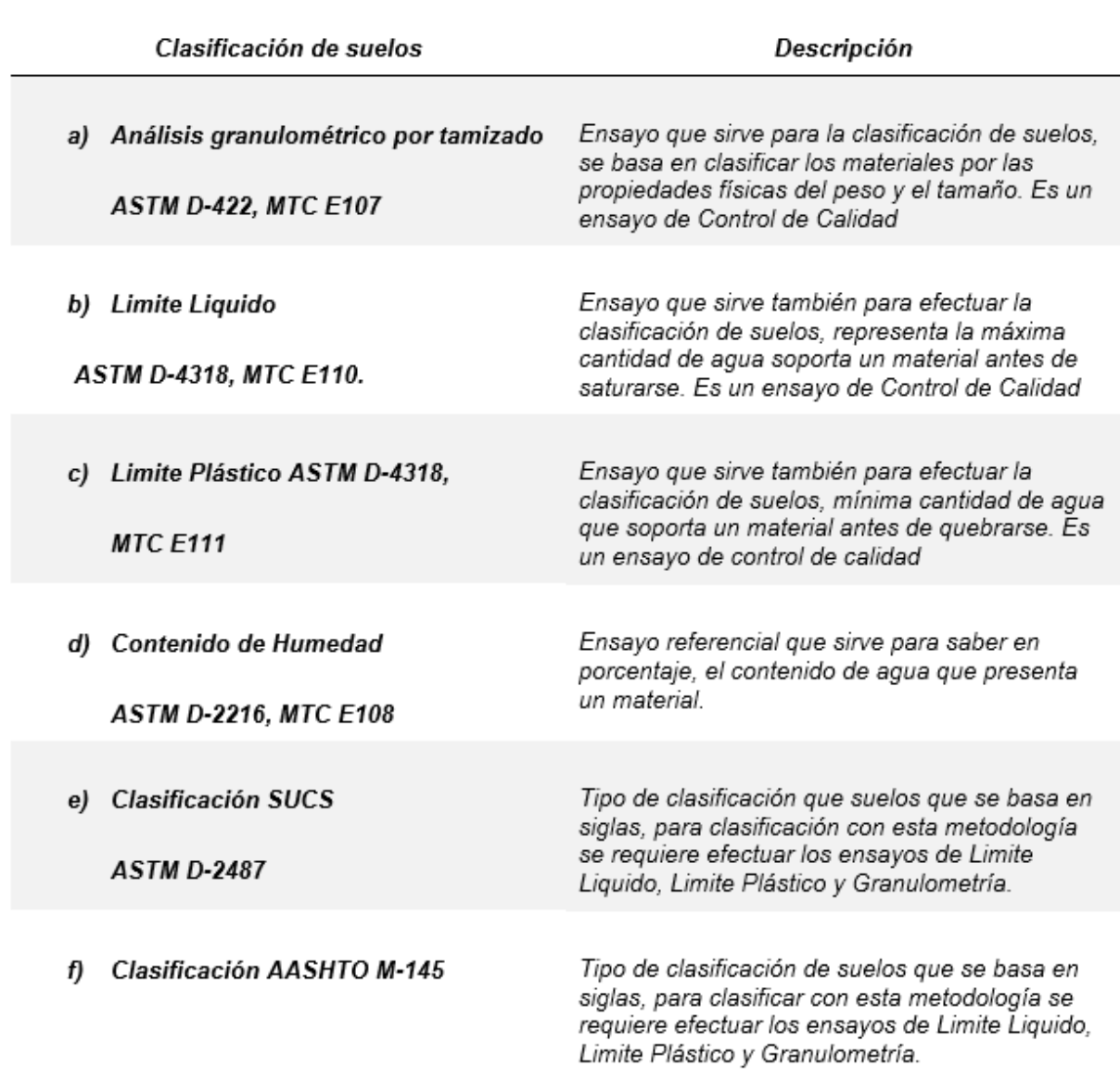

<span id="page-21-0"></span>**Tabla 4.** *Ensayos de laboratorios* 

*Fuente: Expedientes Técnico* 

## **Resumen de trabajos de campo**

Para el siguiente estudio se realizaron las exploraciones de campo en el barrio de Miraflores donde se hizo el registro de 8 calicatas con equipo maquinaria ubicadas estratégicamente para así obtener resultados con mayor precisión.

En la siguiente tabla se muestra el resumen de la cantidad de exploraciones y cantidad de ensayos realizados tanto para calicatas como para canteras.

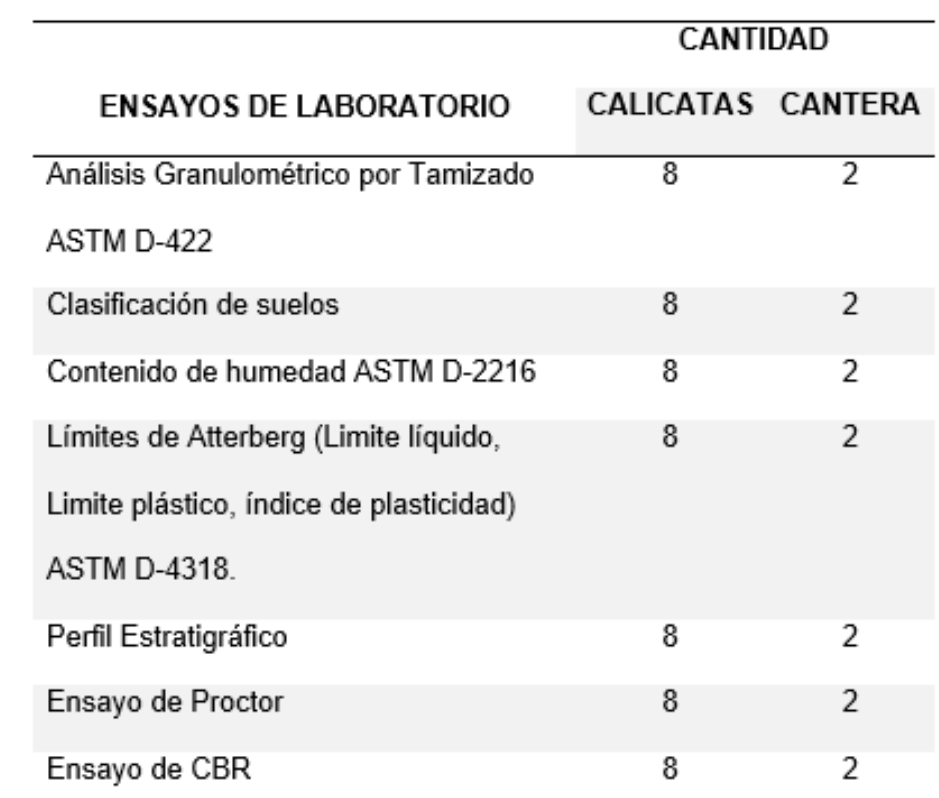

#### <span id="page-22-0"></span>**Tabla 5.** *Ensayos de laboratorio.*

*Fuente: Expedientes Técnico* 

## **Ensayo de California Bering ratio (CBR)**

| N<br><b>CALICATA</b> | <b>MUESTRA</b> |       | <b>LIMITES DE</b><br><b>CONSISTENCIA-</b> |       | <b>HUMEDAD</b><br><b>NATURAL</b> |        | <b>PROCTOR</b><br><b>MODIFIC.</b> | C.B.R. |      |
|----------------------|----------------|-------|-------------------------------------------|-------|----------------------------------|--------|-----------------------------------|--------|------|
|                      |                | LL    | <b>LP</b>                                 | IP    |                                  | M.D. S | <b>O.C.H.</b>                     | 95%    | 100% |
| $C-01$               | $M-01$         | 20.82 | 12.79                                     | 8.03  | 4.69                             | 1.717  | 17.2                              | 3.8    | 6.0  |
| $C-02$               | M-01           | 21.07 | 13.14                                     | 7.93  | 4.17                             | 1.688  | 17.1                              | 4.6    | 6.2  |
| $C-03$               | $M-01$         | 20.94 | 13.49                                     | 7.45  | 3.41                             | 1.701  | 19.2                              | 4.1    | 6.0  |
| $C-04$               | $M-01$         | 24.43 | 14.68                                     | 9.75  | 2.96                             | 1.775  | 16.9                              | 4.8    | 6.1  |
| $C-05$               | $M-01$         | 18.82 | 14.47                                     | 4.35  | 3.76                             | 1.750  | 17.6                              | 4.5    | 6.3  |
| $C-06$               | M-01           | 21.42 | 14.26                                     | 7.16  | 4.45                             | 1.708  | 17.2                              | 6.4    | 7.9  |
| $C-07$               | $M-01$         | 23.41 | 12.42                                     | 10.99 | 4.28                             | 1.656  | 22.1                              | 6.2    | 7.7  |
| $C-08$               | M-01           | 23.10 | 14.27                                     | 8.83  | 4.61                             | 1.696  | 19.1                              | 6.3    | 7.6  |

<span id="page-23-0"></span>**Tabla 6.** *Resumen de ensayos de laboratorio.*

*Fuente: Expedientes Técnico*

#### **ESTUDIO TOPOGRAFICO**

## **Levantamiento topográfico**

Se realizo el levantamiento con estación total ubicando las coordenadas globales, tomando como referencia la primera estación E-01, que se encuentra ubicada al inicio de la carretera en la parte central (al costado del BM-0.1), en la progresiva 0+000. Se establecen los puntos de control para ubicar el norte magnético y de esta manera calibrar el ángulo cero (0º00'00'') para el levantamiento topográfico.

El presente estudio Topográfico Georreferenciado, es un estudio importante para la elaboración de un proyecto, porque depende muchos del levantamiento y los planos que se realizaran para empezar los demás estudios que se realizan a partir de esta.

Para el estudio se realizó el sistema de medición de la poligonal abierta siendo X y la Y opuesto a la planimetría y la z de altimetría, que tiene que guardar congruencia con los resultados de los planos topográficos, para ello tienen que estar debidamente acotados, visualizando su elevación y uniendo los puntos de nivel en una misma cota.

#### **Descripción del camino**

La topografía del terreno es inclinada y la formación del suelo tiene origen de lecho de rio con abundante piedra.

En presente levantamiento muestra la topografía del lugar como un lugar con pendiente poco pronunciada, con condiciones desfavorables para los transeúntes y personas del propio lugar, pues en época de lluvia las calles se tornan un lugar donde se puede caminar por el barro producto de las lluvias y el terreno, por otra parte, también en las otras estaciones del año el polvo es un factor contaminante para los niños, adultos, y personas de mayores.

El tramo inicia en la progresiva (0+000), esta ubicada, en la misma plaza del Distrito de Sapallanga a una altura de 3190.32 msnm, sobre la Av. Ramiro Priale, desde la progresiva 0+000 hasta la progresiva 2+800, el trazo sigue una forma longitudinal recta que posterior mente sigue su trayecto de manera ascendente y ondulada hasta la progresiva 3+850, el trazo continuo su recorrido hasta el empalme con la Piscigranja la Cabaña donde se ubica la progresiva 4+700 llegando a su recorrido final.

#### **Alineamiento Horizontal**

Para el alineamiento horizontal del levantamiento topográfico realizado para el proyecto se tomó en cuenta las tangentes y curvas de todo el trazo del camino, para lo cual

25

deben de cumplir con características apropiadas entre las longitudes de tangentes, distancias y grados de curvaturas.

Para realizar el diseño de una via se tiene que definir la parte económica y criterios técnicos como la velocidad de diseño que es muy importante para obtener los valores mínimo y máximo de los parámetros y elementos que estas conforman, también es importante tomar en cuenta que se requiere determinar la clasificación del terreno, tipos de via, radio de curvatura mínimo y máximo, pendiente, peralte, secciones transversales y distancias de visibilidad

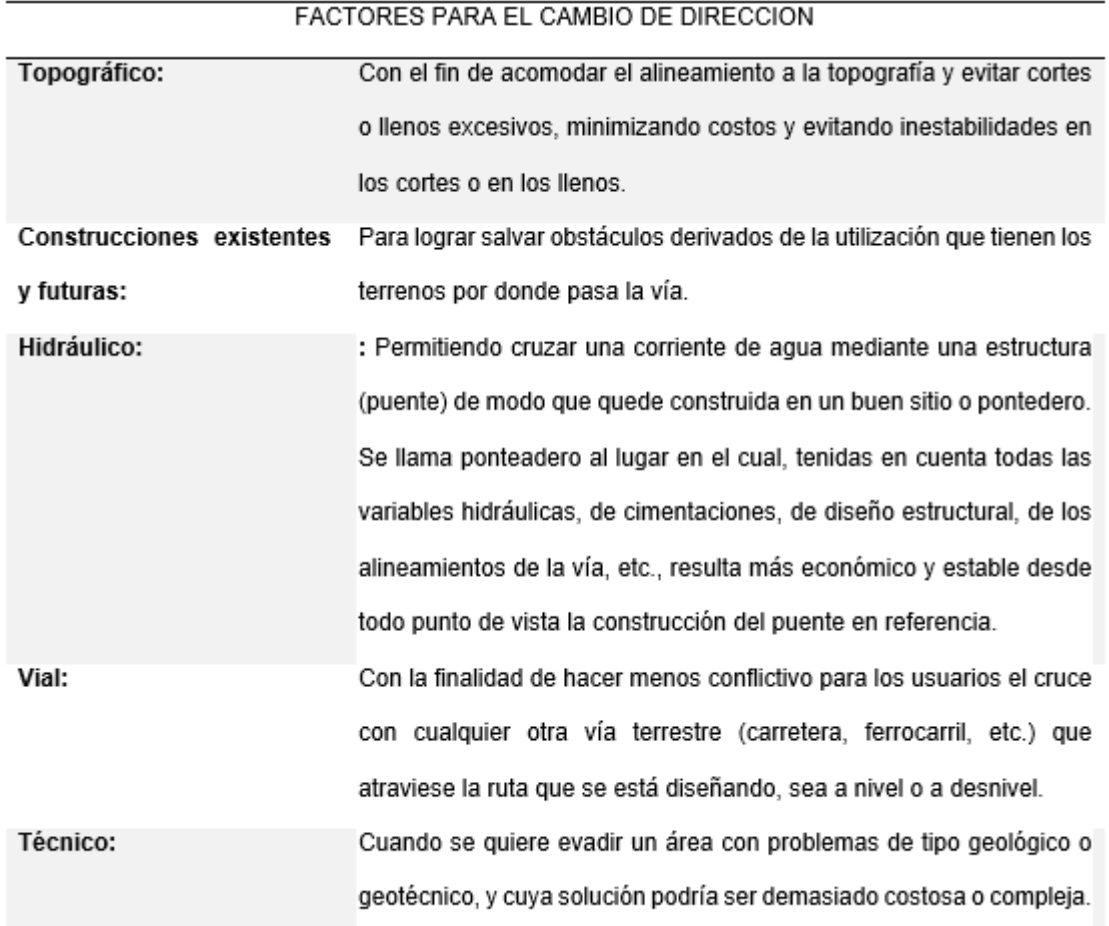

<span id="page-25-0"></span>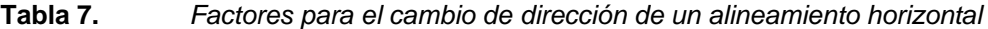

Geométrico: Para evitar tangentes demasiado largas, que pueden ocasionar inseguridad, especialmente donde las temperaturas son demasiado altas. Es preferible reemplazar grandes tangentes (superiores a 1.5 kilómetros) por curvas amplias de grandes radios.

### *Fuente: expediente técnico*

#### **Figura 1.** *Alineamiento horizontal*

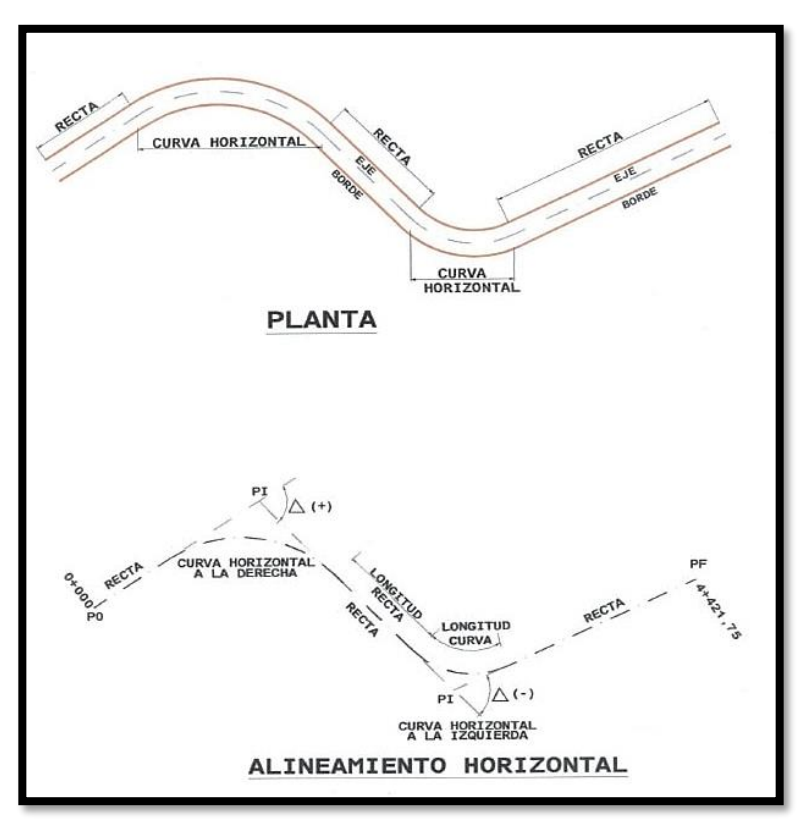

*Fuente: Expedientes Técnico*

## **Área del estudio del proyecto y área de influencia**

| N° TRAMO                | <b>INICIO</b> | <b>FINAL</b> | <b>COORDENADAS</b> |              |                                    |  |  |  |  |  |  |  |  |  | <b>DESCRIPCIÓN</b> |
|-------------------------|---------------|--------------|--------------------|--------------|------------------------------------|--|--|--|--|--|--|--|--|--|--------------------|
|                         |               |              | <b>ESTE</b>        | <b>NORTE</b> |                                    |  |  |  |  |  |  |  |  |  |                    |
| Ramiro<br>Av.<br>Prialé | 0+000         | $1+710$      | 481643.00          | 8658680.00   | Tramo<br>de<br>pavimento flexible. |  |  |  |  |  |  |  |  |  |                    |
| Av. Miraflores          | $1+710$       | $4+750$      | 485328.00          | 8661113.00   | Tramo<br>de<br>pavimento flexible. |  |  |  |  |  |  |  |  |  |                    |

<span id="page-26-0"></span>**Tabla 8.** *Área de influencia y Estudio*

*Fuente: Expedientes Técnico*

## **Levantamiento Topográfico**

## **Equipos**

- En el presente trabajo se utilizaron los siguientes equipos:
- 01 estación total Marca LEICA modelo TS-07 (Precisión de máquina de 2 segundos).
- Trípode de aluminio.
- 02 prismas (con sus respectivos Bastones).
- GPS Garmin 64s.

## **Materiales**

- Cemento
- Pintura (ROJA y BLANCA)
- Barreta
- Pico, Lampa y Comba
- Brochas
- Estacas (acero y Madera)
- Clavos

## **Personal**

En el presente levantamiento topográfico se trabajó con el siguiente personal

- 01 topógrafo de Levantamiento topográfico
- 03 ayudantes

#### **Mediciones de la poligonal abierta.**

Esta caracterizada por ser constituida por el conjunto de líneas que están ubicadas de manera consecutiva, realizando la medida de los ángulos azimutales y longitudinales que se realizan en el trabajo de campo.

#### **Plano topográfico**

Se realizo el plano topográfico, con los datos obtenidos en el levantamiento en campo para esta actividad se utilizó la estación total, para luego realizar el procesamiento de los datos que se obtuvieron, utilizando el software AutoCAD Civil 3D, obteniendo las formaciones naturales y relieves del terreno in situ rigiéndose a las exigencias del Ministerio de Transportes y Comunicaciones y RNE.

#### **Ubicación – cuadro de BMs y toma de datos**

Después de la visita a campo se realizó la ubicación de estaciones, que conforman la poligonal abierta, estos datos se calcularon con las coordenadas UTM-WG 84, con el GPS diferencial a partir de la estación se realizo la toma de datos, dentro de la toma de detalles, se realizó el análisis donde no existen obstáculos que impidan la visibilidad. Además, hemos establecido BMs en la zona de trabajo, las cuales ayudaran para un posterior replanteo o ubicación de la estación para un nuevo levantamiento topográfico, dentro del terreno hemos ubicado 12 BMs.

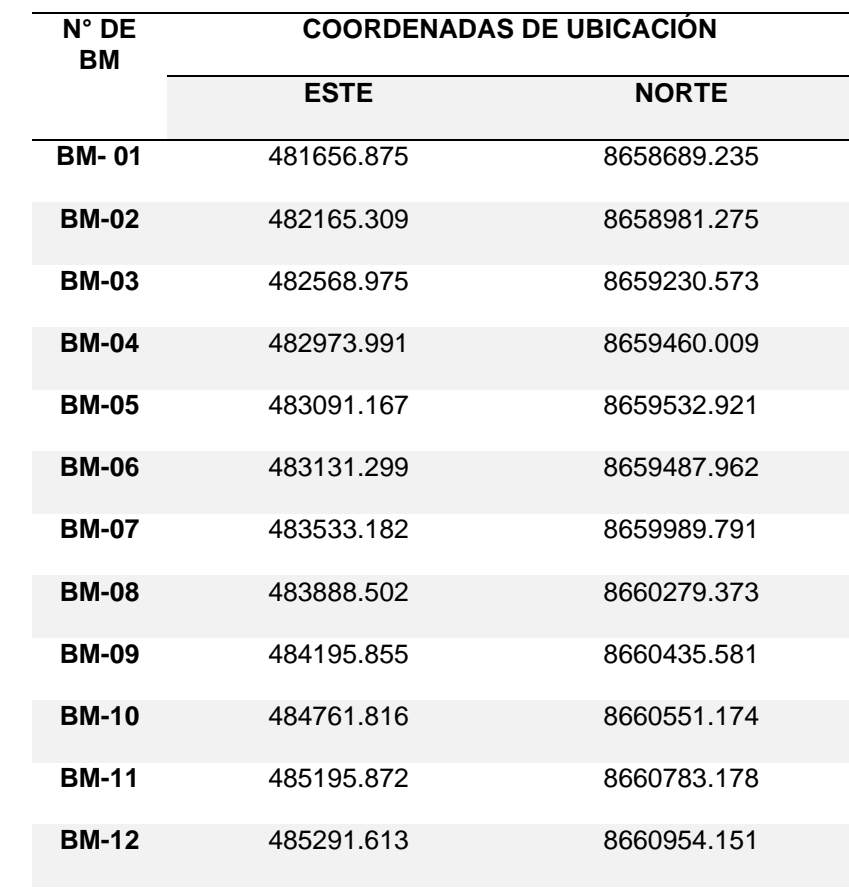

<span id="page-29-0"></span>**Tabla 9.** *Tabla de codenas de ubicación* 

*Fuente: Expediente Técnico* 

### **Procesamiento de datos**

Luego que el trabajo de campo culminase llevamos los datos del terreno al gabinete, luego de realizar el procesamiento de los datos en la PC o en una laptop portátil para luego representar los detalles del terreno gráficamente. Toda la información tomada en el campo fue transferida de la Estación Total a una PC, mediante el software Topcon Link, para el procesamiento de la información que se obtuvo en la visita a campo se utilizó el programa civil 3D.

## **ESTUDIO DE TRAFICO**

Se realizo el estudio de tráfico para la formulación del expediente técnico con el objetivo cuantificado y su clasificación vehicular para tener una información precisa de los vehículos que utilizan la av. Ramiro Priale, para movilizarse y a su vez determinar el tráfico vehicular.

Consistidos en:

- ➢ Se realizo el conteo de tráfico vehicular por un periodo de 7 días sumando un día más de apoyo con el propósito de determinar la relación de tráfico desviado, también saber cual será el trafico que va a generar nuestro proyecto.
- ➢ Hacer una comparación del volumen de tráfico que se obtendrá con el proyecto y sin proyecto.

## **TRABAJO DE CAMPO**

Se hizo la visita a campo al distrito de Sapallanga, en la localidad de Miraflores, se encuentra ubicada por el circuito turístico del sur de la ciudad de Huancayo, es por eso que el estudio de tráfico es de gran importancia para poder realizar el diseño geométrico de la Vía.

En el trabajo de campo se realizó la compilación de toda la información la cual estuvo integrada una adecuada selección de personales con experiencia en recolecciones de datos para estudios de tráfico.

#### **Imagen 1.** *Punto de control estación E-1 ovalo de Miraflores*

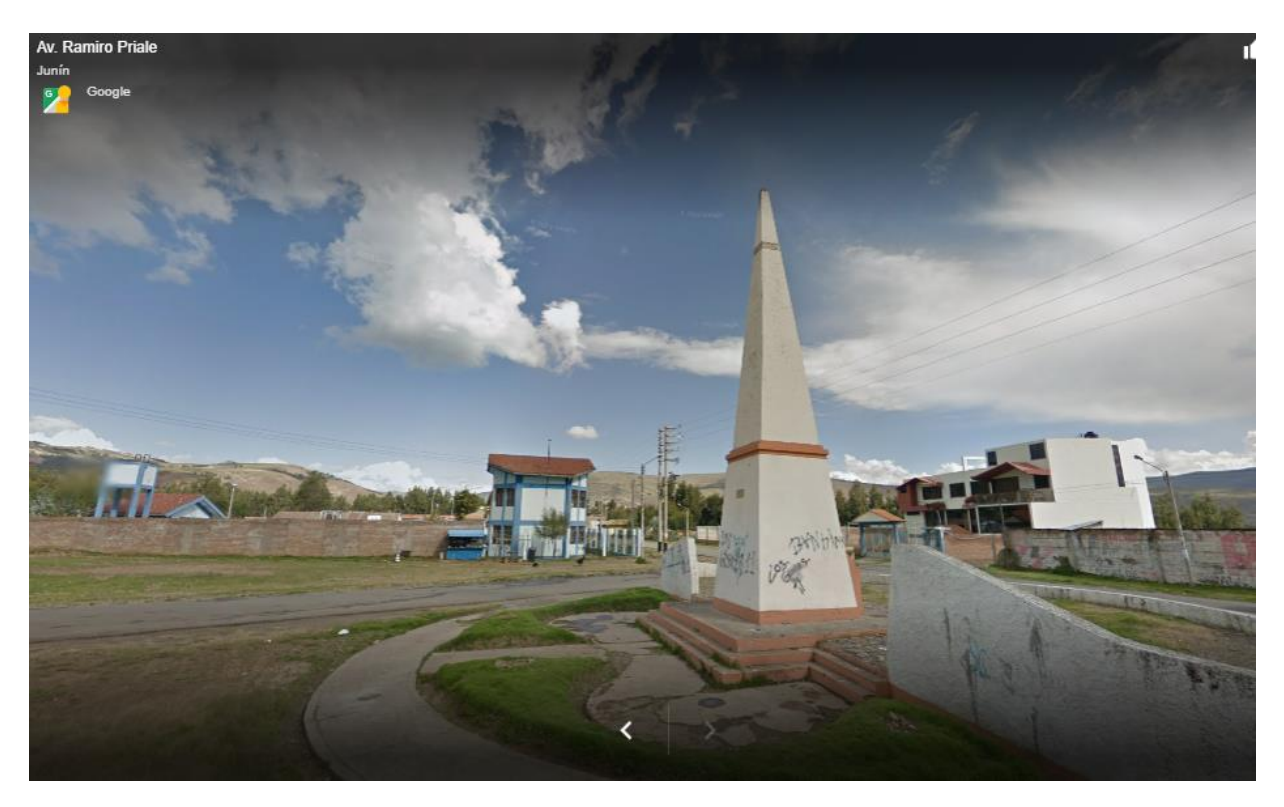

*Fuente: Expediente técnico* 

## **TRABAJO DE GABIENETE**

- ✓ Los trabajos de gabinete consisten en revisar y digitalizar la información obtenida para luego calcular el IMDA:
- ✓ En primer Lugar, se procedió a contabilizar el aforo vehicular desde el día 20 hasta el día 26 de febrero del 2022.
- ✓ realizó el aforo vehicular entre el 20 al 26 de febrero del 2022.
- $\checkmark$  El Índice Diario Anual IMDA se calculó con la fórmula siguiente:

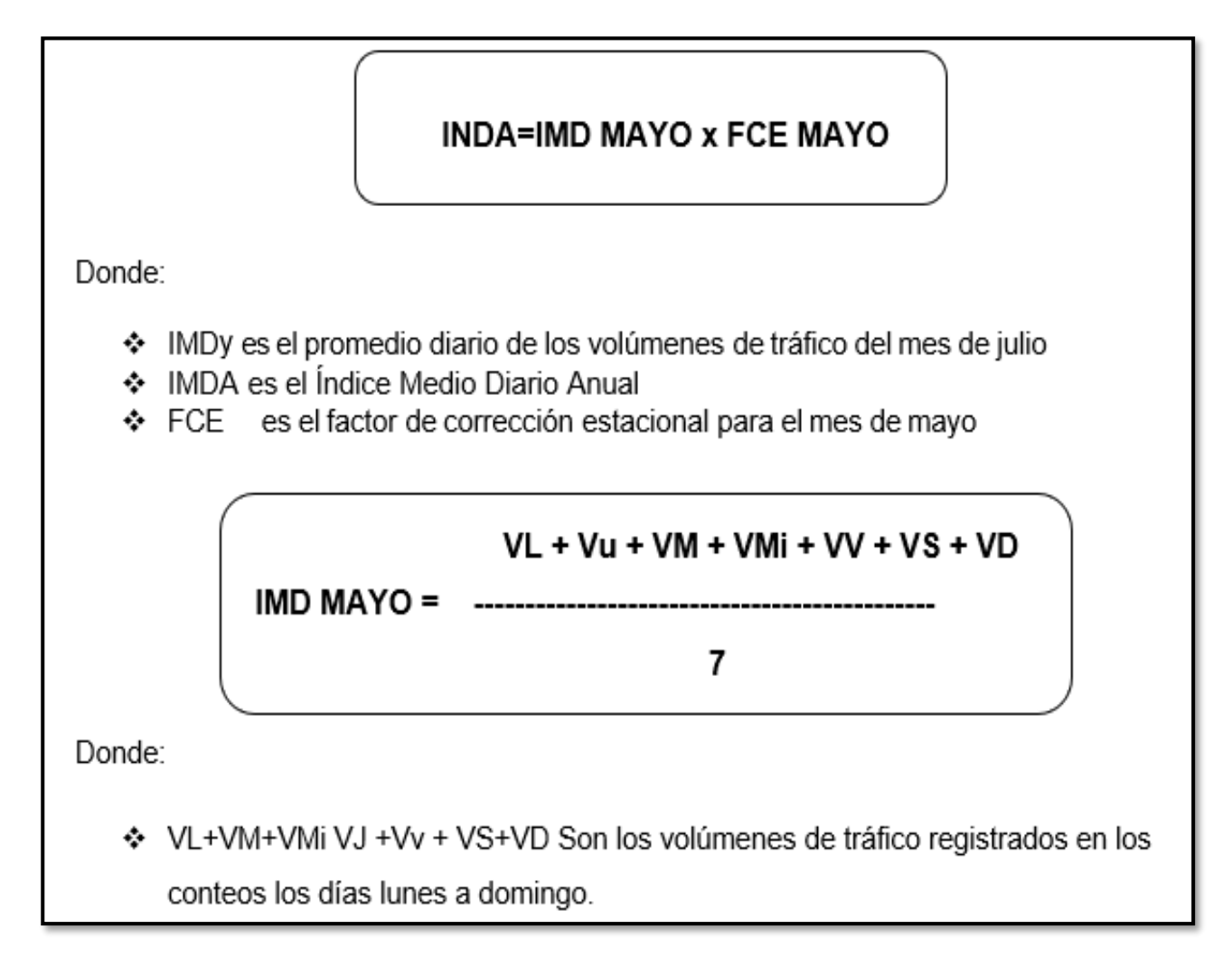

*Fuente: Expediente Técnico*

## **FACTOR DE CORRECCION ESTACIONAL – FCE**

Para el factor de corrección estacional se requiere el volumen de tráfico, las variaciones horarias y diarias de la vía según a las estaciones climatológicas, para eliminar estas fluctuaciones es necesaria realizar la corrección estacional.

En la Av. Ramiro Priale, no existe ningún Peaje.

La utilización del Factor de Corrección Estacional se tomó de la ficha técnica estándar para la formulación y evaluación de proyectos de inversión en carreteras interurbanas.

<span id="page-33-0"></span>**Tabla 10.** *Factor de corrección* 

| <b>TIGA DE</b><br><b>VEHÍCULO</b> | <b>FCE</b> |
|-----------------------------------|------------|
| Ligeros                           | 1.1529     |
| Pesados                           | 1.1194     |

*Fuente: Expediente Técnico*

## **CONTEO DE TRAFICO**

## **ESTACION N-01**

Se ubicó la estación N-01, en el ovalo de Miraflores, donde se inicia el tramo de la Av. Ramiro Priale con la finalidad de determinar el volumen vehicular que circula por la carretera central.

En el conteo de tráfico de esta estación se realizó el registro de un total de 4,436 vehículos, que representan en un 83.1 % de vehículos ligeros, así mismo se registro un porcentaje de 16.9% de vehículos de clasificación pesada.

Para el conteo de tráfico en la estación Nº1 se hizo el análisis detallado de la dirección de circulación, día en el cual se hizo la toma de datos, tipo de vehículos y volumen de trafico

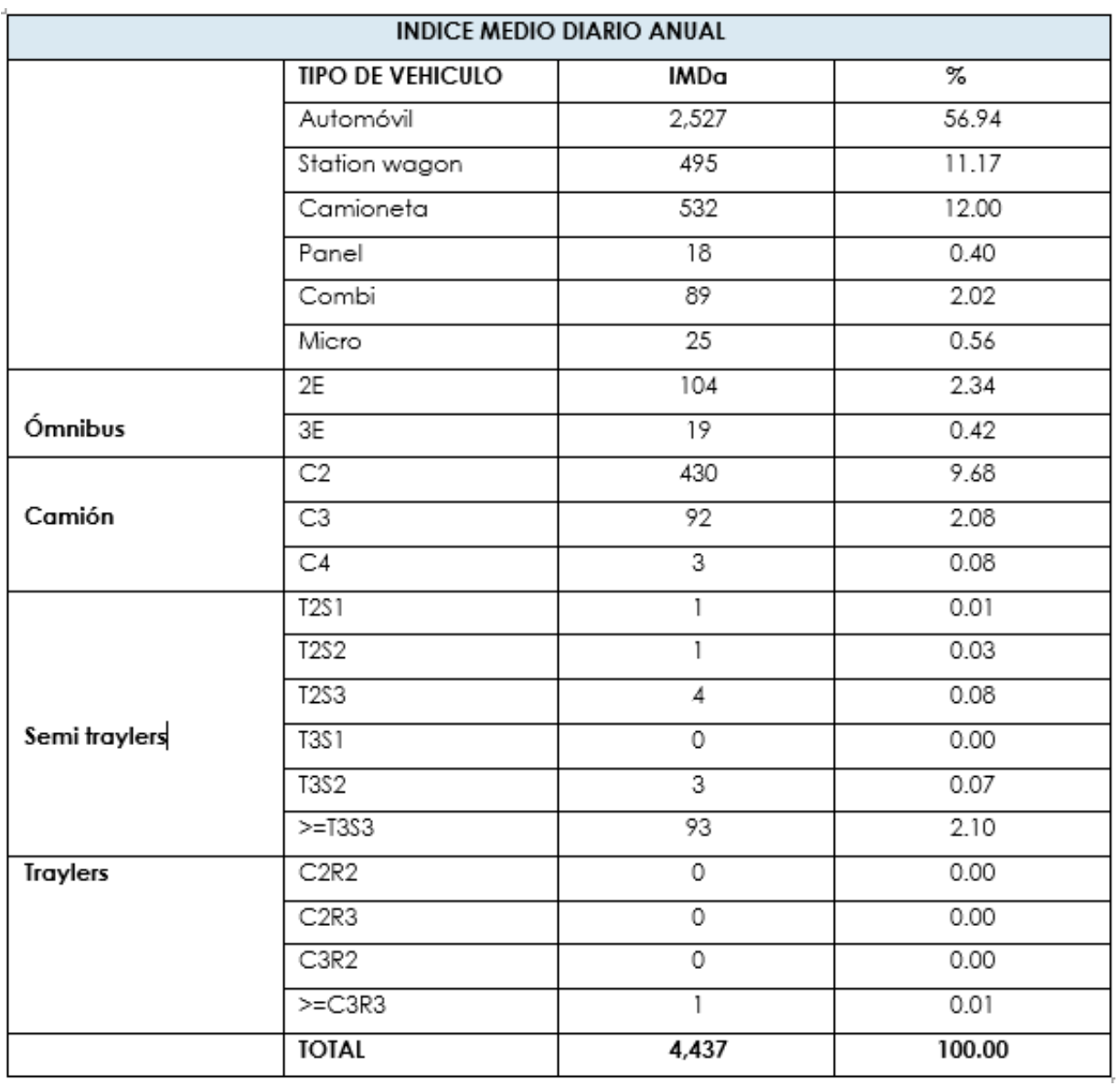

## <span id="page-34-0"></span>**Tabla 11.** *Índice medio anual*

## *Fuente: expediente técnico*

## Clasificación vehicular

La clasificación vehicular se realizará de acuerdo al tipo de vehículo para esto se tienen

en cuenta el peso en tonelada de cada vehículo, los ejes que poseen.

#### **Gráfico 1.** *Clasificación Vehicular*

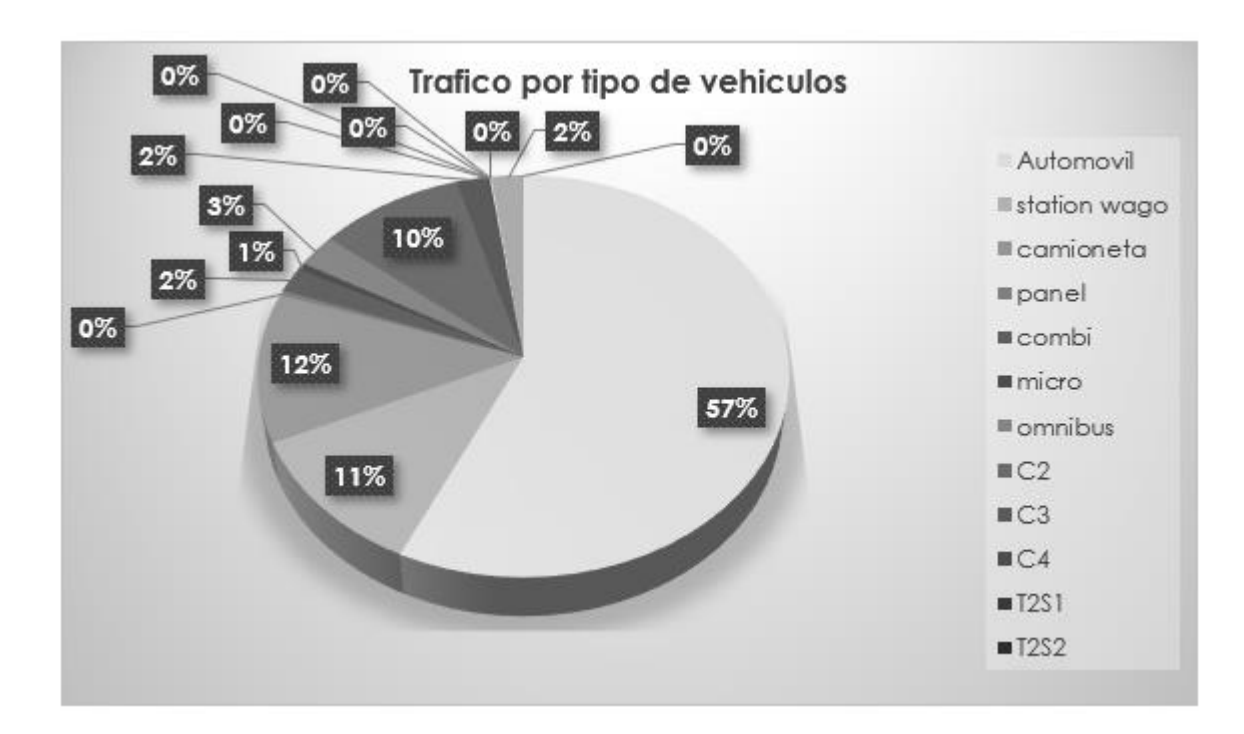

### *Fuente: expediente técnico*

A continuación, se visualiza las variaciones diarias en el siguiente Cuadro N° 4.7.2-2 y en el Gráfico N° 4.7.2-2, se observa variaciones diarias notorios los días viernes y lunes, el tráfico en los demás días se mantienen constante.

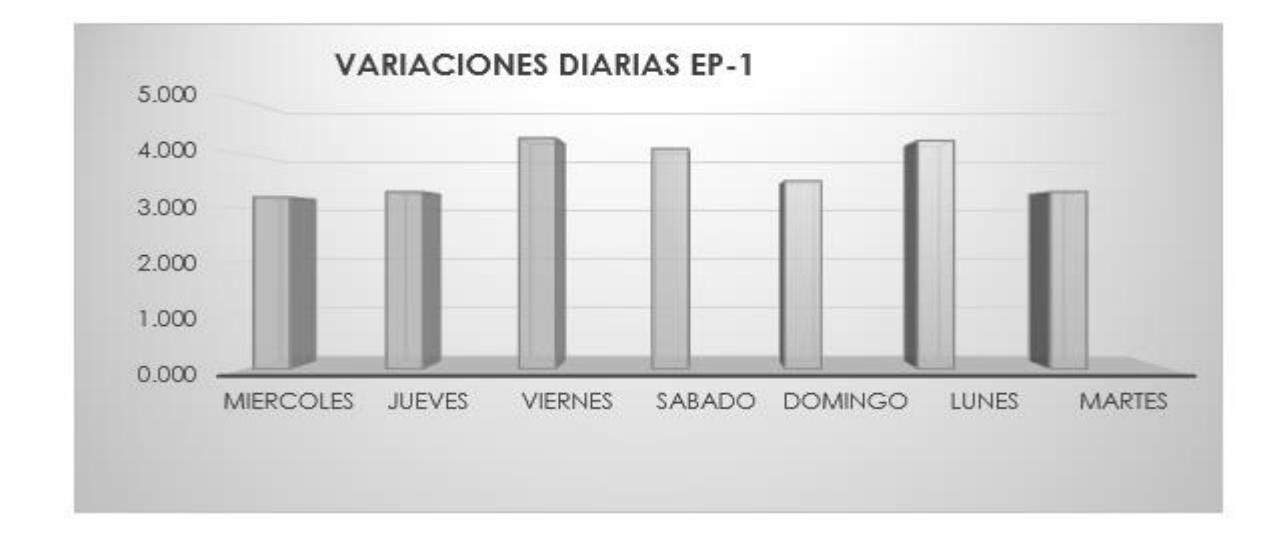

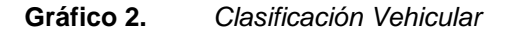

*Fuente Expediente Técnico.*
|                  |                                     | <b>FACTOR DE CORRECCIÓN HORARIO</b> |           |      |         |      |           |      |            |      |         |      |          |      |              |      |       |      |                 |      |           |      |           |      |
|------------------|-------------------------------------|-------------------------------------|-----------|------|---------|------|-----------|------|------------|------|---------|------|----------|------|--------------|------|-------|------|-----------------|------|-----------|------|-----------|------|
| DIA              | $0 - 1.$                            | FCH                                 | $1-2$     | FCH  | $2 - 3$ | FCH  | $3-4$     | FCH  | 4-5.       | FCH  | 5-6.    | FCH  | $6 - 7.$ | FCH  | $7-8.$       | FCH  | 89.   | FCH  | 9-10.           | FCH  | $10 - 11$ | FCH  | $11 - 12$ | FCH  |
| <b>MIERCOLES</b> | 16                                  | 0.36                                | 24        | 0.21 | 35      | 0.15 | 54        | 0.16 | 94         | 0.14 | 185     | 0.13 | 222      | 0.14 | 249          | 0.13 | 230   | 0.12 | 177             | 0.11 | 216       | 0.11 | 152       | 0.09 |
| JUEVES           | 9                                   | 0.20                                | 12        | 0.05 | 28      | 0.12 | 39        | 0.11 | 84         | 0.12 | 188     | 0.14 | 222      | 0.14 | 259          | 0.14 | 247   | 0.13 | 182             | 0.11 | 230       | 0.12 | 175       | 0.10 |
| VIERNES          | 2                                   | 0.04                                | 10        | 0.04 | 26      | 0.11 | 49        | 0.14 | 110        | 0.16 | 217     | 0.16 | 243      | 0.15 | 283          | 0.15 | 300   | 0.16 | 299             | 0.18 | 328       | 0.17 | 318       | 0.18 |
| <b>SABADO</b>    | 3                                   | 0.07                                | 20        | 0.09 | 34      | 0.15 | 47        | 0.14 | 99         | 0.15 | 206     | 0.15 | 233      | 0.14 | 276          | 0.15 | 291   | 0.16 | 301             | 0.18 | 327       | 0.17 | 323       | 0.18 |
| <b>DOMINGO</b>   | 10                                  | 0.22                                | 16        | 0.07 | 35      | 0.15 | 46        | 0.13 | 93         | 0.14 | 193     | 0.14 | 233      | 0.14 | 263          | 0.14 | 240   | 0.13 | 186             | 0.11 | 248       | 0.13 | 206       | 0.12 |
| LUNES            | 0                                   | 0.00                                | 16        | 0.07 | 38      | 0.16 | 59        | 0.17 | 110        | 0.16 | 217     | 0.16 | 250      | 0.15 | 282          | 0.15 | 298   | 0.16 | 335             | 0.20 | 350       | 0.18 | 383       | 0.22 |
| <b>MARTES</b>    | 5                                   | 0.11                                | 14        | 0.06 | 36      | 0.16 | 54        | 0.16 | 90         | 0.13 | 180     | 0.13 | 228      | 0.14 | 254          | 0.14 | 245   | 0.13 | 192             | 0.11 | 216       | 0.11 | 194       | 0.11 |
|                  | 45                                  | L.OO                                | 112       | 0.59 | 232     | 1.00 | 348       | 1.00 | 680        | L.00 | 1386    | 1.00 | .631     | 1.00 | 866          | 1.00 | .85   | 1.00 | 1672            | 1.00 | 1915      | 1.00 | 1751      | 1.00 |
|                  | <b>FACTOR DE CORRECCION HORARIO</b> |                                     |           |      |         |      |           |      |            |      |         |      |          |      |              |      |       |      |                 |      |           |      |           |      |
|                  |                                     |                                     |           |      |         |      |           |      |            |      |         |      |          |      |              |      |       |      |                 |      |           |      |           |      |
| DIA              | $12 - 13$                           | FCH                                 | $13 - 14$ | FCH  | 14-15.  | FCH  | $15 - 16$ | FCH  | $16 - 17.$ | FCH  | $17-18$ | FCH  | 18-19    | FCH  |              | FCH  | 20-21 | FCH  |                 | FCH  | $22-23$   | FCH  | $23 - 24$ | FCH  |
| <b>MIERCOLES</b> | 210                                 | 0.11                                | 182       | 0.10 | 181     | 0.11 | 172       | 0.12 | 190        | 0.15 | 188     | 0.14 | 179      | 0.15 | 19-20<br>135 | 0.12 | 92    | 0.11 | $21 - 22$<br>65 | 0.13 | 40        | 0.13 | 27        | 0.21 |
| JUEVES           | 235                                 | 0.12                                | 222       | 0.12 | 209     | 0.12 | 172       | 0.12 | 161        | 0.12 | 186     | 0.14 | 169      | 0.14 | 135          | 0.12 | 104   | 0.12 | 64              | 0.13 | 30        | 0.10 | 10        | 0.08 |
| VIERNES          | 347                                 | 0.18                                | 328       | 0.18 | 297     | 0.18 | 255       | 0.18 | 218        | 0.17 | 204     | 0.15 | 191      | 0.16 | 178          | 0.16 | 143   | 0.16 | 80              | 0.16 | 49        | 0.16 | 17        | 0.13 |
| <b>SABADO</b>    | 314                                 | 0.17                                | 290       | 0.16 | 275     | 0.16 | 254       | 0.17 | 198        | 0.15 | 182     | 0.14 | 160      | 0.13 | 167          | 0.15 | 146   | 0.17 | 72              | 0.14 | 38        | 0.12 | 11        | 0.08 |
| DOMINGO          | 240                                 | 0.13                                | 226       | 0.13 | 227     | 0.13 | 175       | 0.12 | 166        | 0.13 | 194     | 0.14 | 182      | 0.15 | 145          | 0.13 | 119   | 0.14 | 95              | 0.19 | 67        | 0.22 | 47        | 0.36 |
| LUNES            | 336                                 | 0.18                                | 318       | 0.18 | 284     | 0.18 | 256       | 0.18 | 188        | 0.14 | 193     | 0.14 | 159      | 0.13 | 163          | 0.15 | 150   | 0.17 | 71              | 0.14 | 29        | 0.09 | 8         | 0.06 |
| <b>MARTES</b>    | 219                                 | 0.12                                | 220       | 0.12 | 213     | 0.12 | 170       | 0.12 | 179        | 0.14 | 197     | 0.15 | 187      | 0.15 | 160          | 0.15 | 113   | 0.13 | 62              | 0.12 | 53        | 0.17 | 10        | 0.08 |

**Tabla 12.** *Factor de corrección horaria*

### **Resultados**

Los resultados del Estudio llevado a cabo nos dan los Tiempos de Demora para cada Tipo de Vehículos: Autos, Camiones Unitarios, etc. los mismos que se detallan a continuación en cuadros resumen para el tramo y por sentido de Tránsito.

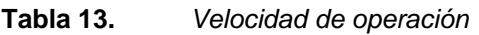

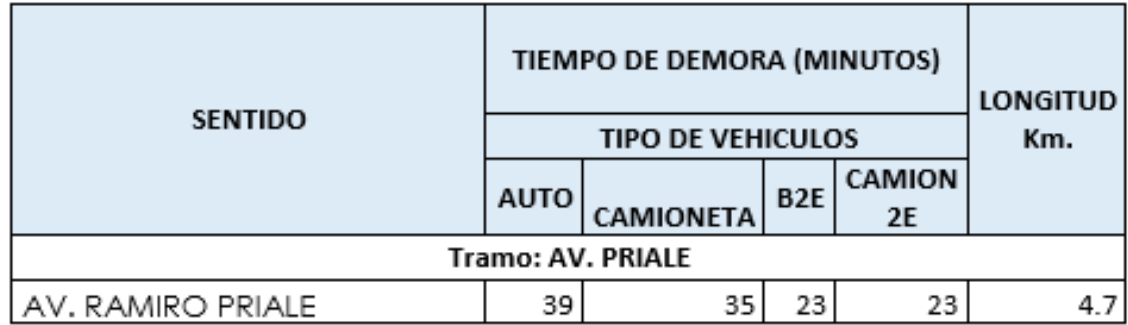

*Fuente: Expediente Técnico.*

De los resultados del cuadro N° 5.3-1, se precisa que el resultado sobre las velocidades de operación obedece a las características actuales de los tramos estudiados, siendo el transito con menor velocidad el tramo AV. Ramiro Priale.

#### **Encuesta de origen y destino**

Esta encuesta tiene un propósito importante en el estudio de tráfico se encarga de determinar los indicadores y a generación de viajes que serán utilizados para realizar las evaluaciones correspondientes para estas se realiza la encuesta origen – destino que son aplicadas para cada tramo a ser evaluadas.

Estas encuestas se realizan por periodo de 2 días y en cada una de ellas la duración de 24 horas y se evalúan ambos sentidos

#### **METRADOS, COSTOS Y PRESUPUESTOS**

El presente estudio corresponde al Informe Final de del proyecto conforme los informes adjuntados por las diferentes especialidades asumida por la Sub Gerencia de Estudios del Gobierno Regional de Junín. que ha sido encargada para la elaboración del proyecto: "REPARACIÓN DE CALZADA; EN EL (LA) Av. RAMIRO PRIALE (TRAMO: CALLE REAL - PISCIGRANJA LA CABAÑA) L=4.7 KM, DISTRITO DE SAPALLANGA, PROVINCIA DE HUANCAYO, DEPARTAMENTO JUNIN"

Los metrados, el presupuesto de la obra, análisis de costos unitarios y todo lo que engloba a este servicio se coordina con el jefe de proyecto de la elaboración del Expediente Técnico y plantel técnico de la Sub Gerencia de Estudios del Gobierno Regional de Junín.

Para poder obtener un presupuesto adecuado y viable es de gran importancia realizar las cotizaciones correspondientes, de los equipos y materiales.

En este servicio se adjuntan la planilla de metrados, análisis de costos unitarios, presupuestos y cronogramas; para el desarrollo de la obra.

Se realizo la elaboración de la plantilla de los metrados del proyecto, como a continuación se detallan los metrados, costos y presupuestos:

#### **Tabla 14.** *Planilla de Metrados*

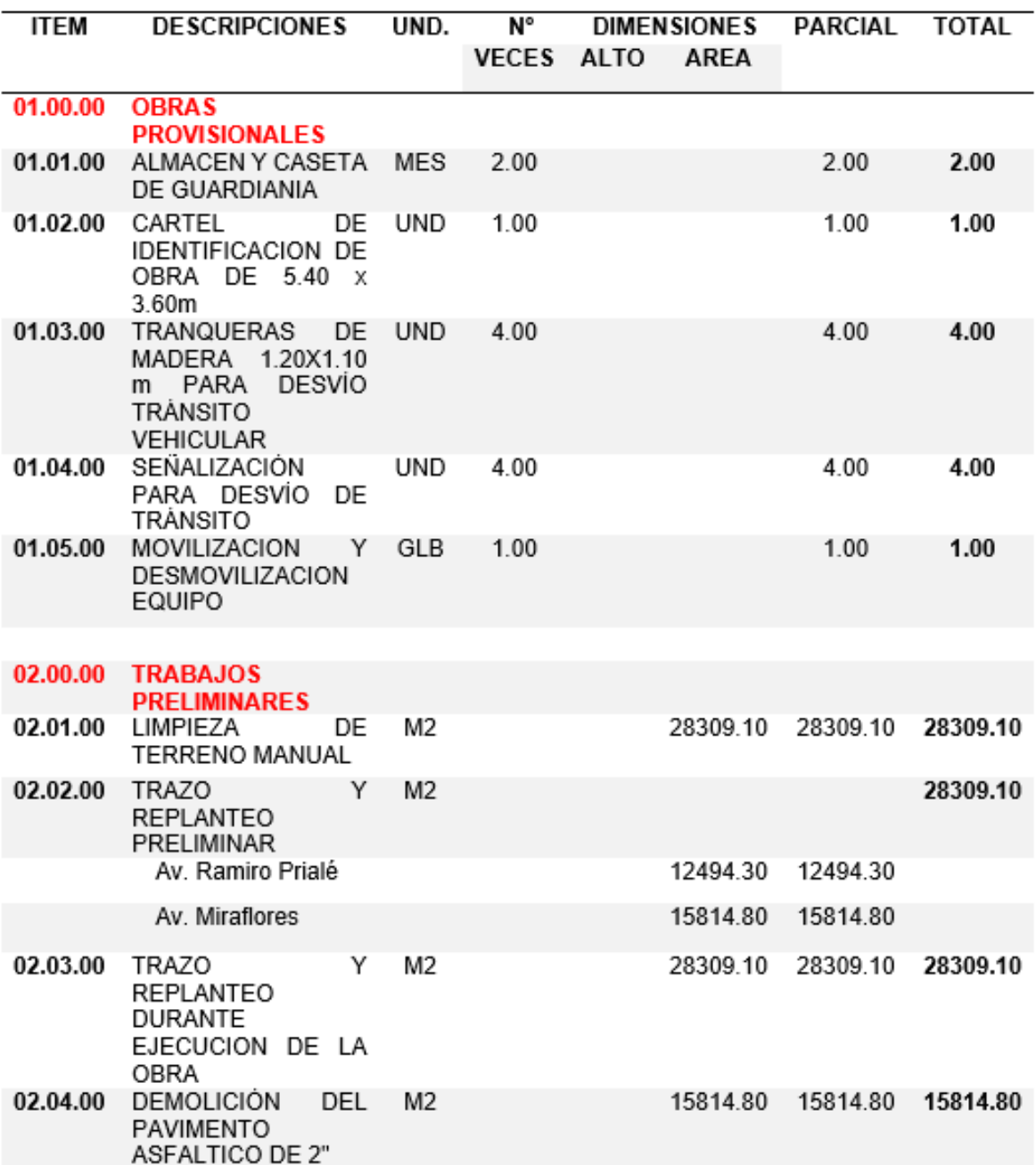

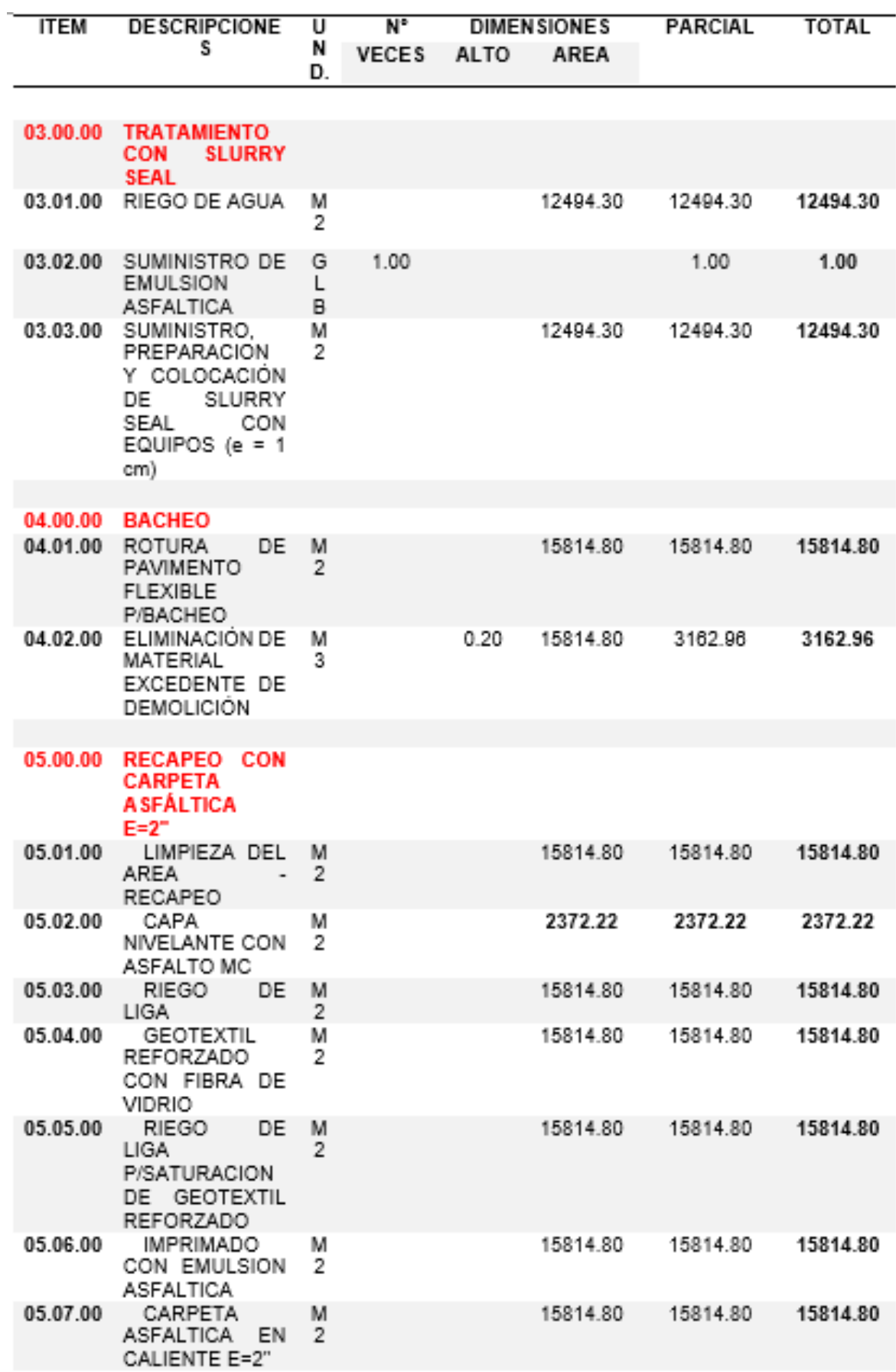

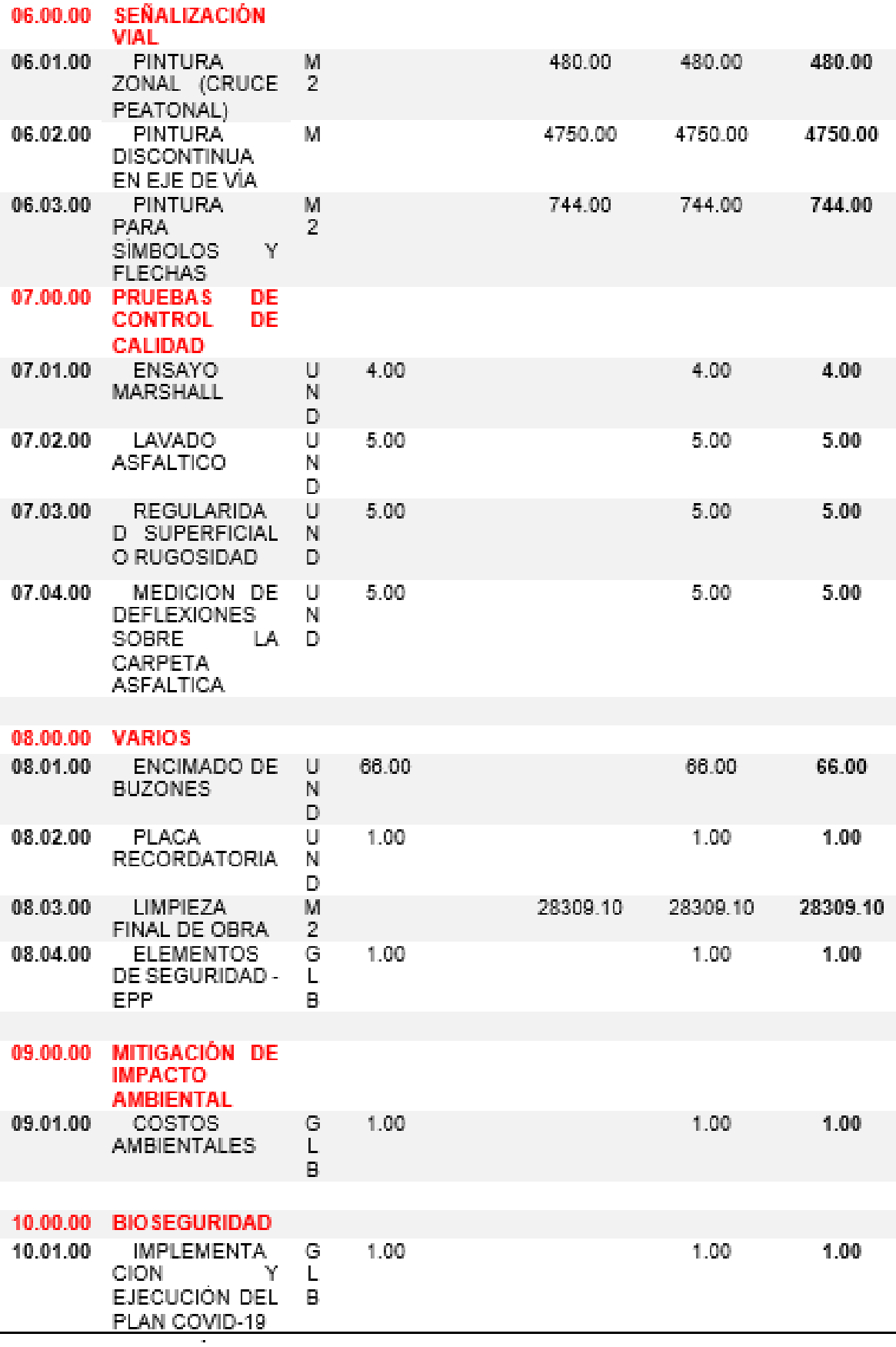

*Fuente: Expediente Técnico* 

#### **Resumen de Presupuesto**

Para el resumen de presupuesto del expediente técnico se realizó cotizaciones de los insumos, equipo y materiales con costos a febrero del 2022, cuyo presupuesto general es de S/. 3,881,867.03 (TRES MILLONES OCHOCIENTOS OCHENTA Y UN MIL OCHOCIENTOS SESENTA Y SIETE CON 03/100 SOLES)

**Tabla 15.** *Resumen de Presupuesto.*

| <b>ITEM</b> | <b>DESCRIPCIÓN</b>                 | <b>PARCIAL</b> |
|-------------|------------------------------------|----------------|
| 01          | <b>OBRAS PROVISIONALES</b>         | S/ 8,626.48    |
| 02          | <b>TRABAJOS PRELIMINARES</b>       | S/524,282.80   |
| 03          | TRATAMIENTO CON SLURRY SEAL        | S/69,480.18    |
| 04          | <b>BACHEO</b>                      | S/518,946.85   |
| 05          | RECAPEO CON CARPETA ASFALTICA E=2" | S/2,287,523.84 |
| 06          | SEÑALZIACIÓN HORIZONTAL            | S/68,404.72    |
| 07          | PRUEBAS DE CONTROL DE CALIDAD      | S/10,350.00    |
| 08          | <b>VARIOS</b>                      | S/77,577.50    |
| 09          | MITIGACIÓN DE IMPACTO AMBIENTAL    | S/20,000.00    |
| 10          | <b>BIOSEGURIDAD</b>                | S/15,000.00    |
|             |                                    |                |
|             | <b>COSTO DIRECTO</b>               | S/3,600,192.37 |
|             | GASTOS GENERALES (3.38%)           | S/121,662.85   |
|             | <b>SUB TOTAL</b>                   | S/3,721,855.22 |
|             | SUPERVISIÓN (1.42%)                | S/52,793.26    |
|             | LIQUIDACIÓN (1%)                   | S/37,218.55    |
|             | <b>EXPEDIENTE TECNICO</b>          | S/70,000.00    |
|             | <b>PRESUPUESTO TOTAL</b>           | S/3,881,867.03 |

*Fuente: Expediente* 

# **Presupuesto general**

Se realizo la elaboración del presupuesto general del expediente técnico del proyecto:

### **Tabla 16.** *Presupuesto general del proyecto.*

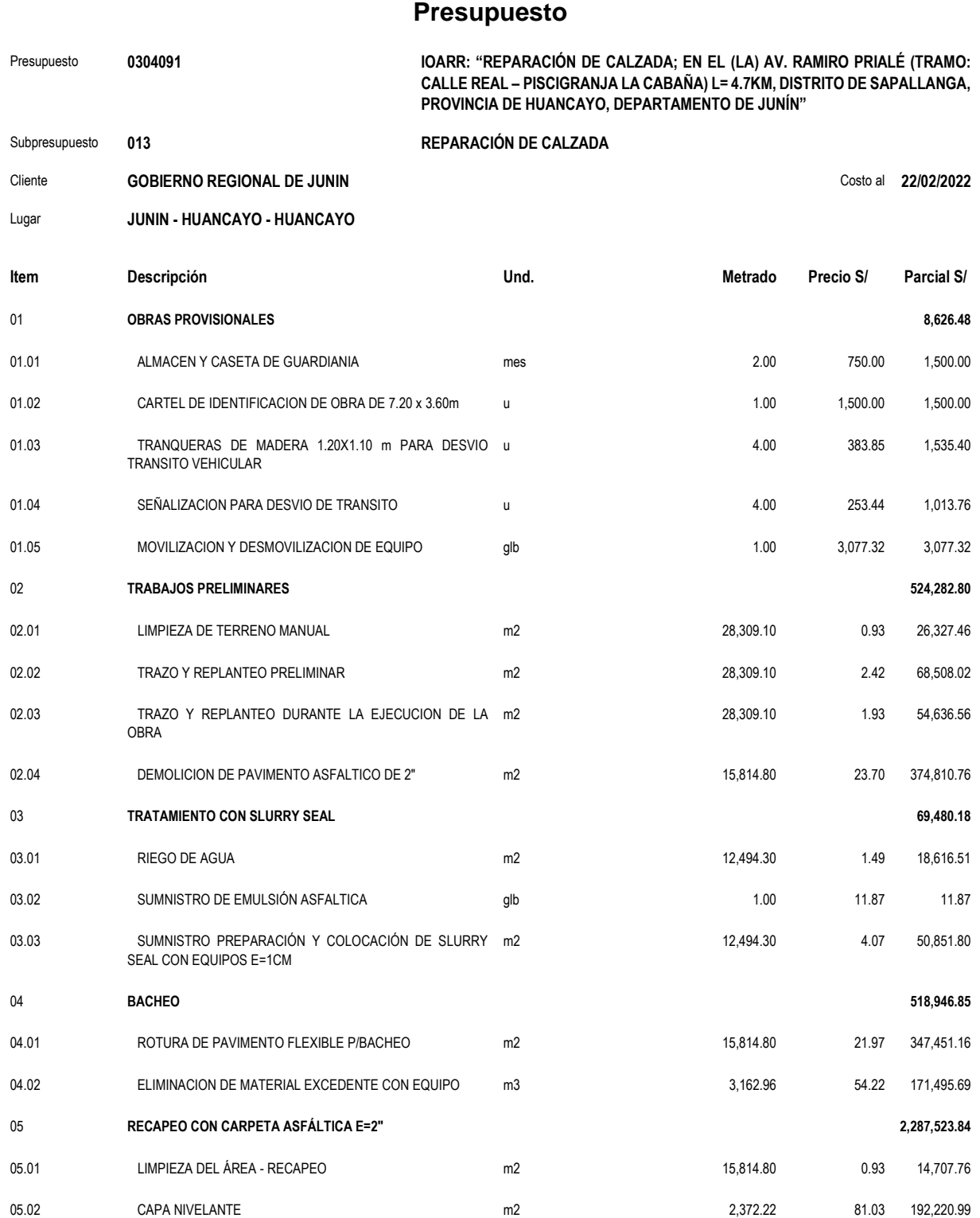

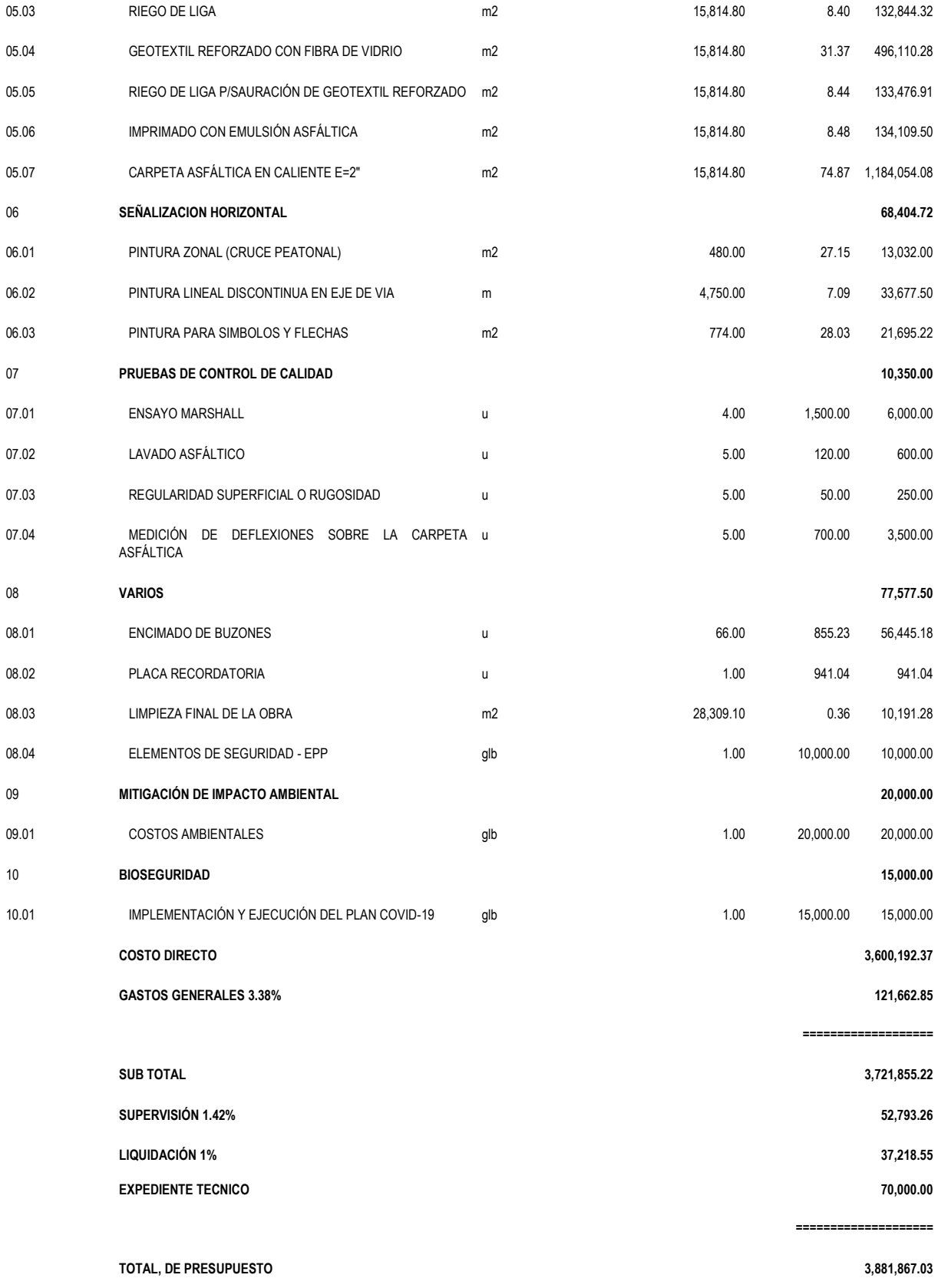

#### **Análisis de Costos unitarios**

Se realizo realizó la elaboración del análisis de costos unitarios del proyecto de acuerdo a los costos de mercado actuales., para esto re realizo la cotización de todos los equipos, materiales e insumos de las diferentes ferreterías, centros comerciales como mínimo 3 cotizaciones de cada uno para obtener un presupuesto correcto.

Cada partida del presupuesto constituye un costo parcial, cada uno de los costos tiene su análisis de precios unitarios, cotización de los insumos como también los precios y cantidades requeridas, estas nos servirán para realizar las agrupaciones para las fórmulas polinómicas por cada una de las partidas y también la formula polinómica general.

#### **3.1.3. Dimensionamiento**

Para proyectos de investigación se presenta el siguiente dimensionamiento:

- Se realizará 28,309.10 m2 de limpieza del terreno, trazo y replanteo preliminar y en ejecución de obra, 15,814.80 m2 de demolición de pavimento asfaltico existente de e=2".
- Se realizará el riego y suministro del material para la preparación y colocación de Slurry seal con equipos en 12,494.30 m2 en el primer tramo (Av. Ramiro Priale).
- Se realizará la rotura de pavimento flexible en 15,814.80 m2 y eliminación de material excedente de 3,162.96 m3.
- Se realizará el recapeo en el segundo tramo (Av. Miraflores) en 15,814.80 m2.
- Se realizará el encimado de 66 unidades de buzones, implantación de placa recordatoria, limpieza final de la obra, implantación de equipos de seguridad

45

#### **3.1.4. Equipos utilizados**

Los equipos utilizados en el proyecto son los siguientes que de detallan en la tabla:

| Equipo utilizado                              | Descripción teórica                                                                                                    |  |  |  |  |  |  |
|-----------------------------------------------|----------------------------------------------------------------------------------------------------|--|--|--|--|--|--|
| 01 estación total Marca<br>LEICA modelo TS-07 | Es un instrumento de medición de distancias y una<br>computadora para los cálculos necesarios con memoria<br>interna       |  |  |  |  |  |  |
| GPS Garmin 64s.                               | Instrumento con excelente precisión                                                                                        |  |  |  |  |  |  |
| Retroexcavadora                               | Se desarrollo la excavación de 8 calicatas, en puntos<br>estratégicos según indica la norma con una profundidad de<br>1.50 |  |  |  |  |  |  |
| Laptop Core I3                                | Equipo electrónico donde se procesan los datos                                                                             |  |  |  |  |  |  |
| Computadora                                   | Equipo electrónico donde se procesan todos los datos                                                                       |  |  |  |  |  |  |
| Impresora                                     | Equipo electrónico utilizado para realizar as impresión de<br>todo el expediente total                                     |  |  |  |  |  |  |

**Tabla 17.** *Equipos utilizados en el proyecto*

*Fuente: Expediente Técnico* 

#### **3.1.5. Conceptos Básicos para el Diseño del Piloto**

**Slurry seal:** "El mortero asfaltico, Slurry Seal fija a la superficie una capa asfaltica altamente resistente a la abrasión o desgaste, siendo muy útil en el mantenimiento preventivo de los pavimentos". (Fuentes Carranza, 2019)

**Pavimento rígido:** "es el que se ejecuta teniendo como material fundamental el hormigón, bien sea en la base o en toda su estructura. Estos pavimentos se clasifican de acuerdo al tipo de hormigón que se emplee". (Fuentes Carranza, 2019)

**Subbase y base**: "Se comprueba que la mezcla de ceniza volante con el suelo arcilloso en estudio, como también la adición de cemento, presenta un mejor comportamiento que el suelo puro para su empleo como capa de sub-base y sub-rasante mejorada de pavimentos". (Perez Collantes, 2012)

**Agregado fino:** "Como reductor de agregado fino para el diseño de mezclas de concreto en pavimentos urbanos, motivando así al reciclaje del vidrio para reducir el impacto ambiental producido por estos sólidos". (Ochoa Tapia , 2018)

**Población:** Es el conjunto de personas que habitan en un determinado lugar (Real Academia Española, s.f.), en el proceso de elaboración del proyecto de inversión se requiere datos técnicos, siendo uno de ellos la población, para lo cual, se obtiene la información mediante los Censos Nacionales realizados por el Instituto Nacional de Estadística e Informática

**Calicatas:** "La excavación permite la inspección directa del terreno y, por lo tanto, es un método confiable y completo para proporcionar información, especialmente para suelos granulares, lo que permite la inspección visual en el sitio, el muestreo y/o las pruebas de campo." (Geoseismic, 2017)

**Mecánica de suelos:** "Un Estudio de Mecánica de Suelos es un documento firmado por un experto en mecánica de suelos acreditado y reconocido que determina la resistencia del suelo sobre el que se asientan las estructuras y es la base para determinar el tipo de cimentación a utilizar. El levantamiento de suelos o la investigación geotécnica es una parte de la mecánica de suelos. El estudio de suelos permite conocer las propiedades físicas y mecánicas del suelo, la composición estratigráfica del suelo, es decir, las capas o estratos con diferentes características que conforman su profundidad, y la ubicación específica del agua implícita (freática), si la hubiere. El estudio de la mecánica de suelos suele constar de tres fases." (Geoseismic, 2017)

- ➢ Exploración y pruebas de campo
- ➢ Pruebas de laboratorio
- ➢ Preparar informe (Geoseismic, 2017)

47

### **3.1.6. Estructura**

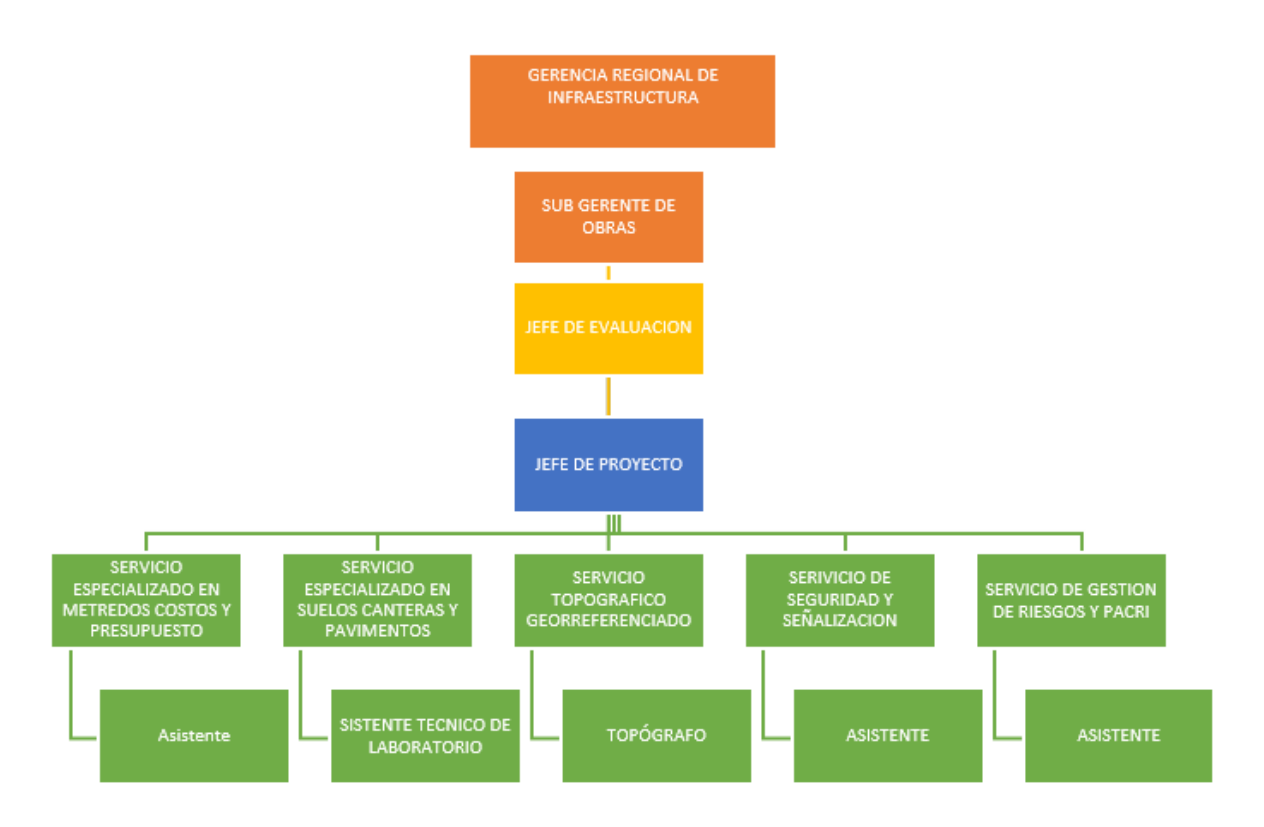

Fuente: Elaboración Propia

#### **3.1.7. Elementos y funciones**

### **a) GERENCIA REGIONAL DE INFRAESTRUCTURA**

Es el órgano principal encargado de emitir las resoluciones directorales para la elaboración de los expedientes técnicos.

#### **b) SUB GERENCIA DE OBRAS**

Encargado de aprobar y dar conformidad del expediente técnico

#### **c) JEFE DE EVALUACION**

Es el encargado de evaluar en contenido del expediente Técnico el cual debe de cumplir con los términos de referencia, tales, así como los planos, estudios de Suelos y canteras, estudio topográfico, todos los estudios básicos como los servicios especializados para el proyecto

#### **d) JEFE DE PROYECTO**

El jefe de proyecto es el encargado de revisar, compilar y dar la conformidad de todos los estudios básicos y servicios especializados que requiere el proyecto y estas a su vez deben de cumplir con todo lo estipulado en los términos de referencia.

#### **e) ESPECIALISTA EN METRADOS COSTOS Y PRESUPUESTO**

El especialista en metrados, costos y presupuesto es el encargado de elaborar la planilla de metrados de todos los componentes, el presupuesto total del proyecto con precios actuales como también la cotización de insumos, también se encarga de elaborar el análisis de precios unitarios, relación de costos e insumos.

#### **f) ESPECIALISTA EN SUELOS, CANTERAS Y PAVIMENTOS**

El especialista en Suelos, Canteras y Pavimentos es el encargado de analizar los estudios de suelos efectuados para determinar la calidad de suelos de acuerdo a los estudios que se realizaron en laboratorio, también realiza el estudio de cantera para determinar la calidad de material que se utilizara en la construcción de la vía como también el estudio de Pavimento, donde se determinara el espesor del pavimento.

#### **g) SERVICIO TOPOGRAFICO GEORREFERENCIADO**

El encargado de realizar este servicio se encargará de elaborar el levantamiento topográfico de todo el proyecto el cual debe de presentar planos, de ubicación, localización, plano clave, plano de perfiles longitudinales, secciones transversales, planos topográficos.

# **h) SERVICIO DE MECÁNICA DE SUELOS**

El encargado de realizar el estudio encargara de realizar las exploraciones de campo que viene a ser las Calicatas para obtener muestras inalteradas y realizar los estudios de laboratorio que se requiere, presentando certificados e informes donde nos detallan la calidad de material del suelo de todo el tramo del proyecto.

### **3.1.8. Planificación del proyecto**

Se proyecta la construcción de pavimento rígido siendo el periodo de vida útil de 20 años, para así satisfacer la necesidad de la población, asegurando que los diseños realizados cumplen con los requisitos mínimos según la norma establecida.

### **3.1.9. Servicios y Aplicaciones**

#### **Nombre del proyecto:**

"REPARACIÓN DE CALZADA; EN EL (LA) AV. RAMIRO PRIALE (TRAMO: CALLE REAL - PISCIGRANJA LA CABAÑA) L=4.7 KM, DISTRITO DE SAPALLANGA, PROVINCIA DE HUANCAYO, DEPARTAMENTO JUNIN"

### **Código CUI:** 2544802

### **Ubicación política:**

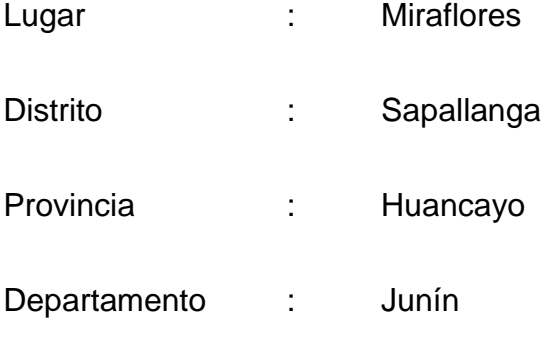

**Unidad formuladora:** Gobierno regional Junín

# **Financiamiento:** Gobierno regional Junín

# **Presupuesto general:**

S/. 3,881,867.03 (tres millones ochocientos ochenta y un mil ochocientos sesenta y siete con 03/100 soles),

# **CAPÍTULO IV: DISEÑO METODOLÓGICO**

#### **4.1. Tipo y diseño de Investigación**

#### **A. Tipo de Investigación**

el presente trabajo de suficiencia profesional es de tipo de investigación Aplicada y de Nivel descriptivo, debido a que se trabaja a través de conocimientos ya establecidos, las cuales se rigen a normas, parámetros, ensayos y diseños que se encuentran dentro del marco normativo

"La investigación descriptiva si bien puede sugerir otras investigaciones las mismas tiene un fin en sí mismas. Aunque es obvio que las mismas frecuentemente suelen servir de base para futuras investigaciones constituyendo un elemento generador de hipótesis". (Tinto Arandes, 2013)

Según (Lozada, 2004) "La investigación aplicada busca la generación de conocimiento con aplicación directa a los problemas de la sociedad o el sector productivo. Esta se basa fundamentalmente en los hallazgos tecnológicos de la investigación básica, ocupándose del proceso de enlace entre la teoría y el producto. El presente ensayo presenta una visión sobre los pasos a seguir en el desarrollo de investigación aplicada, la importancia de la colaboración entre la universidad y la industria en el proceso de transferencia de tecnología, así como los aspectos relacionados a la protección de la propiedad intelectual durante este proceso".

SEGUN (Garay, 1996)"La investigación descriptiva, comprende la colección de datos para probar hipótesis o responder a preguntas concernientes a la situación corriente de los sujetos del estudio. Un estudio descriptivo determina e informa los modos de ser de los objetos."

#### **B. Diseño de Investigación**

Según Hernández Sampieri, Roberto Fernández-Collado, Carlos; Baptista Lucio, Pilar, México 2006 "Los no experimentales son los diseños ex post facto. En tanto que en los diseños no causales se ubican los descriptivos (esto es, los longitudinales, transversales, correlacionales, etcétera) debido a que la investigación descriptiva responde a la pregunta «¿cómo están sucediendo los fenómenos?» y no pretende llegar a explicaciones causales, donde una variable causa otra variable.

El estudio realizado es de diseño no experimental Según (VALDERRAMA, 2015, pág. 178), el diseño no experimental se lleva a cabo sin manipular las variables independientes, toda vez que los hechos o sucesos ya ocurrieron antes de la investigación. En este diseño, la población muestral es observada en su ambiente natural y en su realidad.

#### **4.2. Método de Investigación**

El método de investigación del trabajo de suficiencia profesional se dio mediane el método científico, con el objetivo de obtener los datos para nuestra investigación, para ello se desarrolló de la siguiente manera.

53

#### **Muestreo**

De acuerdo a la Zona de estudio, el barrio de Miraflores, cuenta con un deterioro en su vía principal, para la cual el proyecto: "REPARACIÓN DE CALZADA; EN EL (LA) AV. RAMIRO PRIALE (TRAMO: CALLE REAL - PISCIGRANJA LA CABAÑA) L=4.7 KM, DISTRITO DE SAPALLANGA, PROVINCIA DE HUANCAYO, DEPARTAMENTO JUNIN", es el primero en elaborar el expediente técnico para la cual se realizaron los siguientes estudios y servicios.

#### **Estudios y Servicios:**

- Estudio de Mecánica Suelos y Canteras
- Estudio de Trafico
- Servicio de Evaluación de Pavimentos
- Servicio en Metrados
- Servicios de Costos y Presupuestos
- Estudio Topográfico Georreferenciado

#### **4.3. Población y Muestra**

#### **A. Población**

Todos los servicios de transitabilidad vehicular y peatonal del distrito de Sapallanga.

#### **B. Muestra**

Transitabilidad vehicular y peatonal de la av. Ramiro Priale, distrito de Sapallanga, provincia de Huancayo, región Junín.

# **4.4. Lugar de Estudio**

La zona de influencia está ubicada políticamente en el distrito Sapallanga, provincia de Huancayo, región Junín.

Coordenadas UTM:

Inicio de tramo : 481643.00 X 8658680.00Y

Fin de tramo : 485328.00 X 8661113.00 Y

Altitud : Parque Miraflores 3549 m.s.n.m.

**Tabla 18.** *Cuadro de ubicación política.*

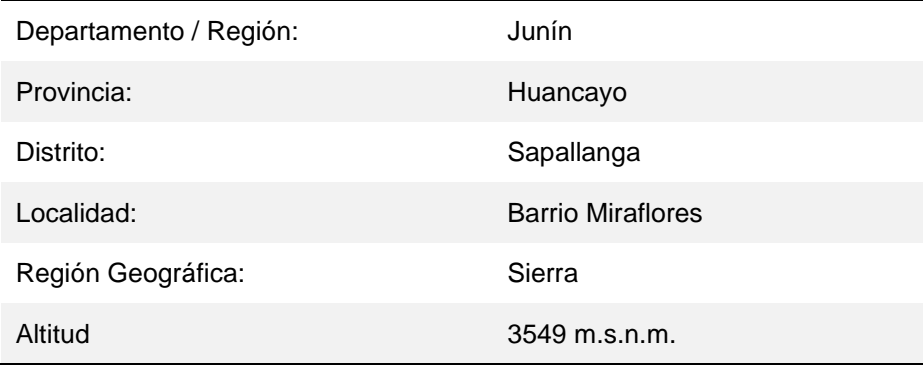

Fuente: Expediente Técnico

**Figura 3.** *Imagen satelital de la Av. Ramiro Priale (0+000 – 4+700).*

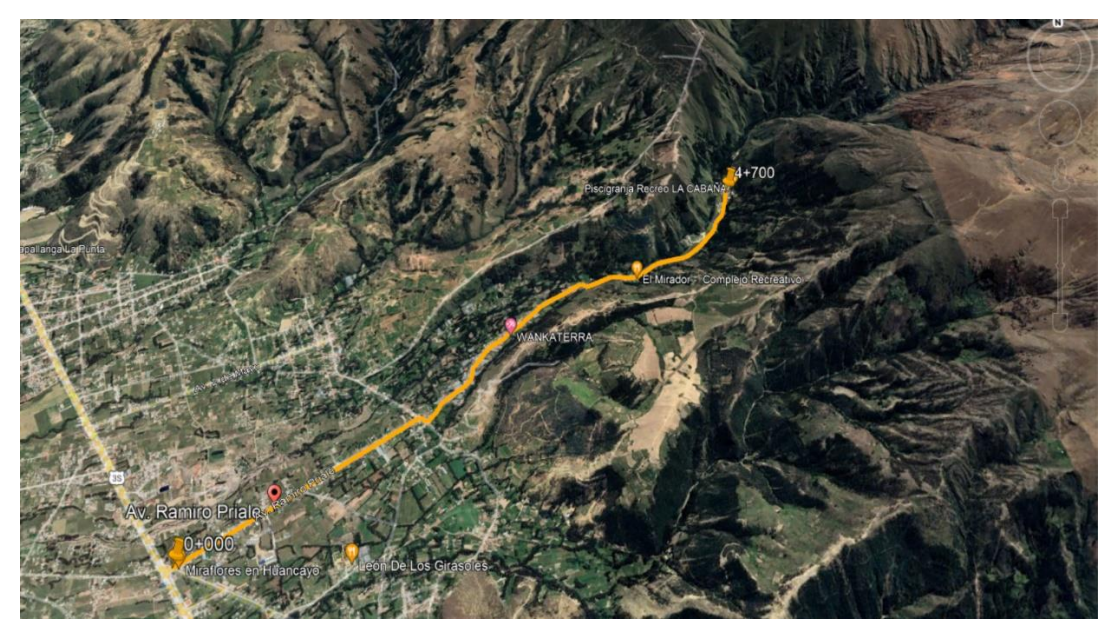

### **4.5. Técnica e Instrumentos para la recolección de la información**

- a) Técnicas:
	- Son los estudios básicos y/o Especialidades para la elaboración del expediente técnico como: estudio de mecánica de suelos, Estudio Topográfico, Estudio de Trafico, Servicios de Costos y Presupuestos.
	- Análisis de contenido.
	- Revisión documental.
- b) Instrumentos:
	- Certificados de laboratorio
	- Planos topográficos
	- Planilla de Metrados, presupuesto general, análisis de costos unitarios, cronogramas, insumos.
	- Equipos de estación total.
	- Laptops, computadoras

#### **4.6. Análisis y Procesamiento de datos**

Del estudio de suelos y estudio de tráfico se determina el espesor de pavimentos, para el análisis y procesamiento se utilizó el programa informático MS Excel porcentajes de tablas y figuras para presentar la distribución de los datos, junto a la estadística descriptiva y de método estadístico

# **CAPÍTULO V: CONCLUSIONES Y RECOMENDACIONES**

#### **5.1. Conclusiones**

El presente trabajo de Suficiencia Profesional permite concluir que:

- a) Se desarrollo el mejoramiento de la transitabilidad vehicular y peatonal de la Av. Ramiro Priale, distrito de Sapallanga, provincia de Huancayo, región Junín de la siguiente manera: colocación de Slurry Seal en un área de 12494 m2, rotura de pavimento flexible en el área de 12494 m2, recape en un área de 15814.80, empleando un s/. 3,881,867.03 (Tres millones ochocientos ochenta y un mil ochocientos sesenta y siete con 03/100 soles), con precios al mes de marzo del 2022 en un plazo de 90 días calendarios.
- b) Se realizo el levantamiento topográfico para mejorar la transitabilidad vehicular y peatonal de la Av. Ramiro Priale, distrito de Sapallanga, provincia de Huancayo, región Junín donde se documentaron 12 BMs puntos con sus respectivos hitos.
- c) Se desarrollo el estudio de mecánica de suelos para mejorar la transitabilidad vehicular y peatonal de la Av. Ramiro Priale, distrito de Sapallanga, provincia de Huancayo, región Junín cuya evaluación geotécnica ha consistido en la ejecución de un total de 8 calicatas con profundidades de 1.5 m. y a su vez 2 estudios de canteras, para complementar el estudio se realizaron un total de 8 ensayos de CBR. de las calicatas, se han extraído muestras alteradas para luego ser sometidas a ensayos estándar de clasificación, y propiedades físicas.

57

d) Se desarrollo el estudio de tráfico eficaz para mejorar la transitabilidad vehicular y peatonal de la Av. Ramiro Priale, distrito de Sapallanga, provincia de Huancayo, región Junín, para lo cual se ha instalado estaciones, 01 estación fuera del tramo vial, para la evaluación de tráfico desviado, y 03 estaciones en el interior del tramo vial, para sectorizar los tramos homogéneos.

#### **5.2. Recomendaciones**

- Se recomienda verificar los certificados de calibración de los equipos de ensayos de laboratorio para obtener resultados adecuados y óptimos a fin de realizar un buen estudio de mecánica de suelos.
- Cuidar y mantener los puntos monumentados, para realizar los trabajos futuros de la vía.
- Iniciar los levantamientos topográficos de replanteo a partir de los puntos monumentados, dejados en todo el tramo de la vía para un mejor control de obra.
- Obtener los documentos que garanticen la libre disponibilidad de terreno y de operación y mantenimiento, debido a que muchos de los proyectos tienen graves problemas en la ejecución de la obra ya que no cuentan aquellos documentos.

# **CAPÍTULO VI: GLOSARIO DE TÉRMINOS, REFERENCIAS**

#### **6.1. Glosario de Términos**

Berma: Es una parte de la estructura de la vía, destinada al soporte lateral de la calzada para el tránsito de peatones, semovientes y ocasionalmente al estacionamiento de vehículos y tránsito de vehículos de emergencia

Suelo: Es la capa superficial de la corteza terrestre en la que viven numerosos organismos y crece la vegetación, también es una estructura de vital importancia para el desarrollo de la vida y asimismo sirve como soporte a las plantas y le proporciona los elementos nutritivos necesarios para subdesarrollo.

**Sub rasante**: Es la capa de terreno de una carretera que soporta la estructura de pavimento y que se extiende hasta una profundidad que no afecte la carga de diseño que corresponde al tránsito previsto

Pavimento Rígido: Está formado por una losa de concreto sobre una base, o directamente sobre la sub-rasante, transmite directamente los esfuerzos al suelo en una forma minimizada, es auto-resistente, y la cantidad de concreto debe ser controlada.

59

**Calicata:** Excavación superficial que se realiza en un terreno, con la finalidad de permitir la observación de los estratos del suelo a diferentes profundidades y eventualmente obtener muestras generalmente disturbadas.

**Expediente técnico:** Es un documento elaborado por la Entidad Licitante con fines de contratación de una Obra Pública. Comprende: la memoria descriptiva, planos, especificaciones técnicas, metrados, precios unitarios, estudio de suelos, calendarios de avance de obras, y otros documentos de carácter obligatorio conforme a Normas y Reglamentos Vigentes.

**Fisura:** Fractura fina, de varios orígenes, con un ancho igual o menor a 3 milímetros.

**SNIP:** Sistema Nacional de Inversión Pública.

**ASTM:** Asociación Americana para el Ensayo de Materiales (American Society for Testing Materials).

#### **6.2. Libros**

Expediente técnico "REPARACIÓN DE CALZADA; EN EL (LA) AV. RAMIRO PRIALE (TRAMO: CALLE REAL - PISCIGRANJA LA CABAÑA) L=4.7 KM, DISTRITO DE SAPALLANGA, PROVINCIA DE HUANCAYO, DEPARTAMENTO JUNIN",

El Reglamento Nacional de Edificaciones, aprobado por D. S. N°011-2006-VIVENDA, del 08 de mayo del 2006, norma C.E 010 Pavimentos Urbanos, NTE. E060 Concreto Armado.

# **CAPÍTULO VII: ÍNDICES**

# **7.1. Índice de Gráficos**

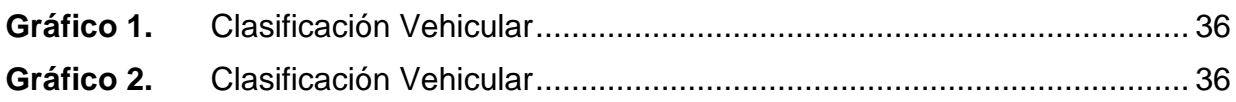

# **7.2. Índice de Tablas**

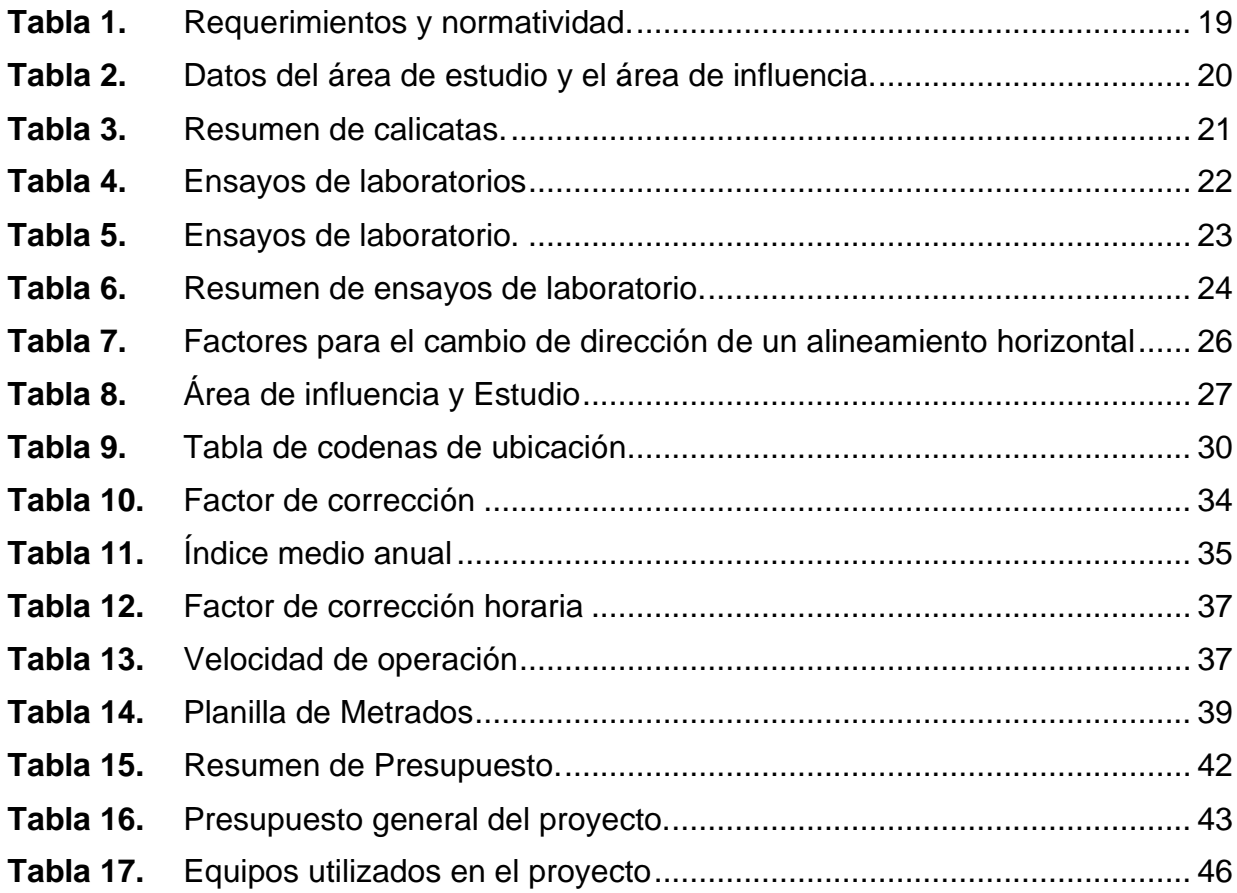

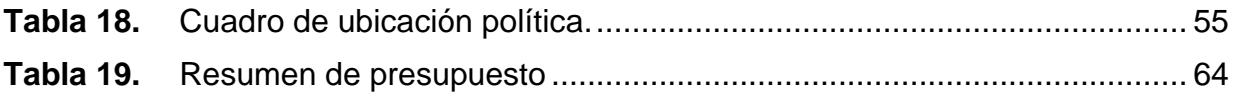

# **7.3. Índice de Fotos**

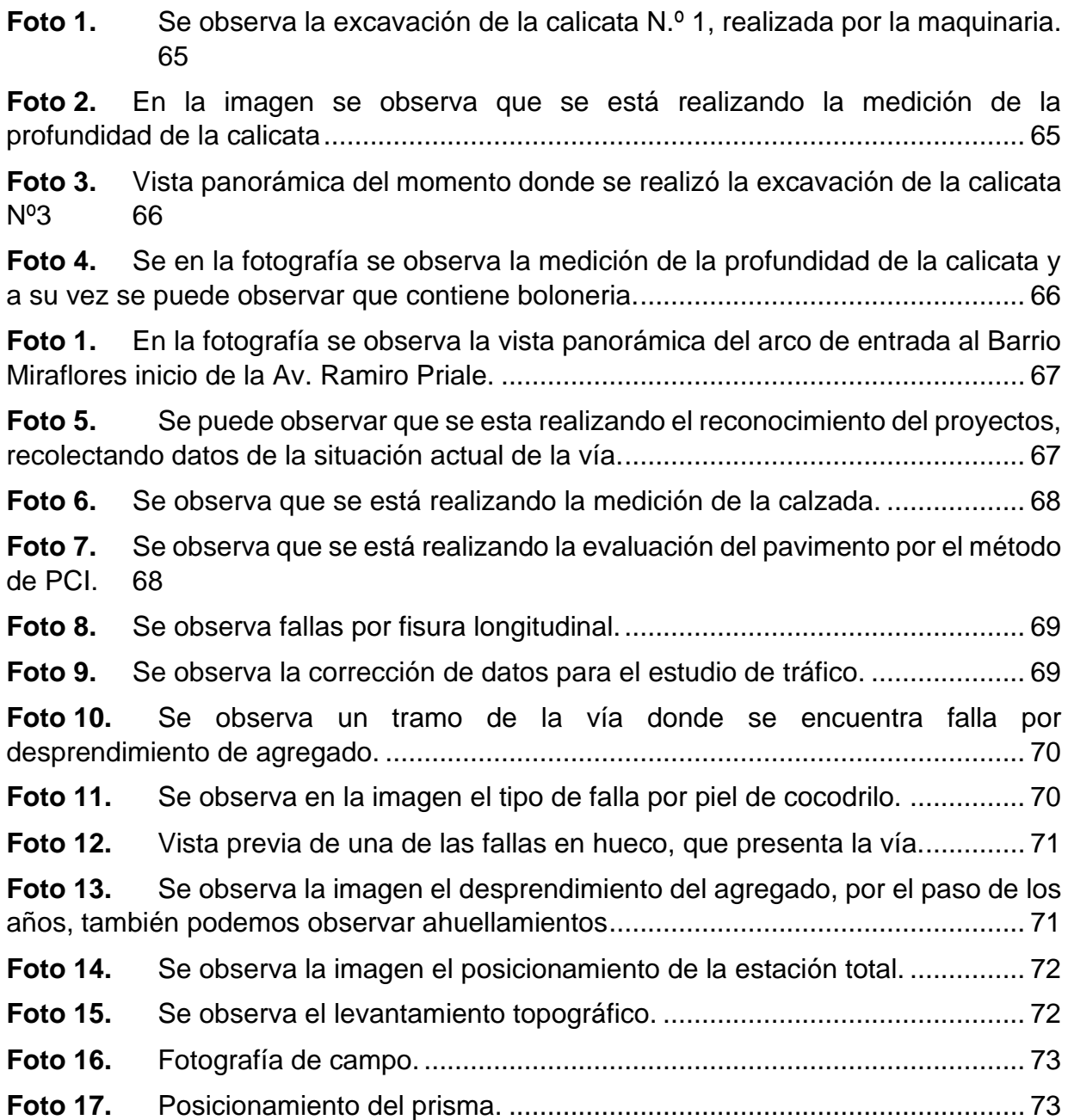

# **7.4. Índice de figuras**

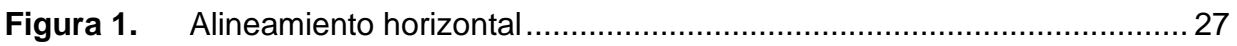

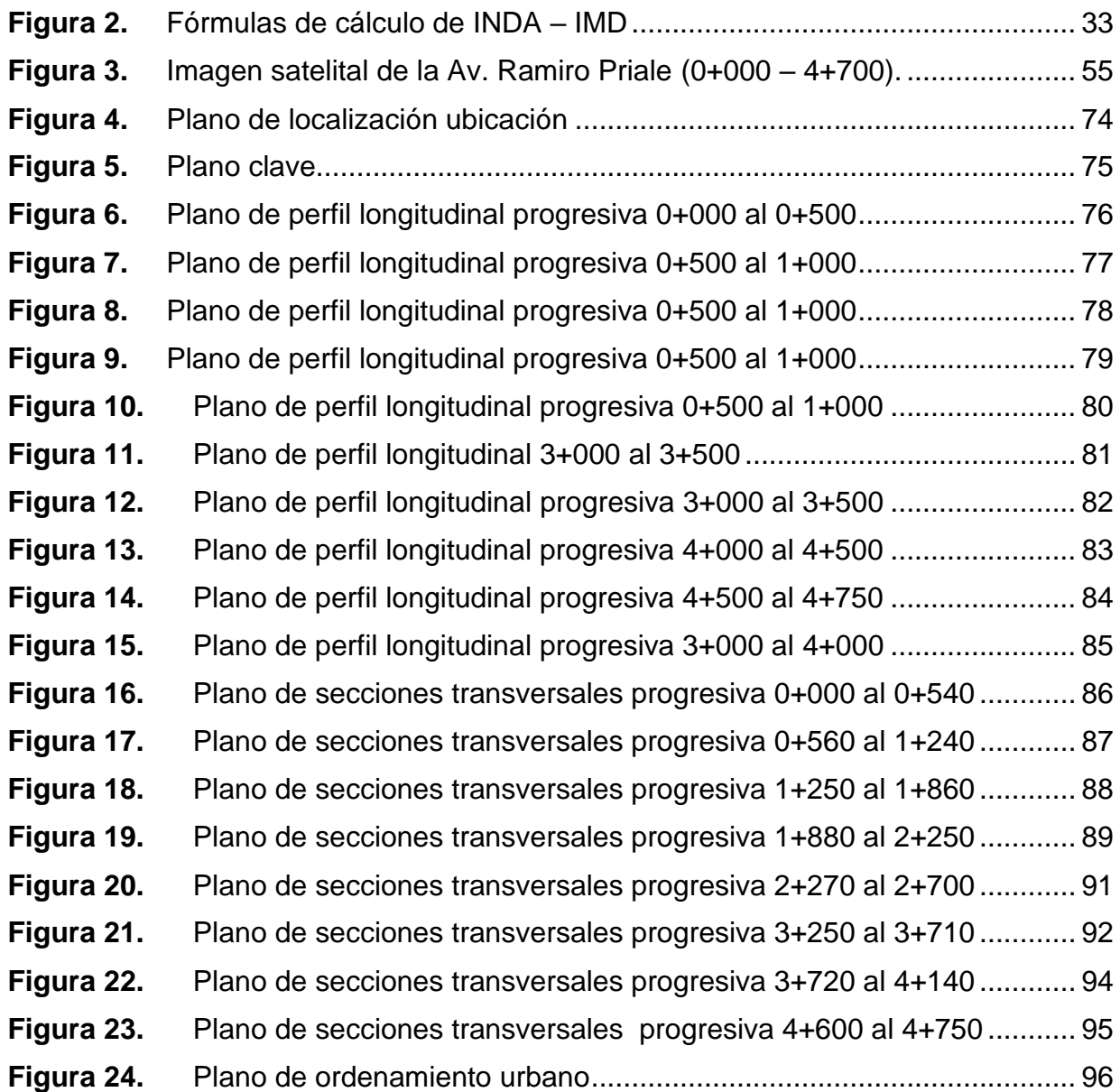

# **CAPÍTULO VIII: ANEXOS**

# **ANEXO 1 – Costo Total de la Investigación e Instalación del Proyecto**

# **8.1. Presupuesto de Obra**

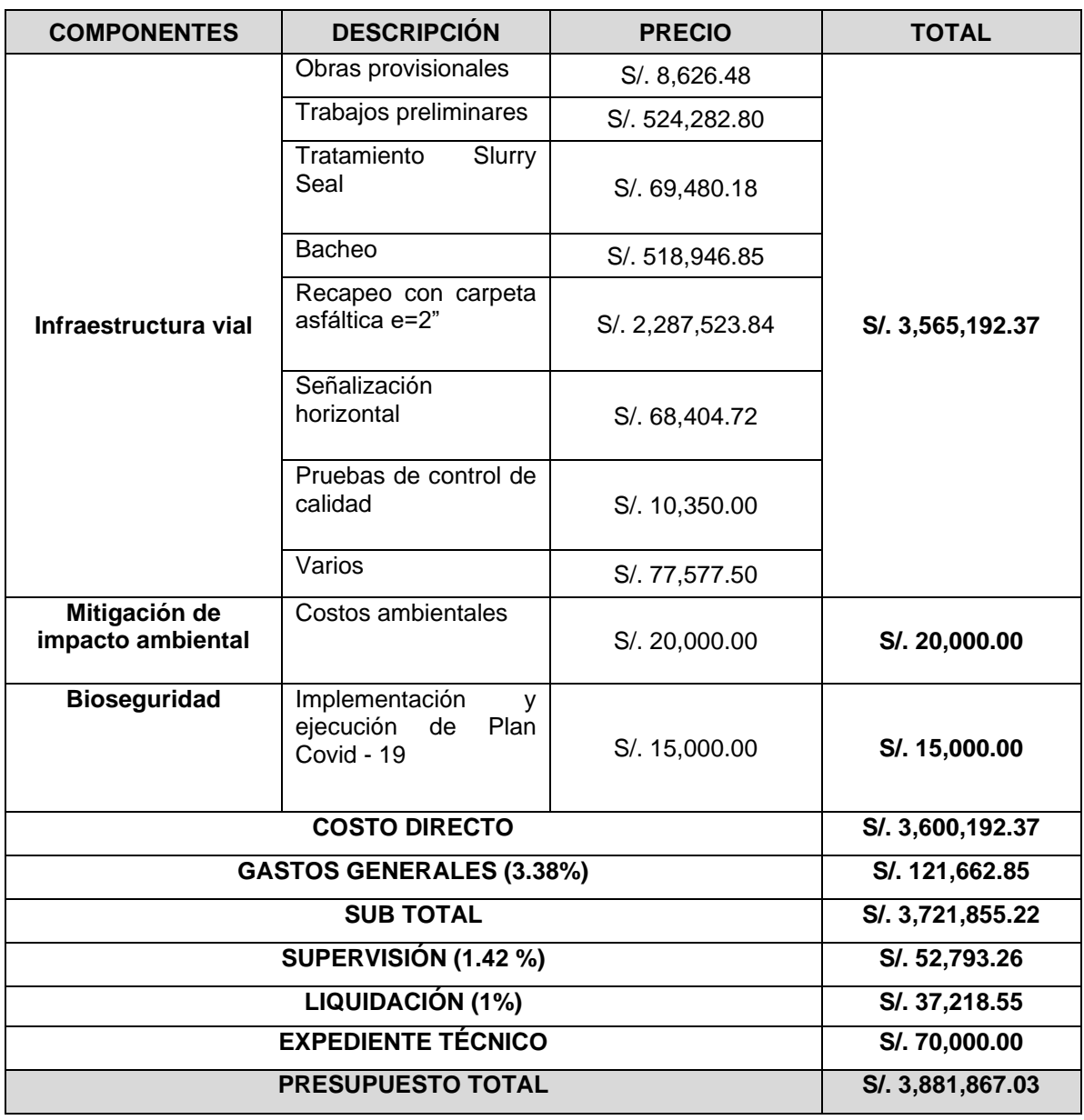

**Tabla 19.** *Resumen de presupuesto*

# **8.2. Panel fotográfico**

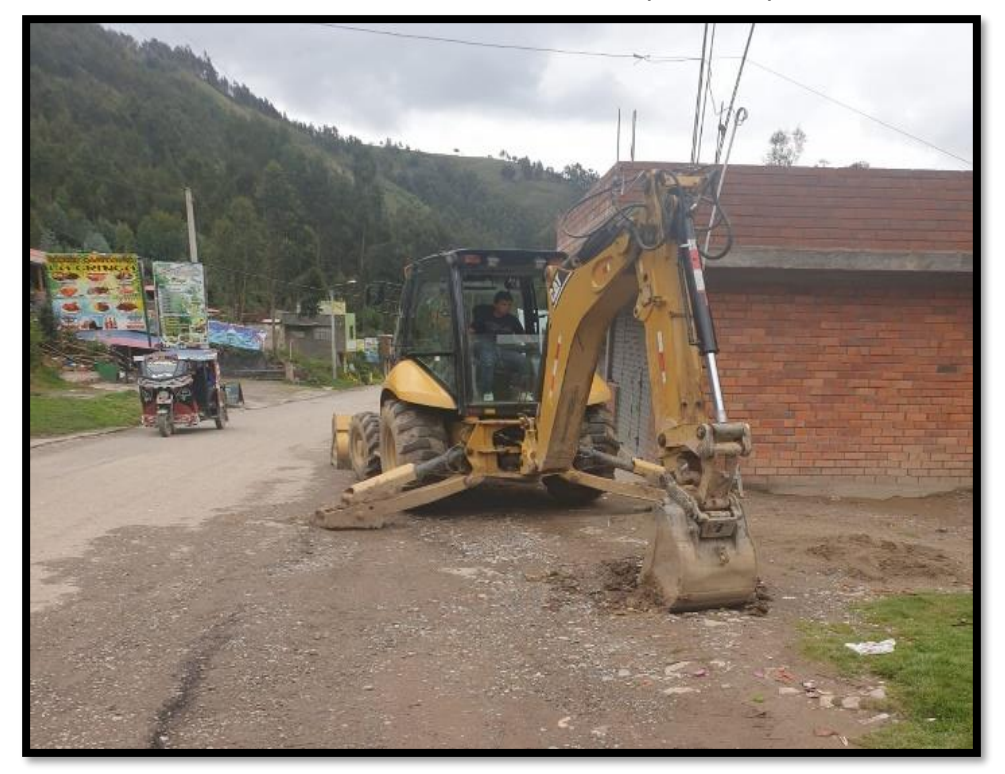

**Foto 1.** *Se observa la excavación de la calicata N.º 1, realizada por la maquinaria.*

**Foto 2.** *En la imagen se observa que se está realizando la medición de la profundidad de la calicata* 

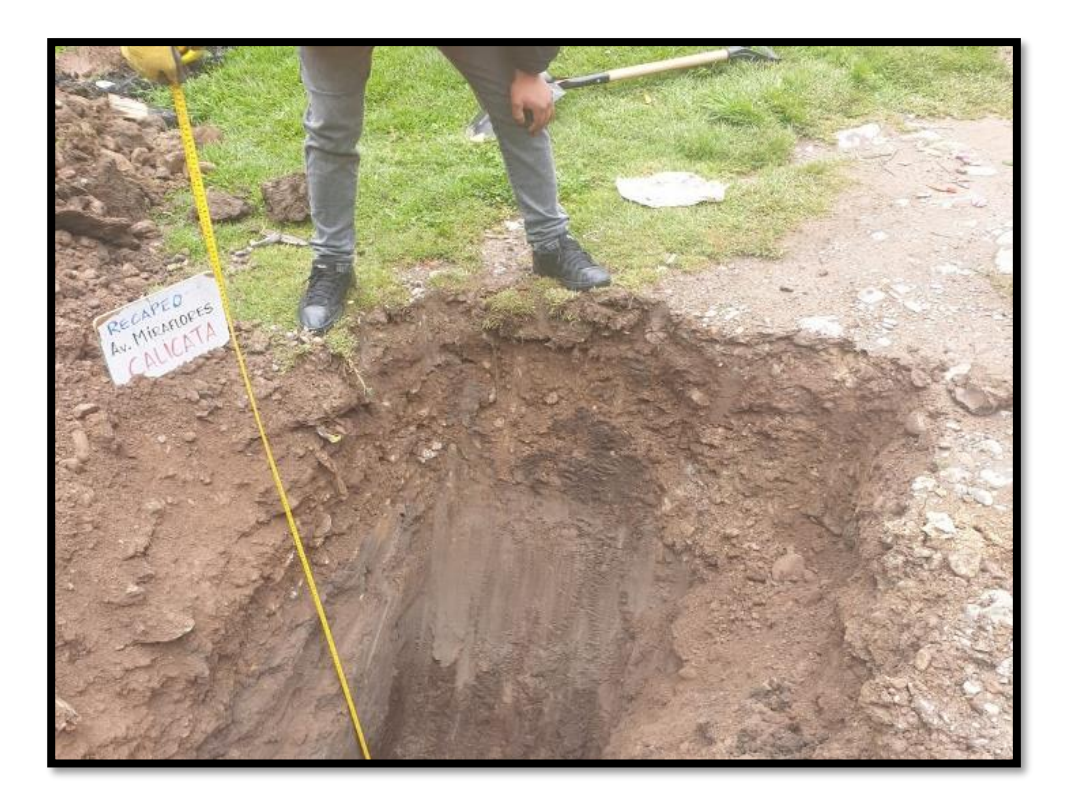

**Foto 3.** *Vista panorámica del momento donde se realizó la excavación de la calicata Nº3*

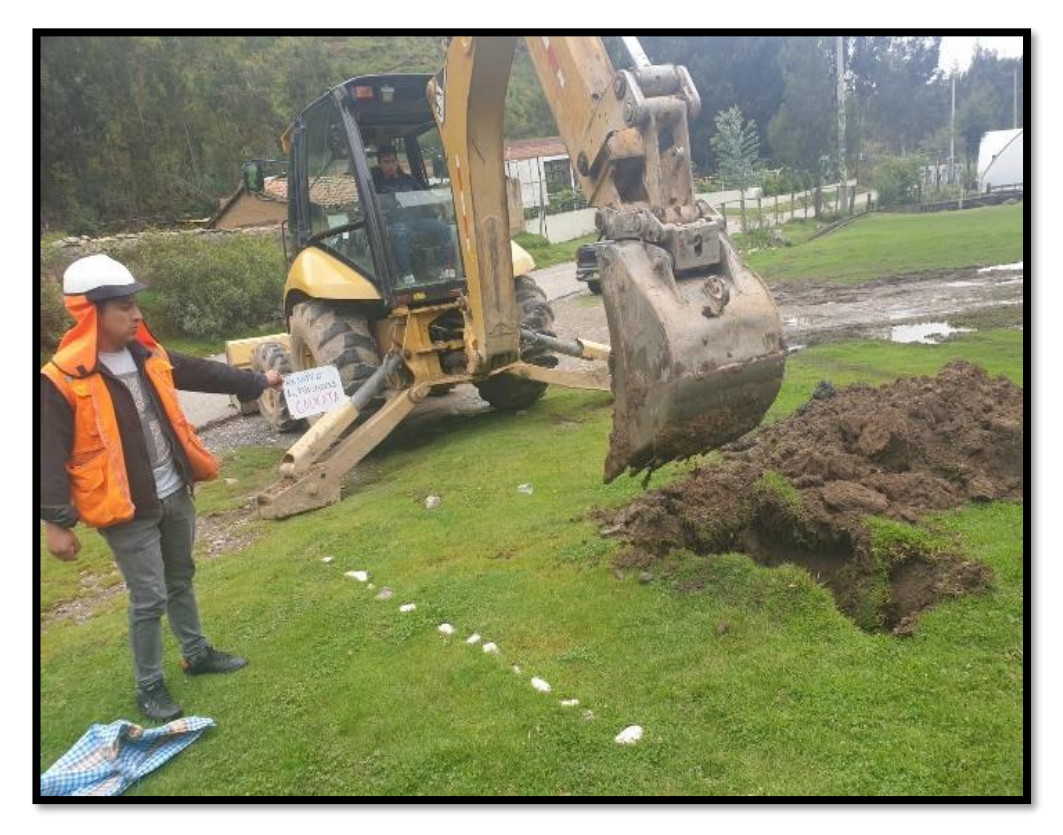

**Foto 4.** *Se en la fotografía se observa la medición de la profundidad de la calicata y a su vez se puede observar que contiene boloneria.*

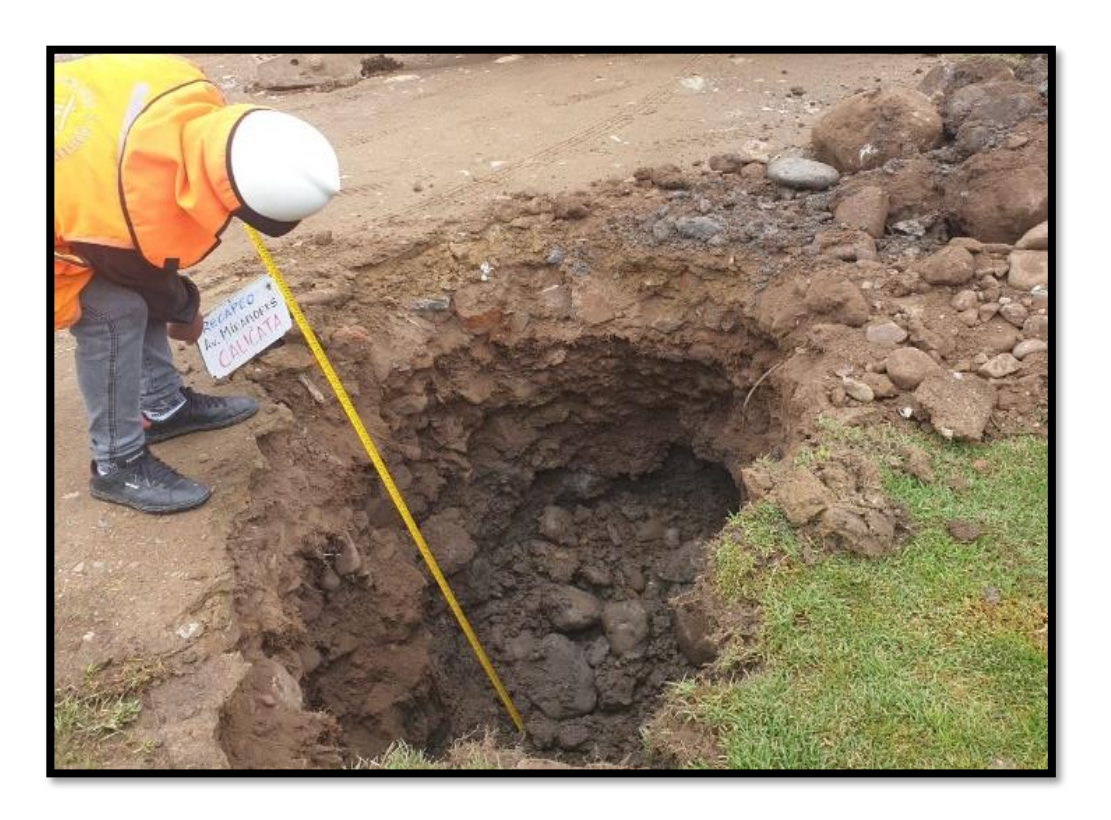

**Foto 1.** *En la fotografía se observa la vista panorámica del arco de entrada al Barrio Miraflores inicio de la Av. Ramiro Priale.*

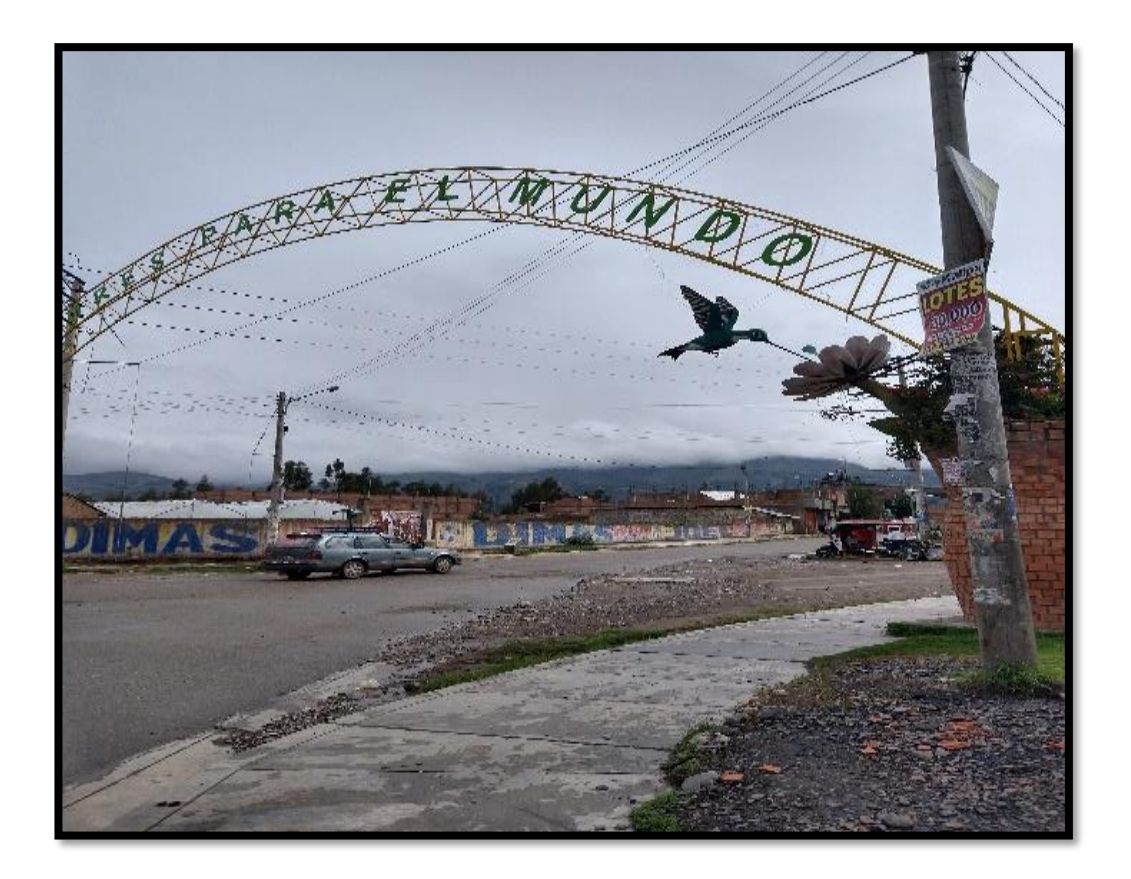

**Foto 5.** *Se puede observar que se esta realizando el reconocimiento del proyectos, recolectando datos de la situación actual de la vía.* 

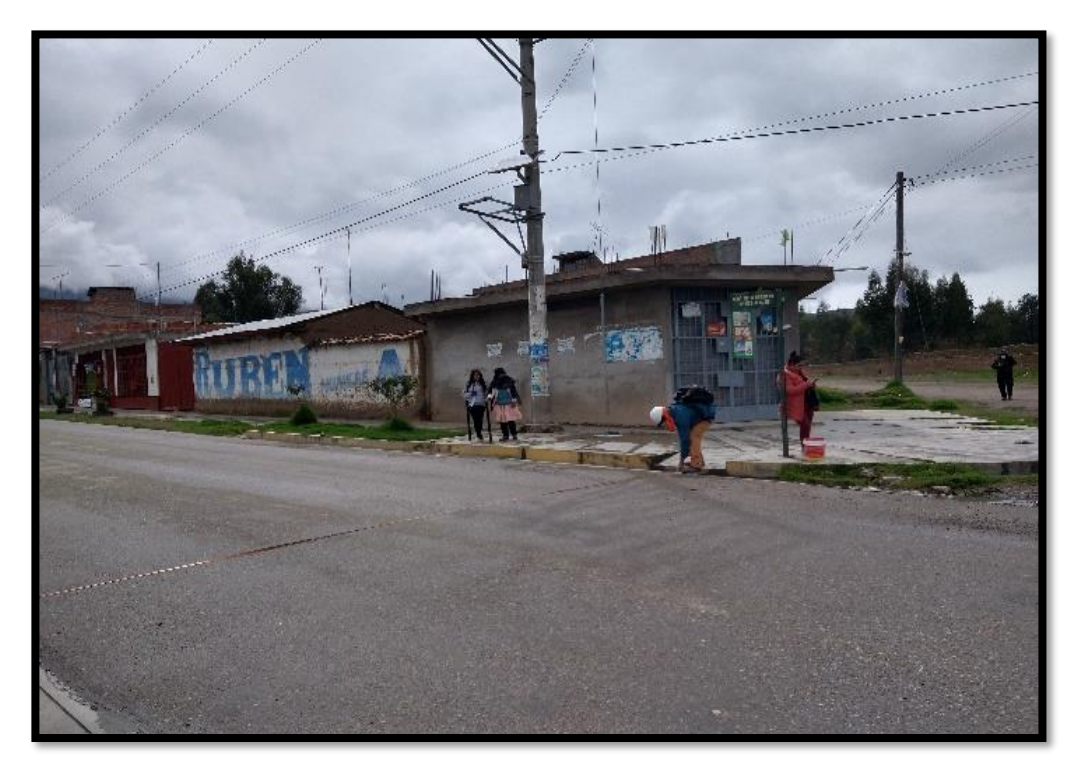

**Foto 6.** *Se observa que se está realizando la medición de la calzada.*

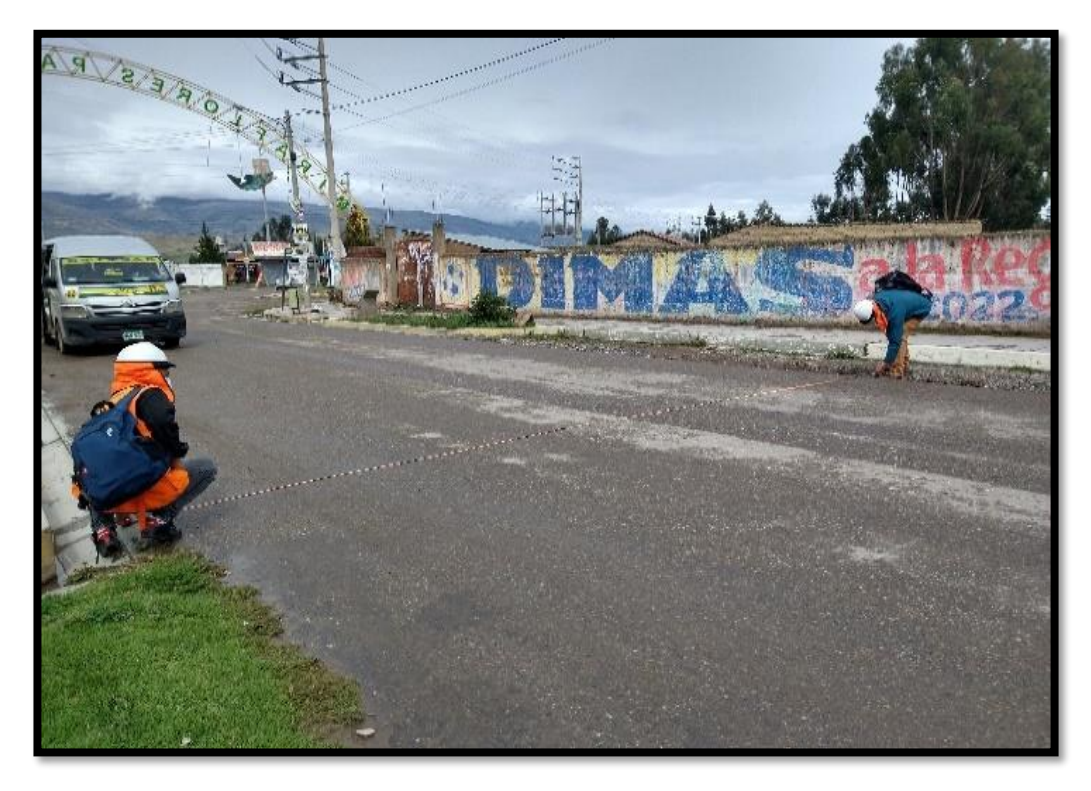

**Foto 7.** *Se observa que se está realizando la evaluación del pavimento por el método de PCI.*

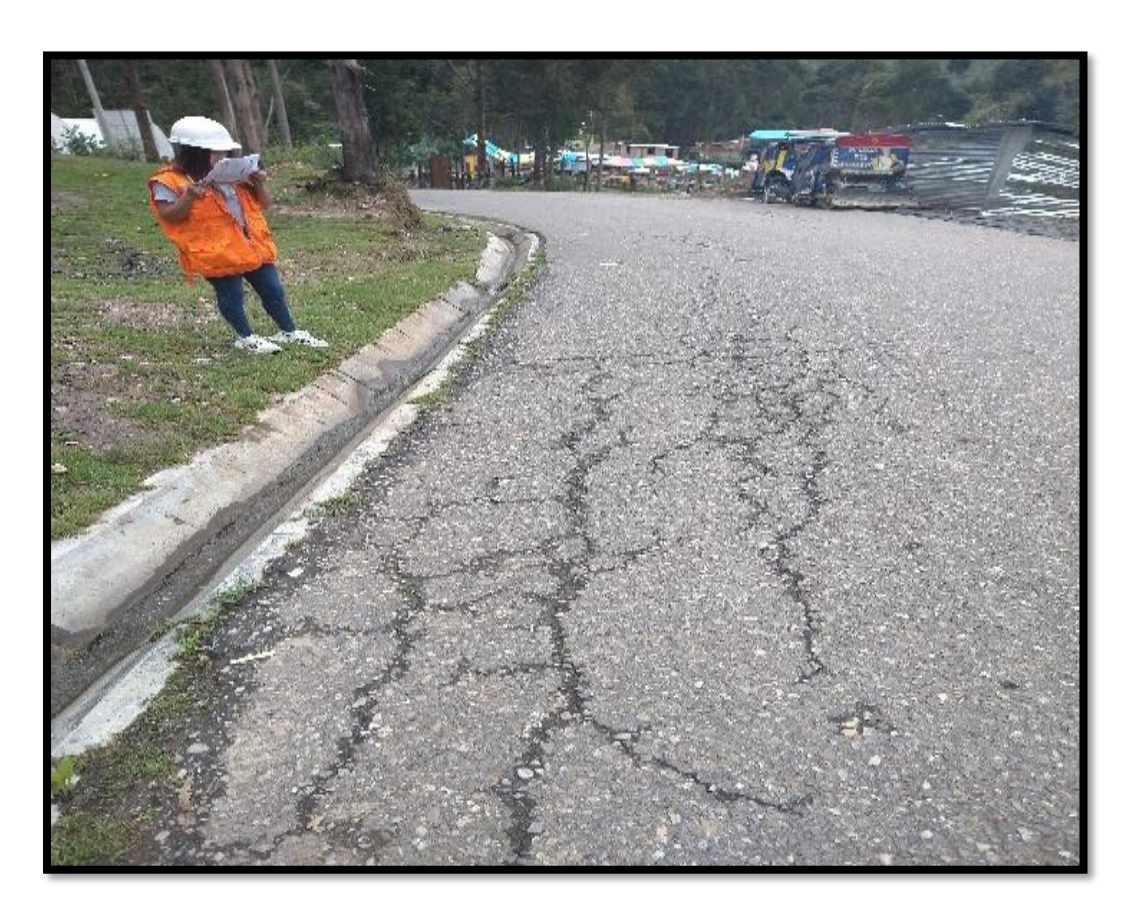

**Foto 8.** *Se observa fallas por fisura longitudinal.*

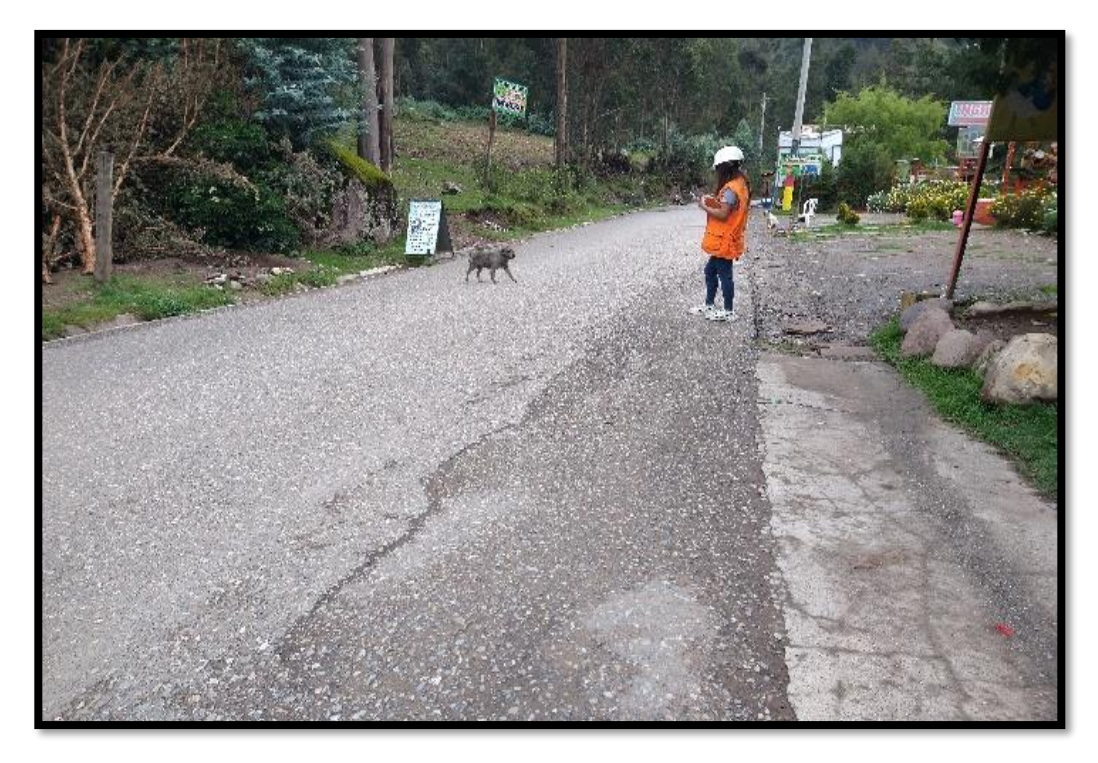

**Foto 9.** *Se observa la corrección de datos para el estudio de tráfico.*

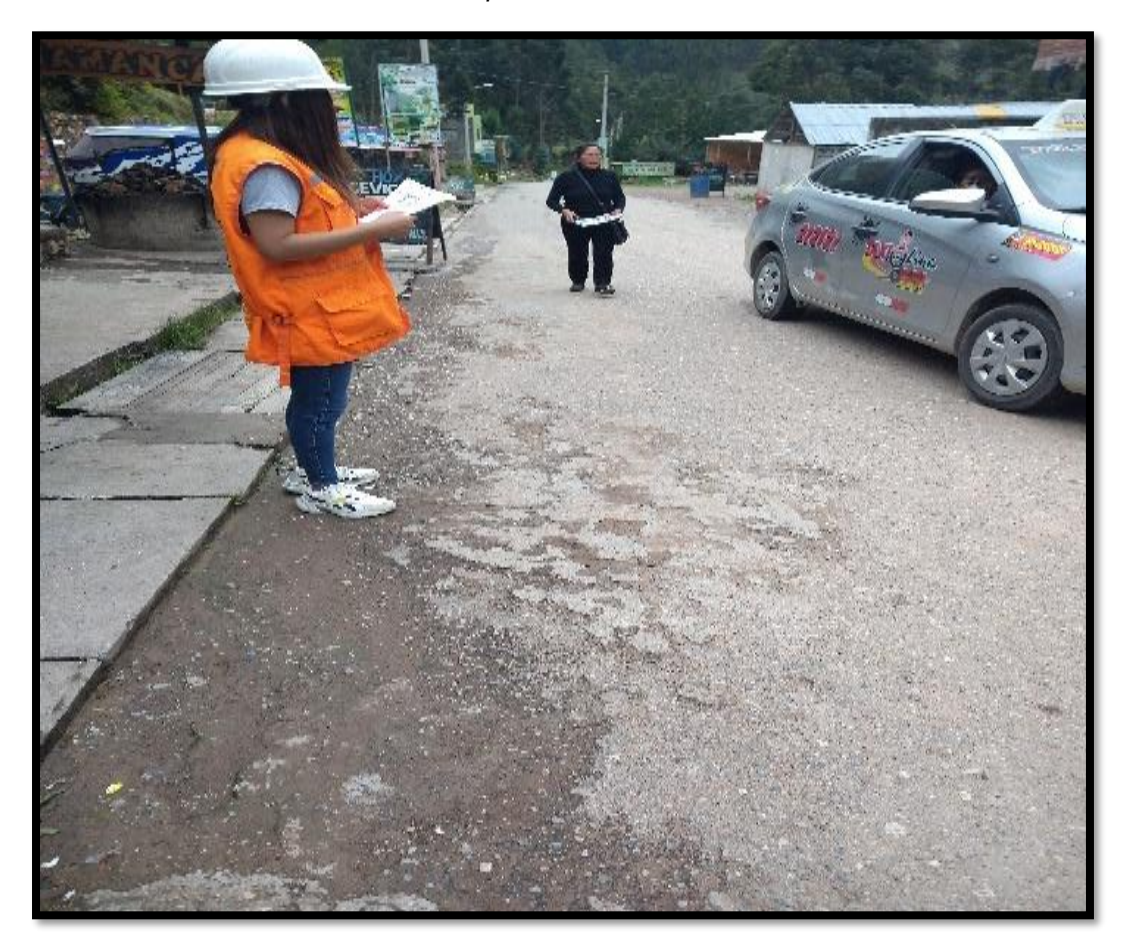

**Foto 10.** *Se observa un tramo de la vía donde se encuentra falla por desprendimiento de agregado.*

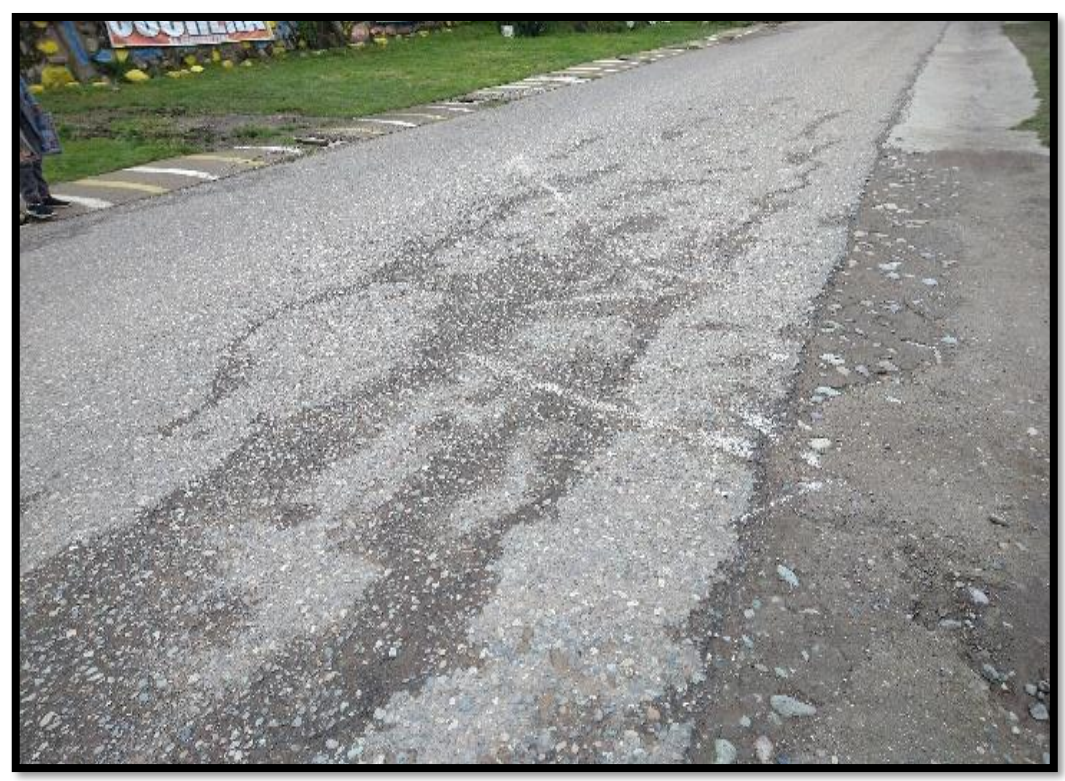

**Foto 11.** *Se observa en la imagen el tipo de falla por piel de cocodrilo.*

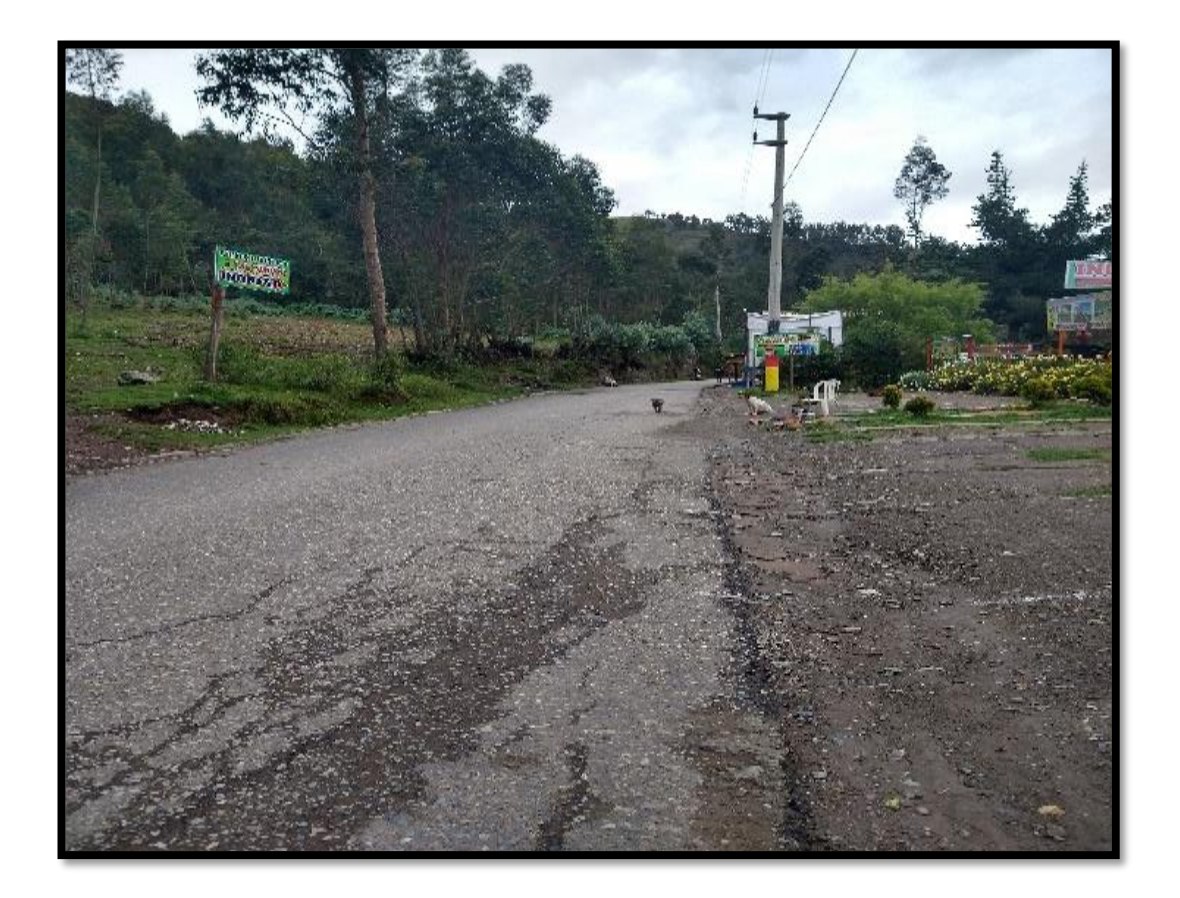

**Foto 12.** *Vista previa de una de las fallas en hueco, que presenta la vía.*

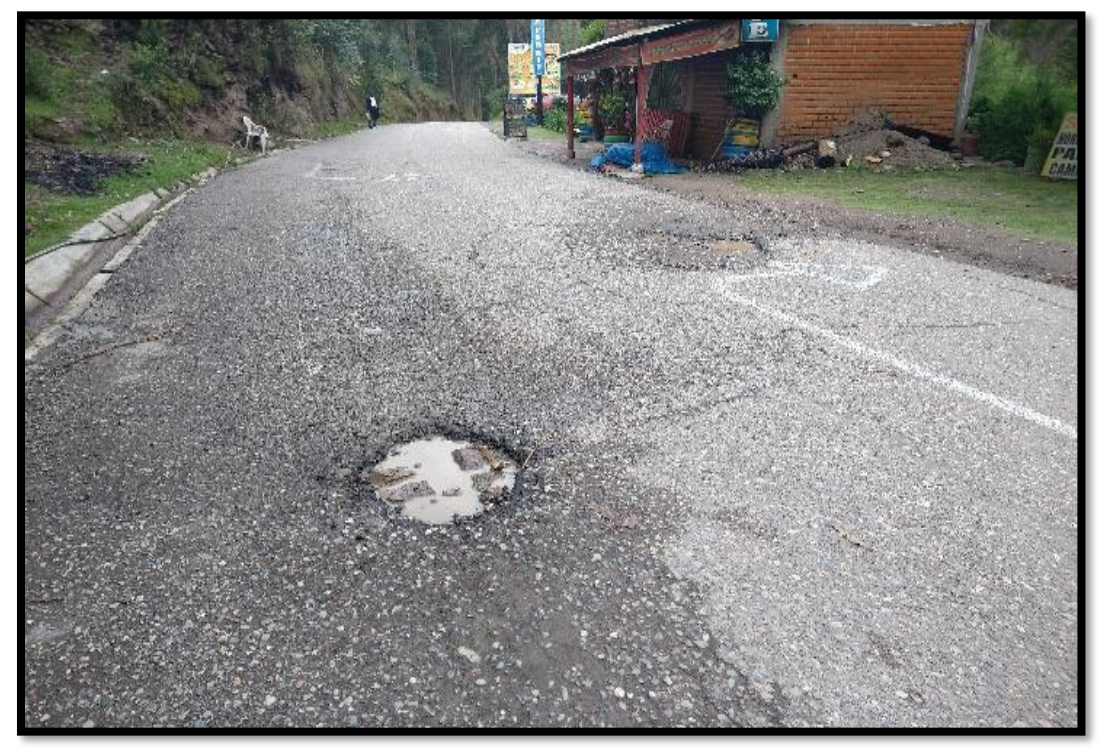

**Foto 13.** *Se observa la imagen el desprendimiento del agregado, por el paso de los años, también podemos observar ahuellamientos*

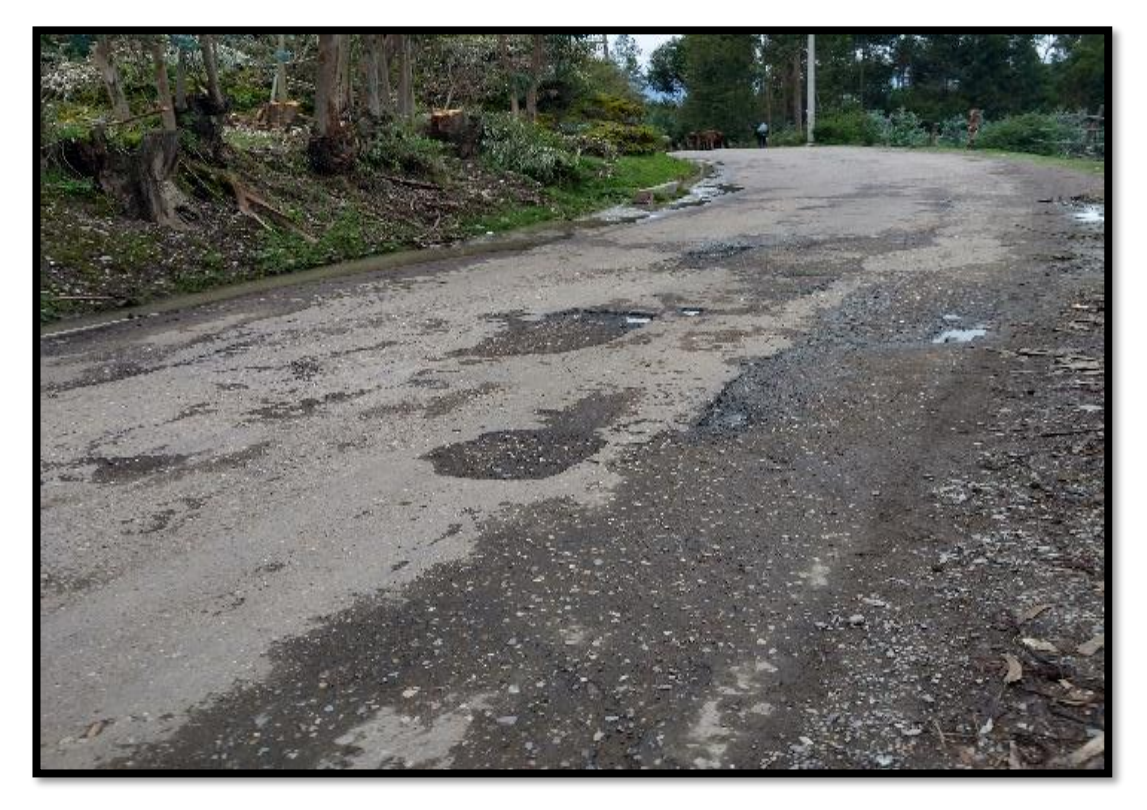

**Foto 14.** *Se observa la imagen el posicionamiento de la estación total.* 

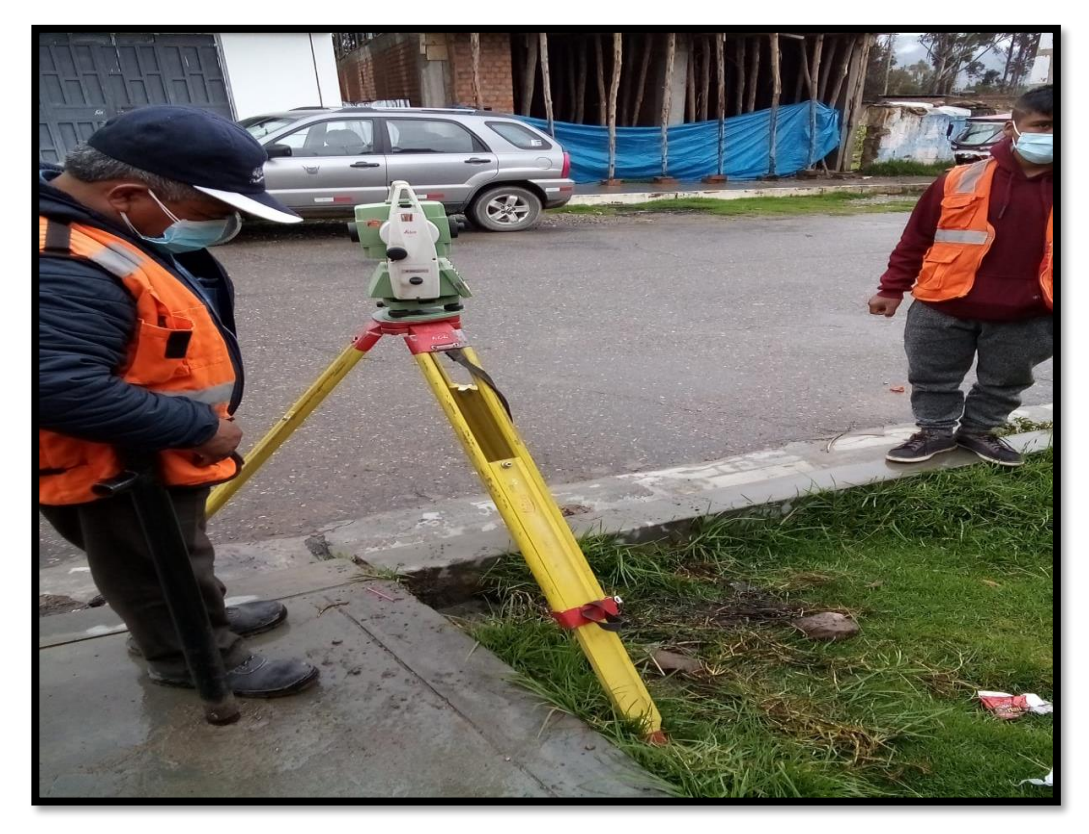

**Foto 15.** *Se observa el levantamiento topográfico.*

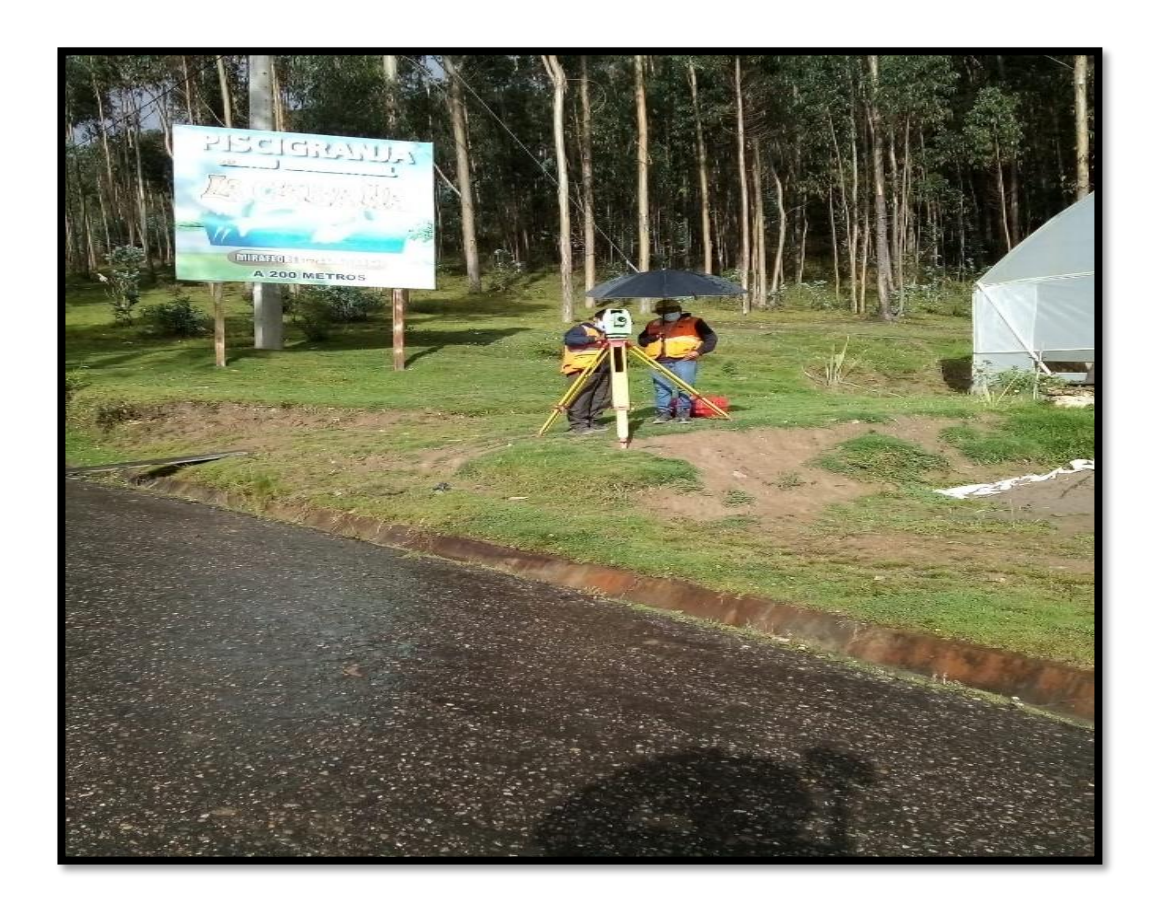
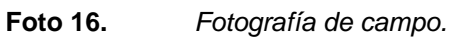

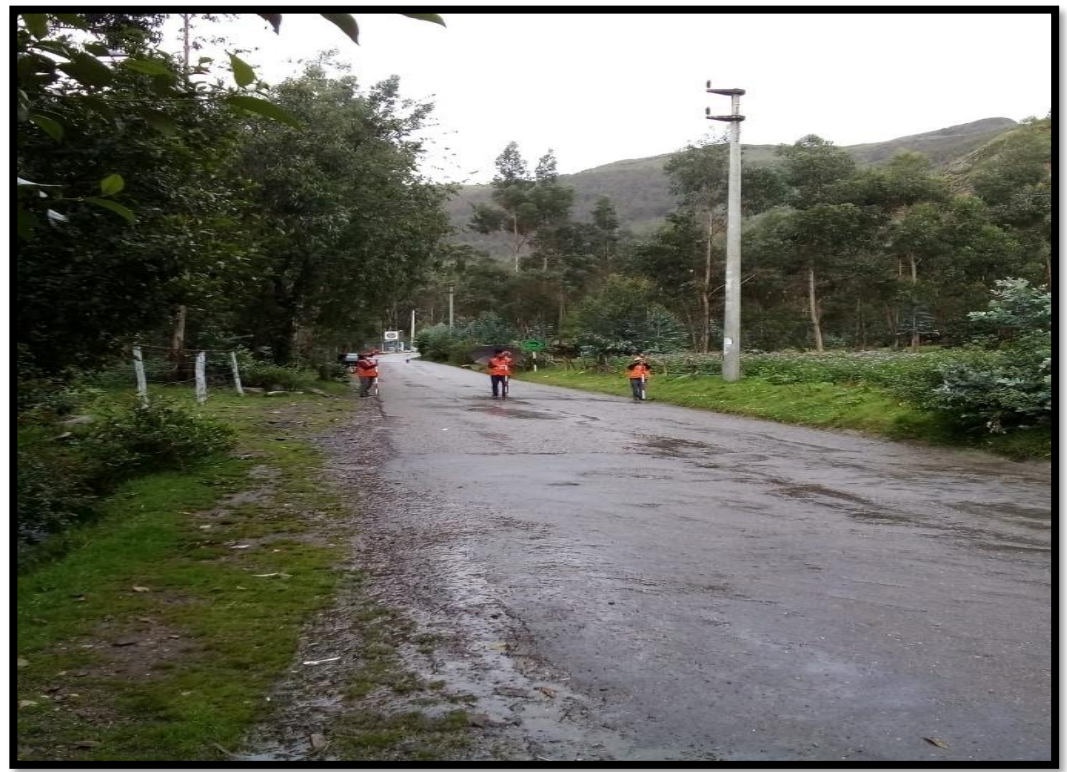

**Foto 17.** *Posicionamiento del prisma.*

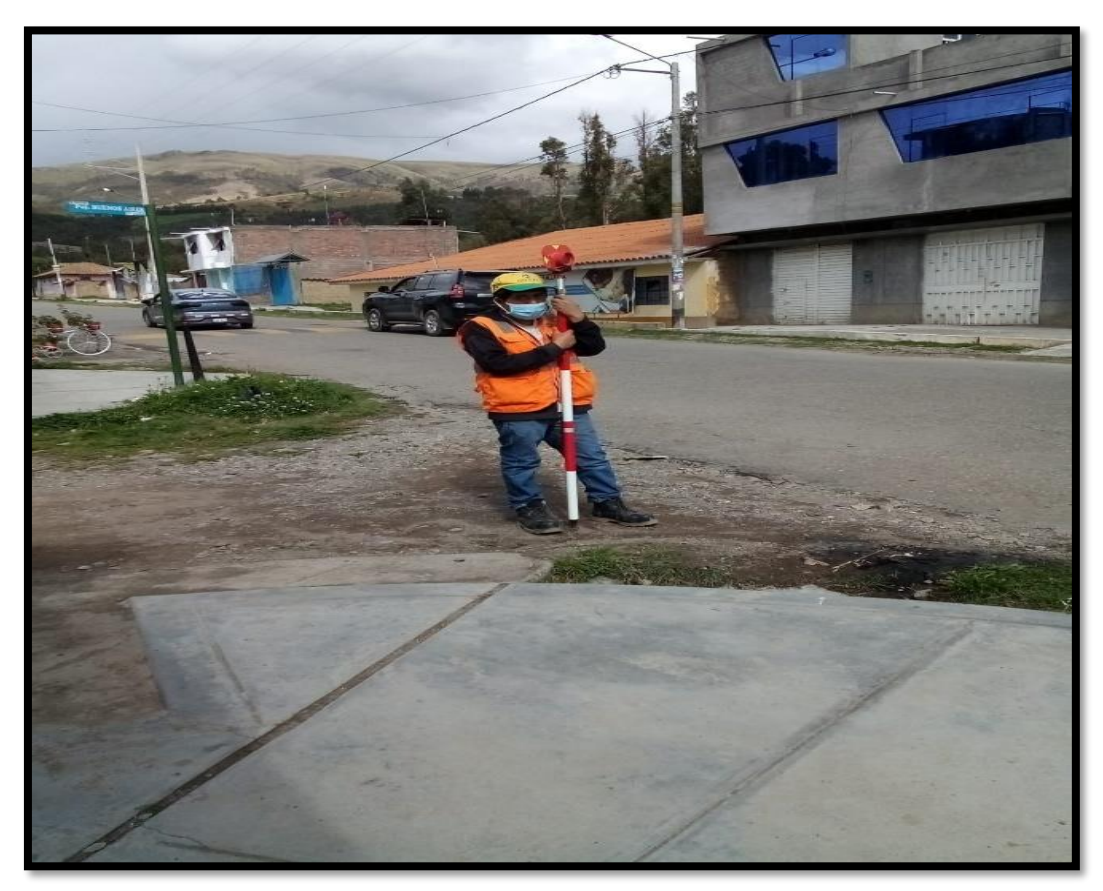

# **8.3. Planos topográficos**

### **Figura 4.** *Plano de localización ubicación*

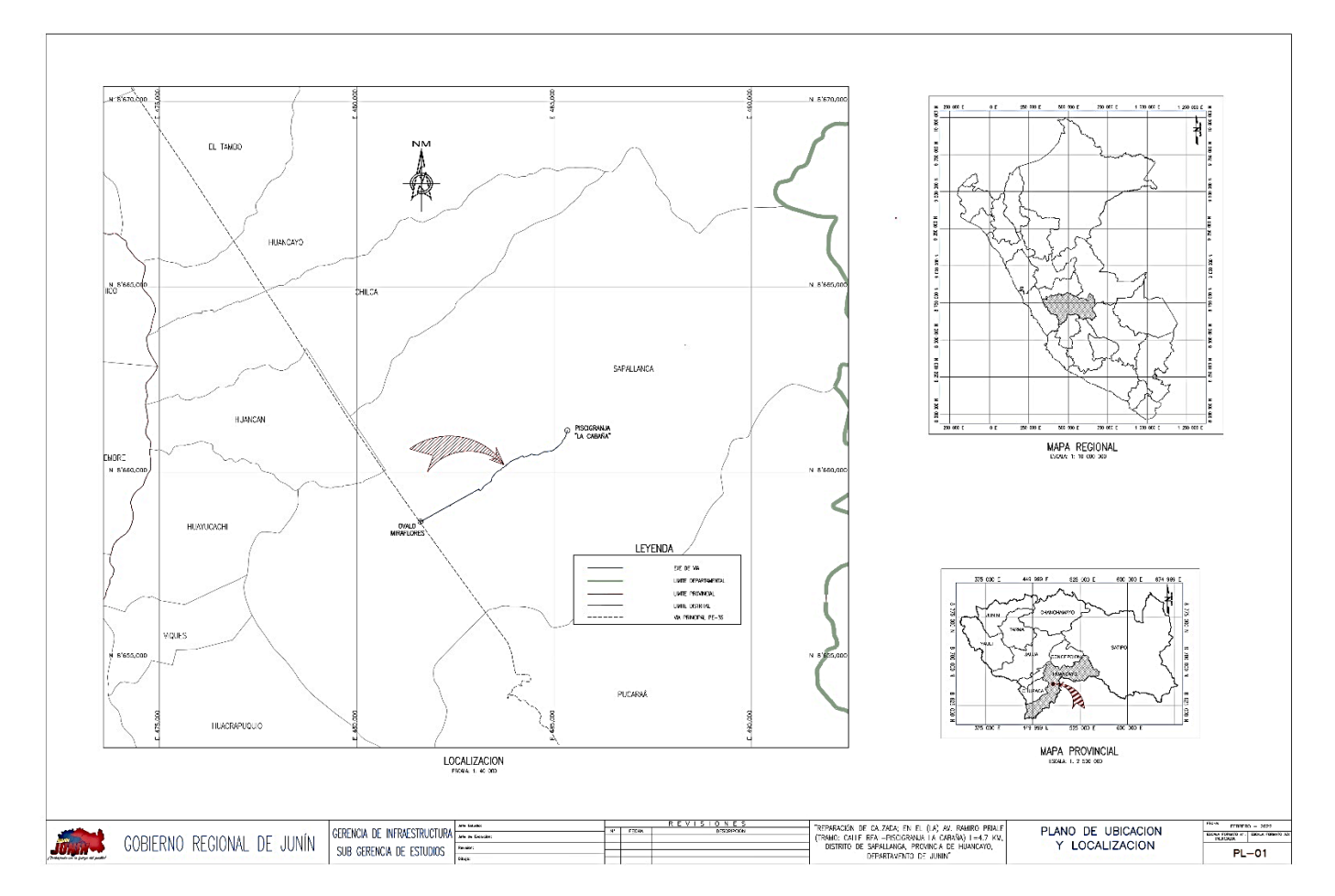

### **Figura 5.** *Plano clave*

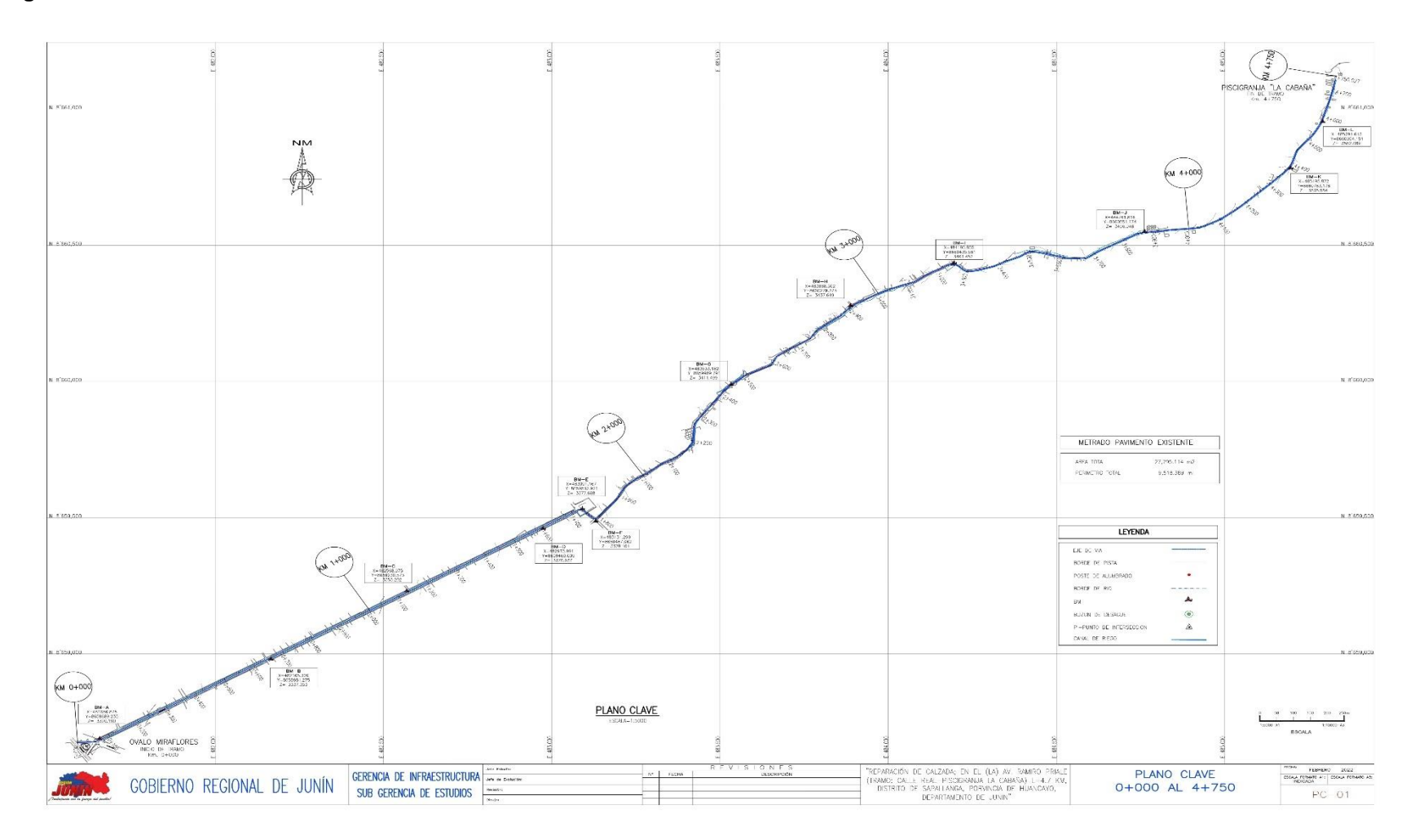

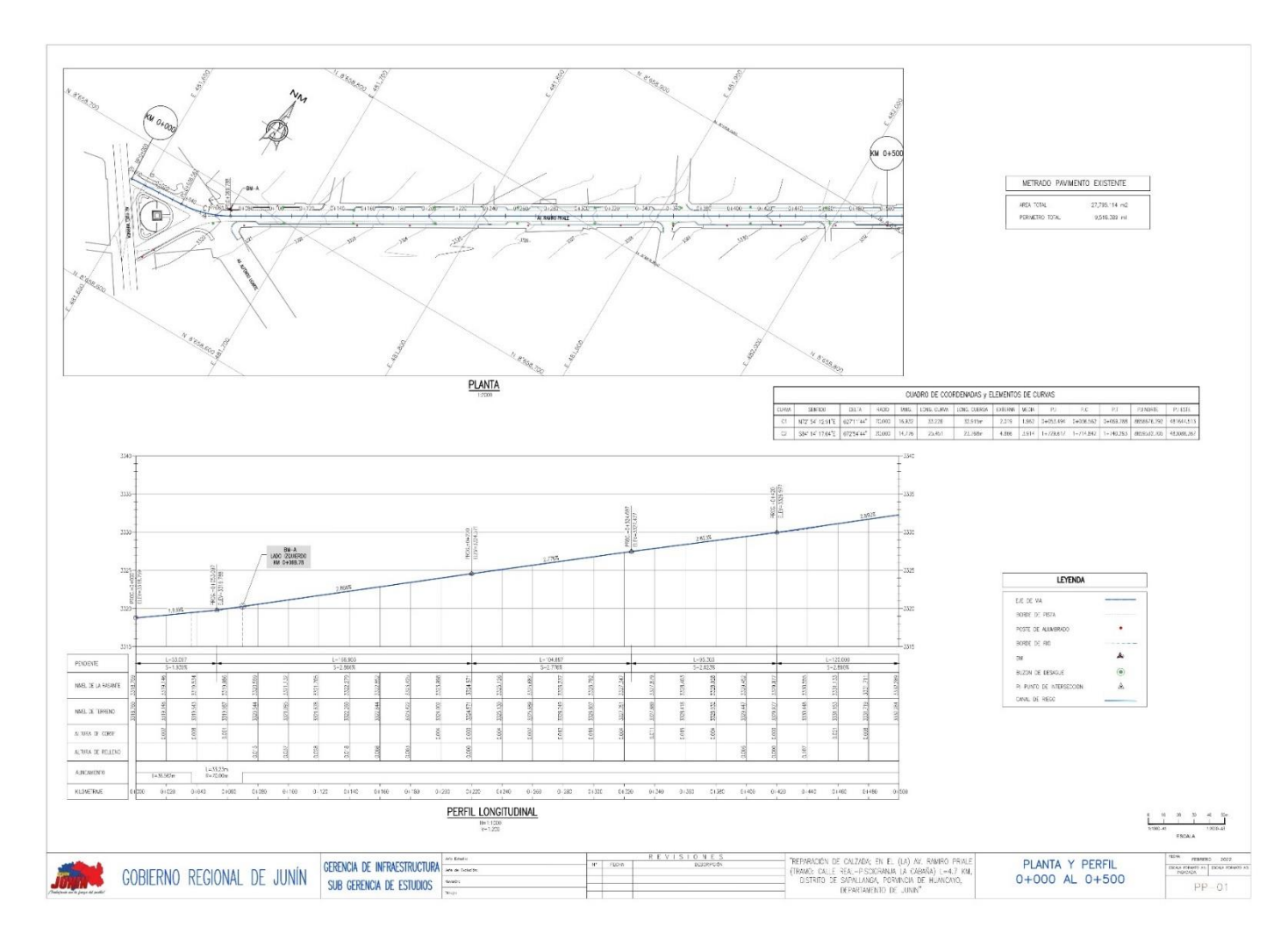

### **Figura 6.** *Plano de perfil longitudinal progresiva 0+000 al 0+500*

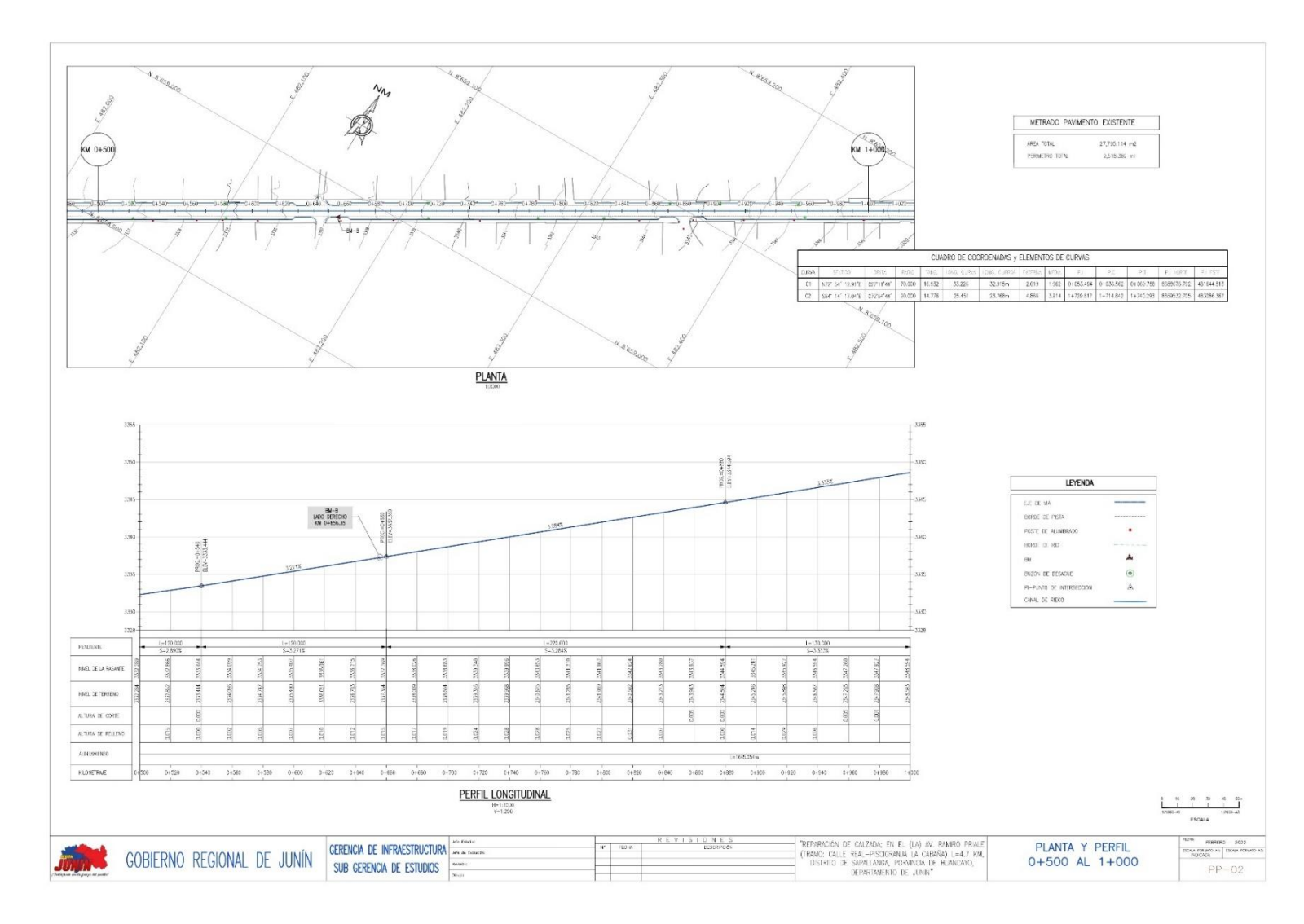

### **Figura 7.** *Plano de perfil longitudinal progresiva 0+500 al 1+000*

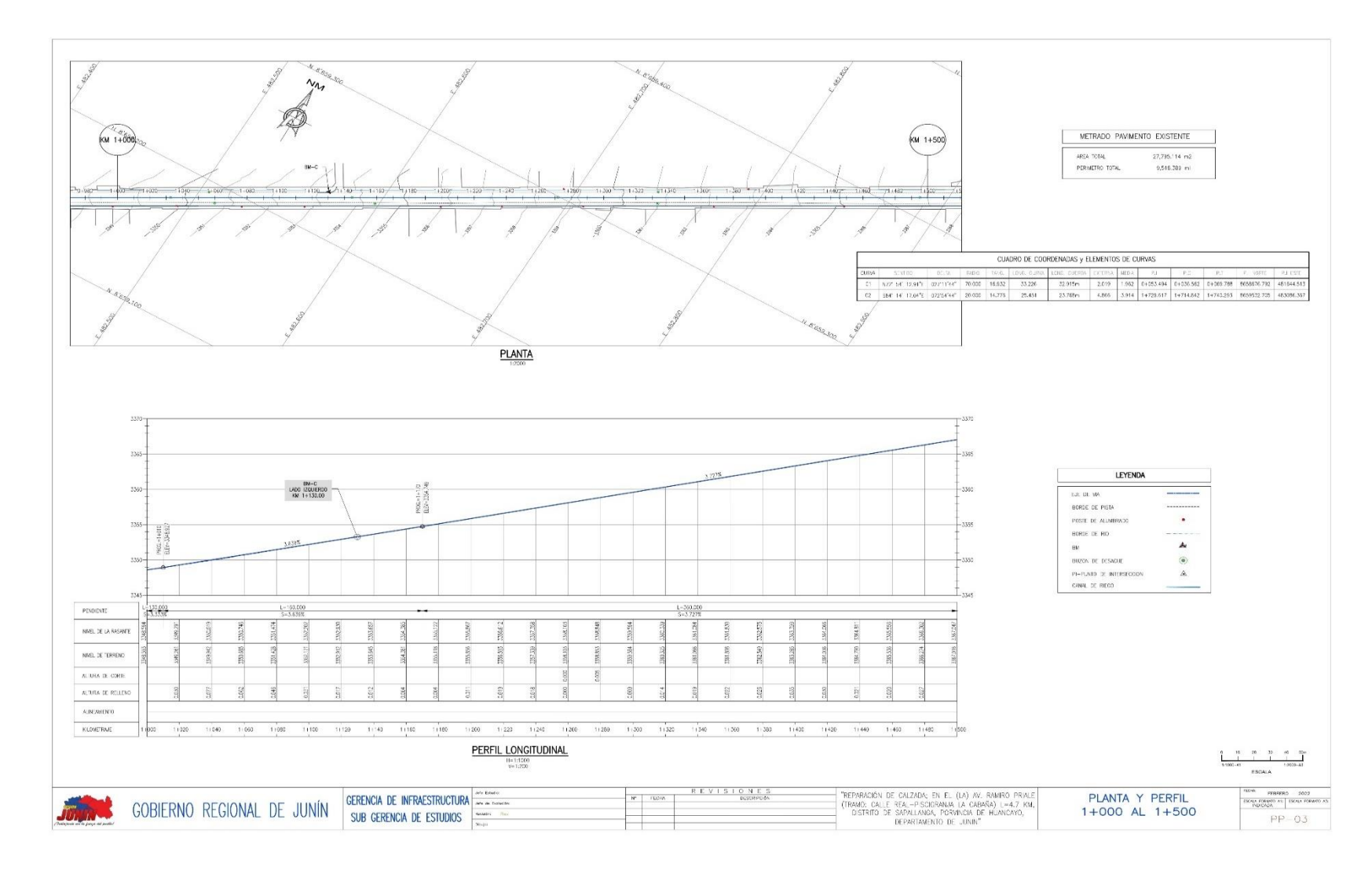

### **Figura 8.** *Plano de perfil longitudinal progresiva 0+500 al 1+000*

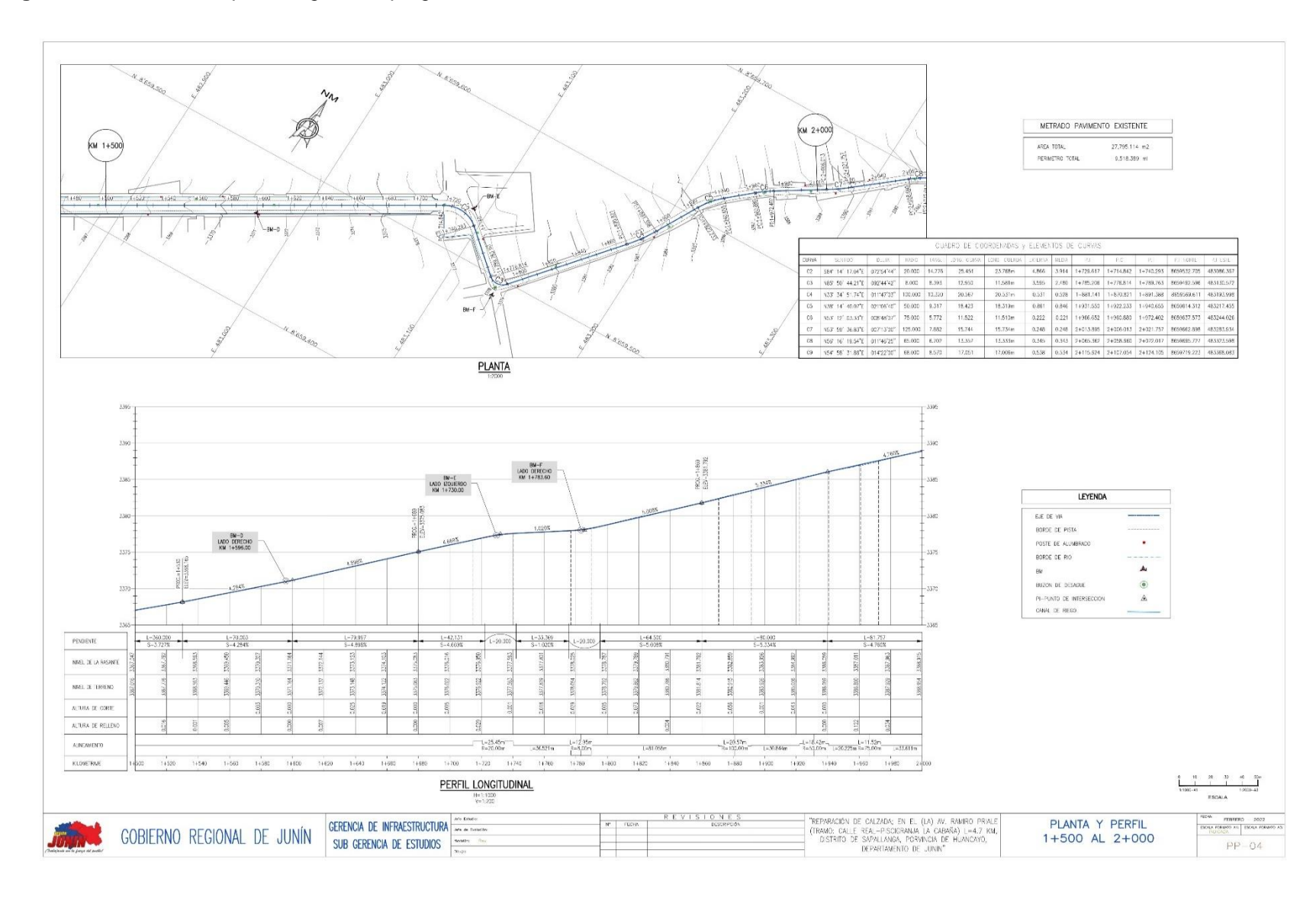

### **Figura 9.** *Plano de perfil longitudinal progresiva 0+500 al 1+000*

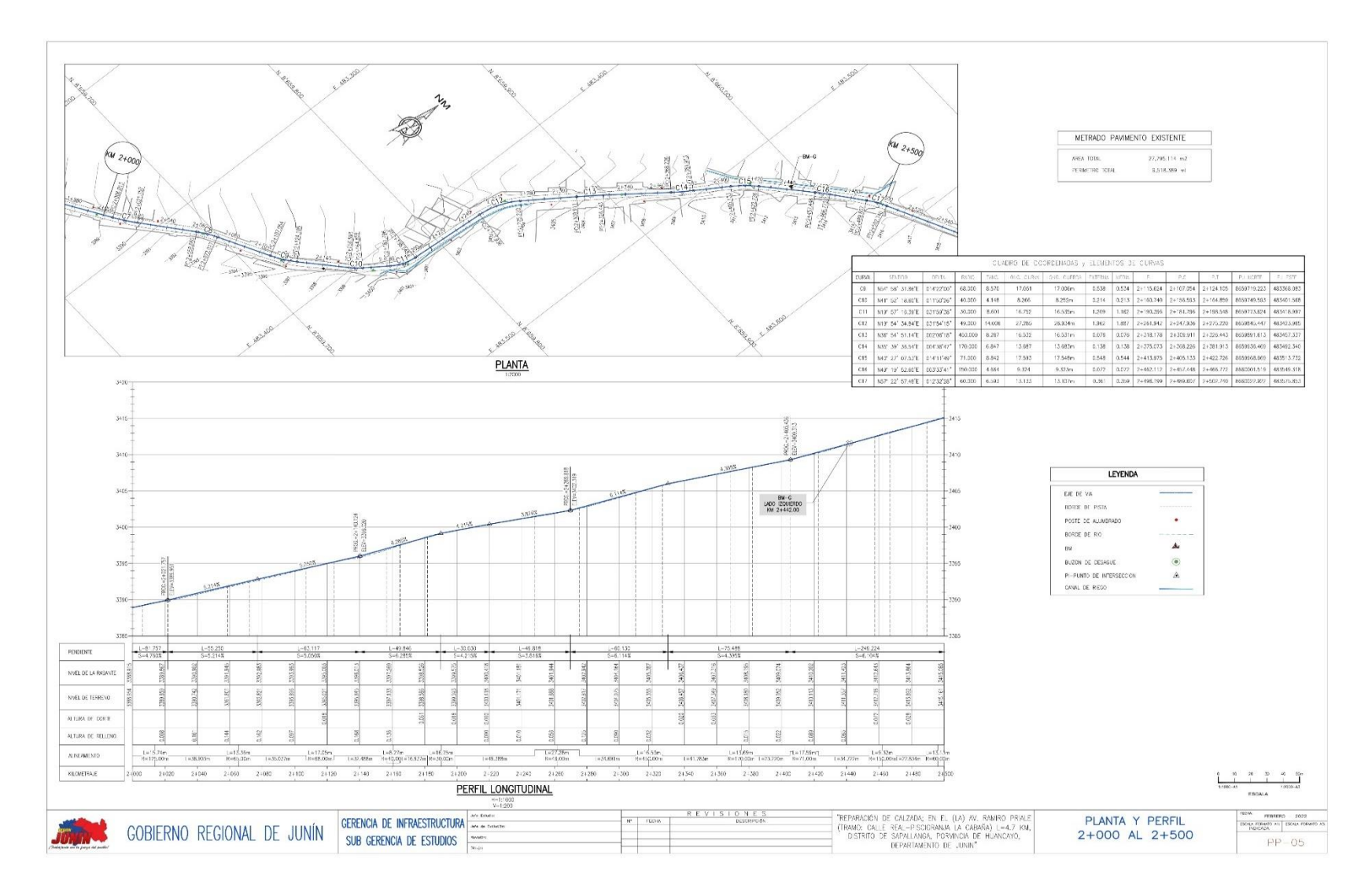

### **Figura 10.** *Plano de perfil longitudinal progresiva 0+500 al 1+000*

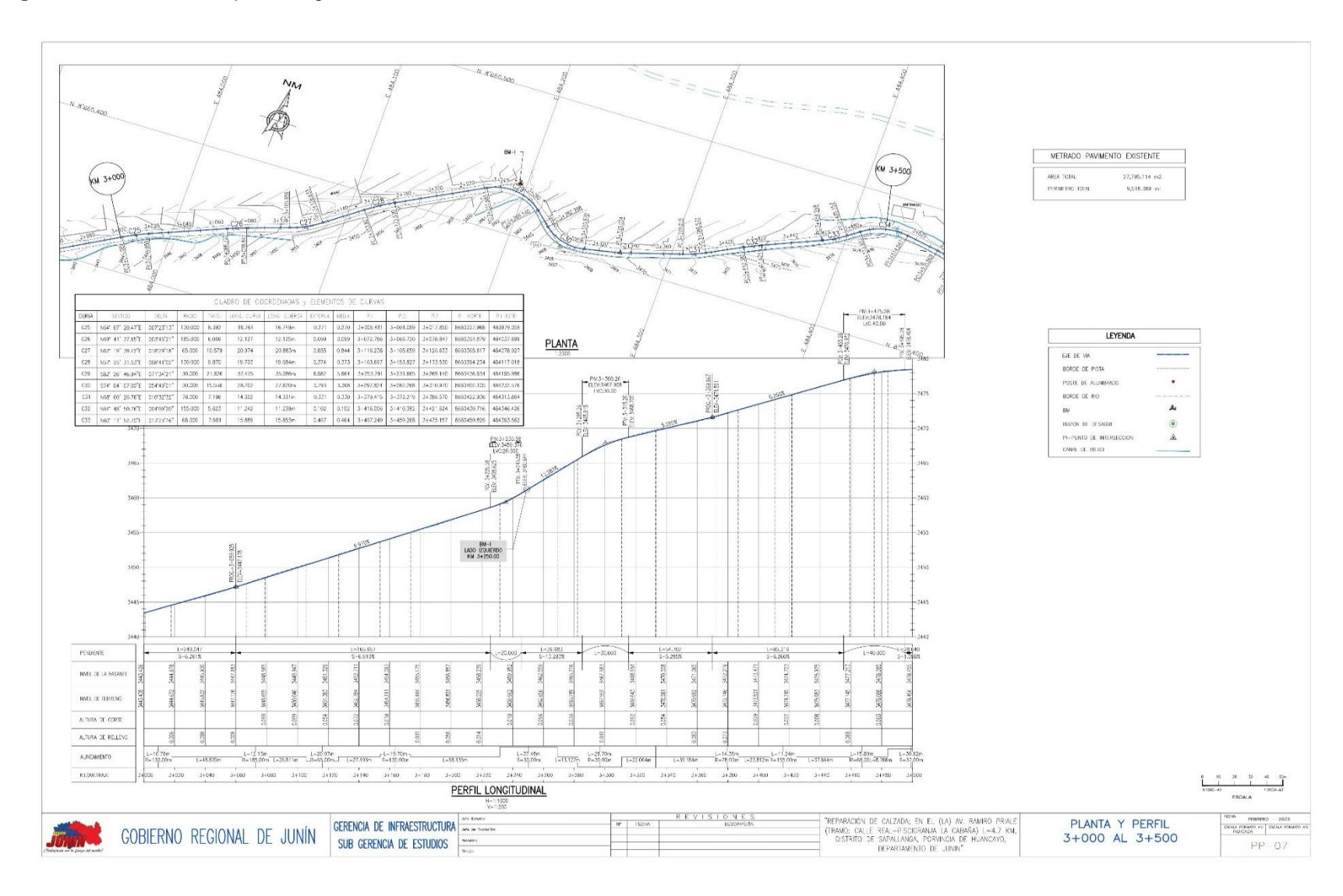

### **Figura 11.** *Plano de perfil longitudinal 3+000 al 3+500*

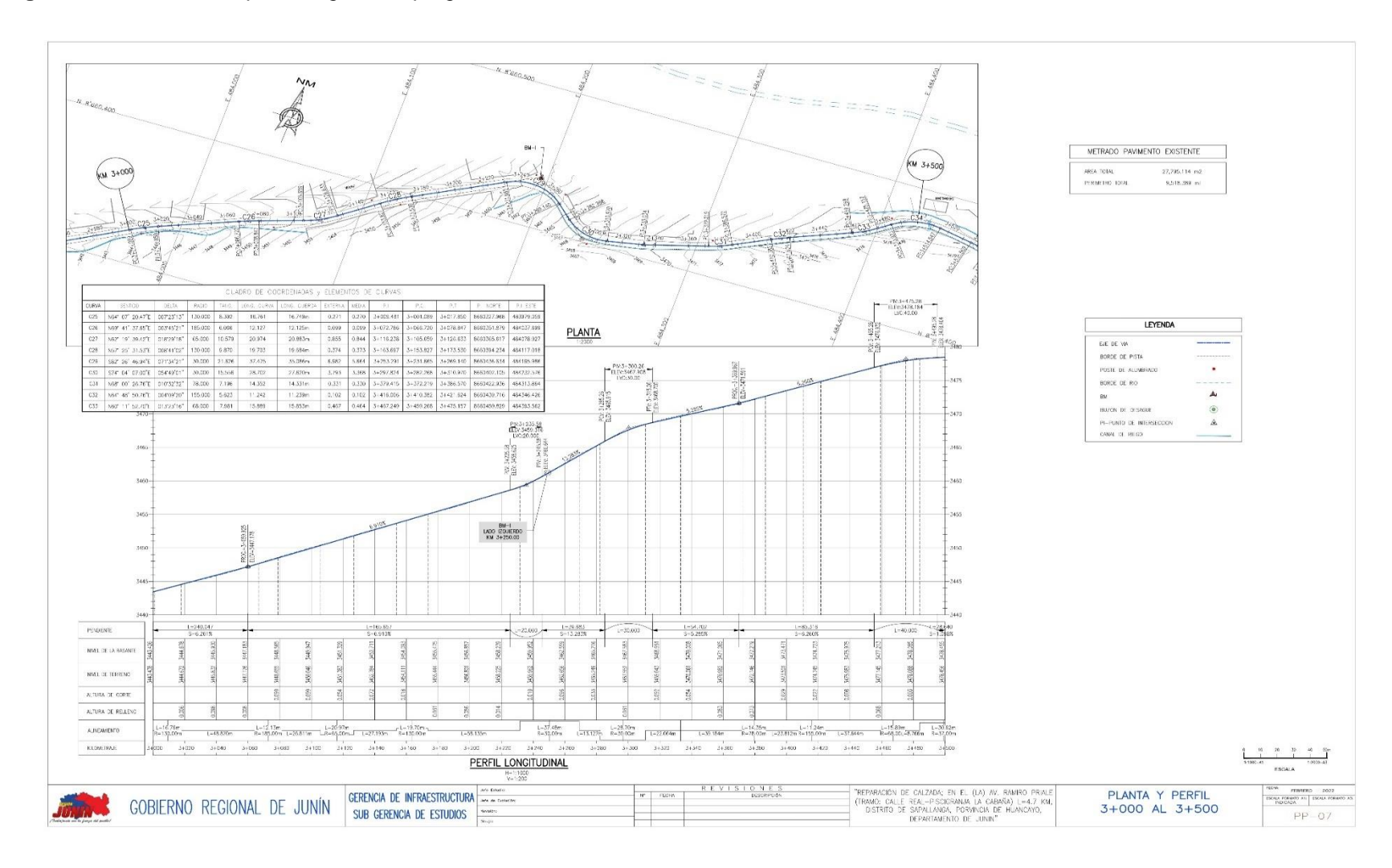

### **Figura 12.** *Plano de perfil longitudinal progresiva 3+000 al 3+500*

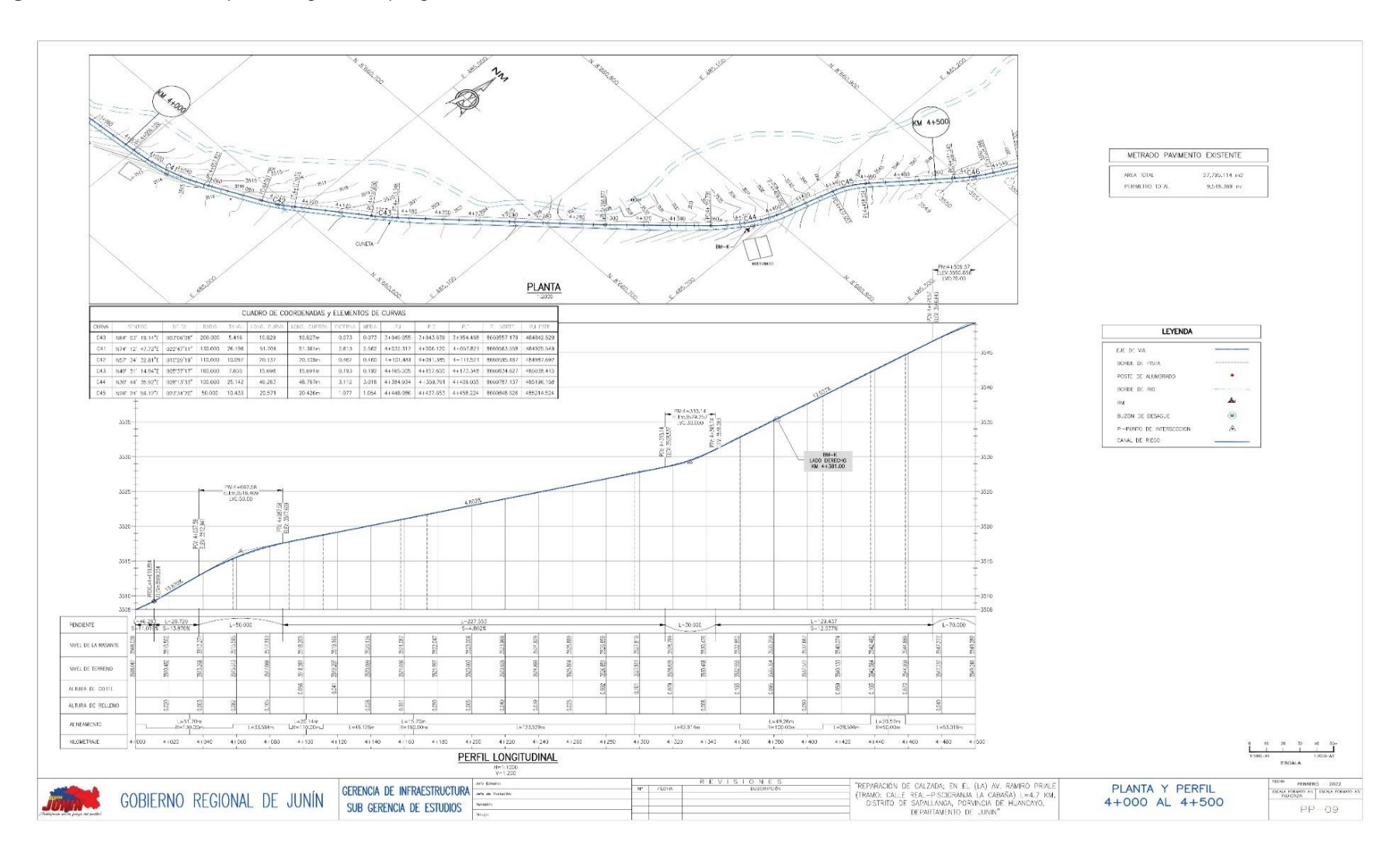

### **Figura 13.** *Plano de perfil longitudinal progresiva 4+000 al 4+500*

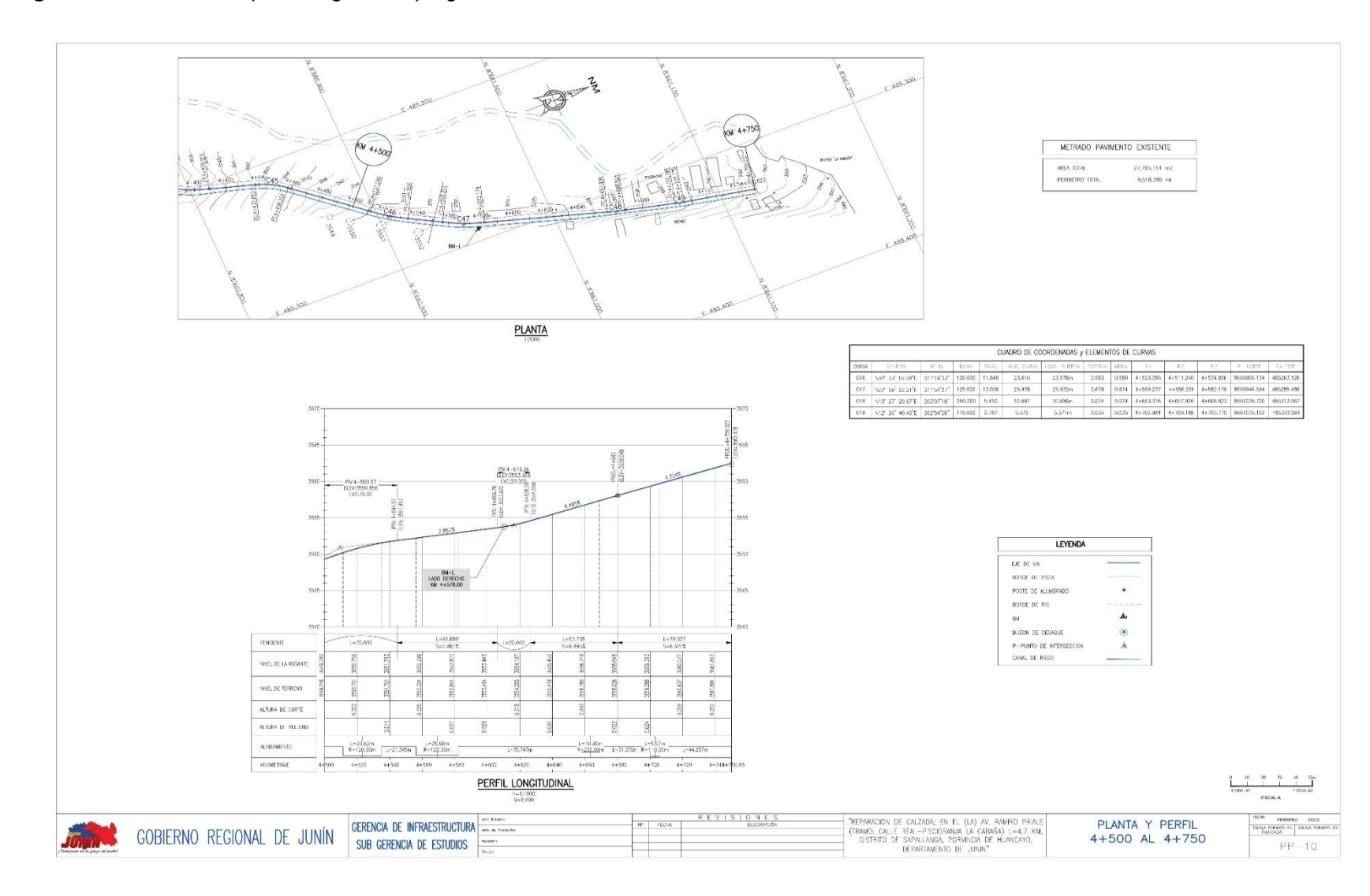

### **Figura 14.** *Plano de perfil longitudinal progresiva 4+500 al 4+750*

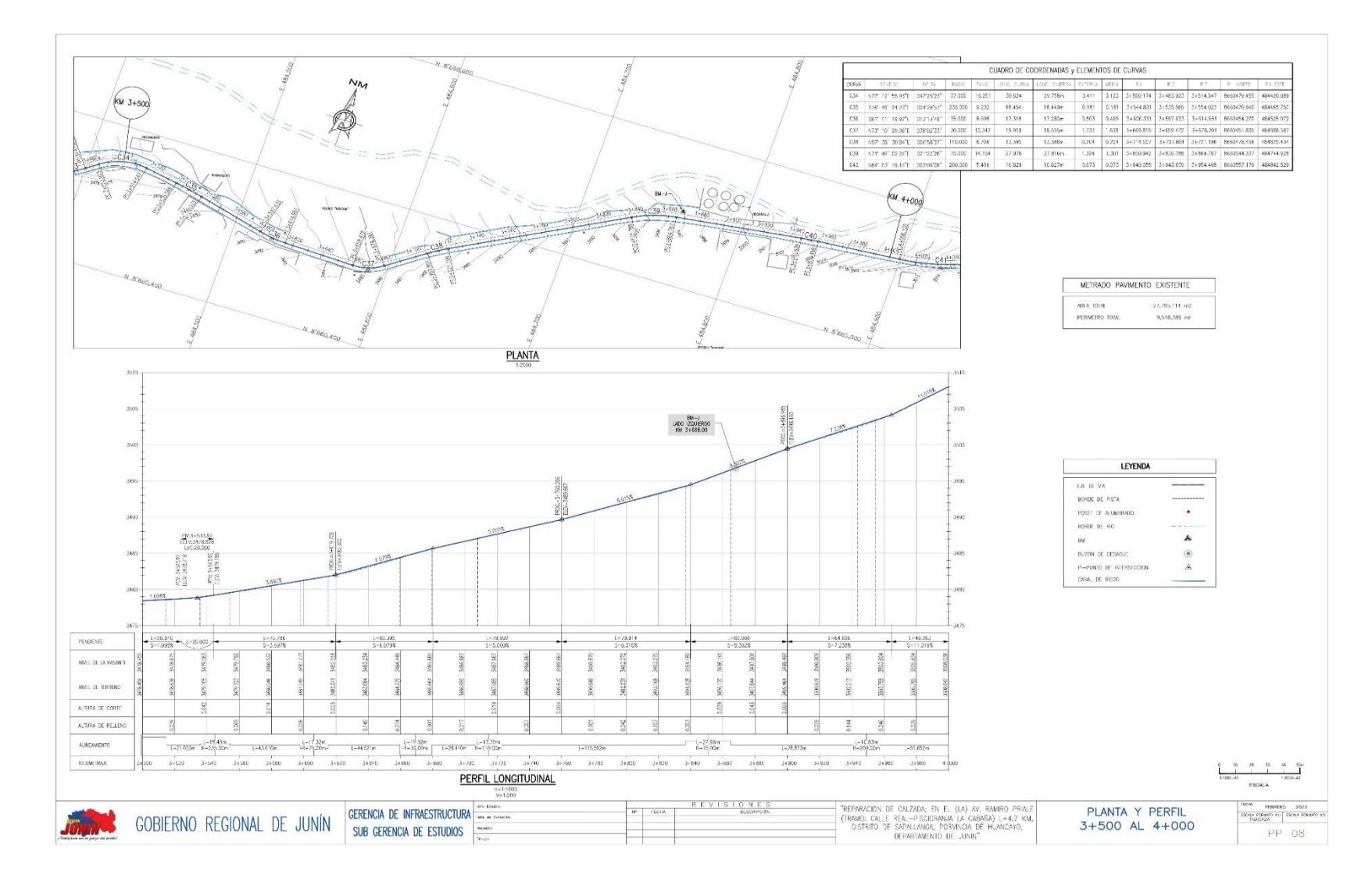

### **Figura 15.** *Plano de perfil longitudinal progresiva 3+000 al 4+000*

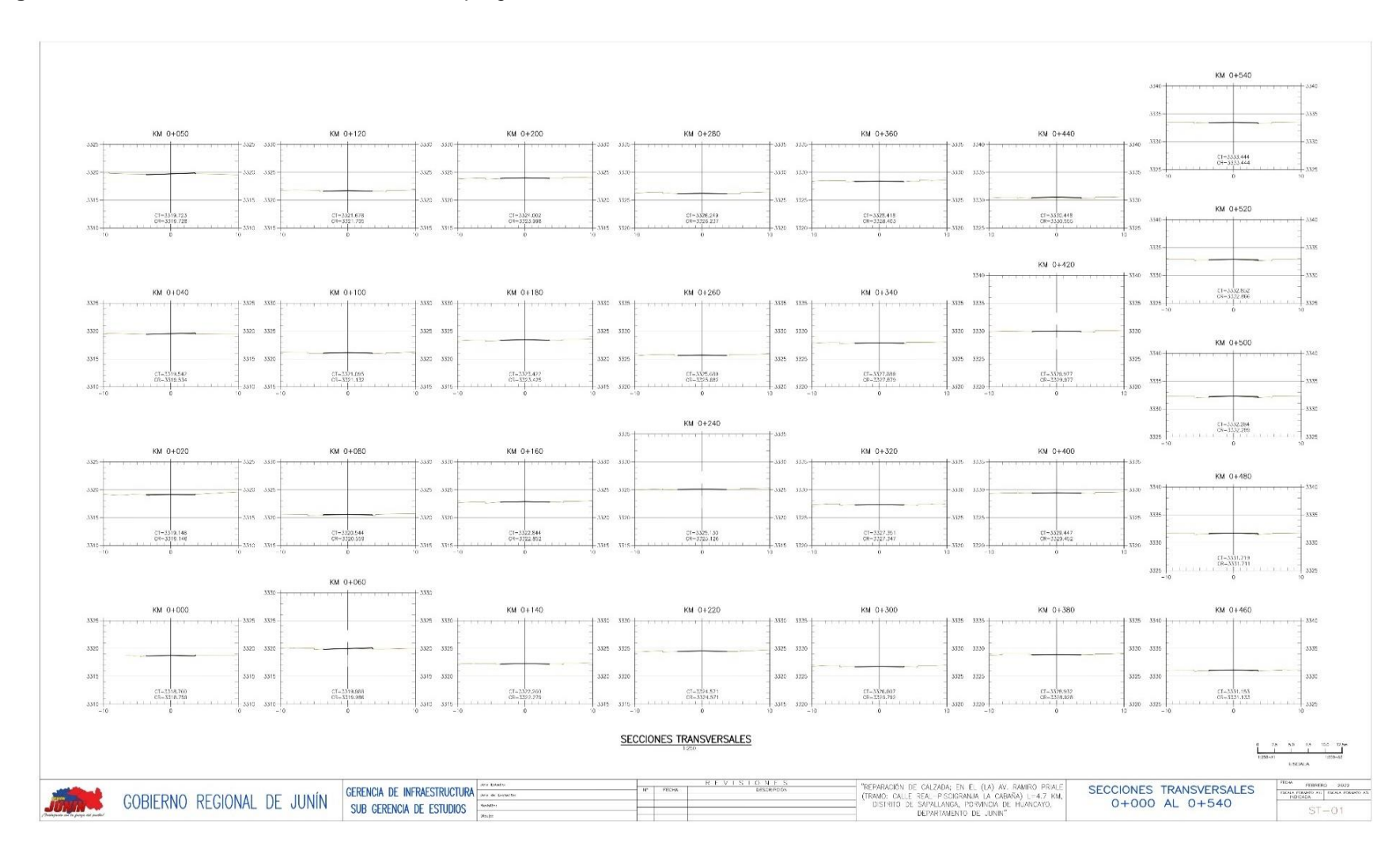

### **Figura 16.** *Plano de secciones transversales progresiva 0+000 al 0+540*

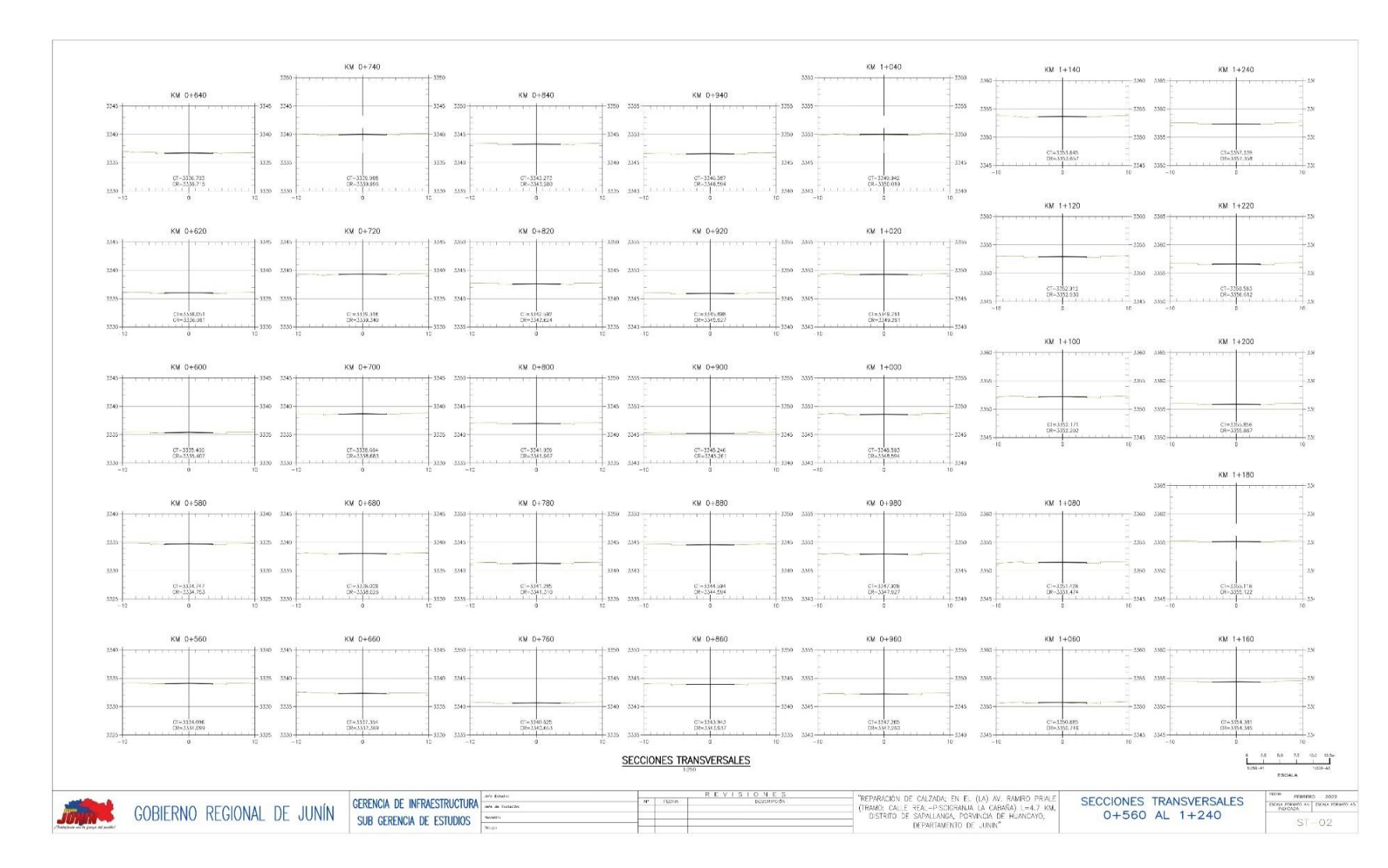

### **Figura 17.** *Plano de secciones transversales progresiva 0+560 al 1+240*

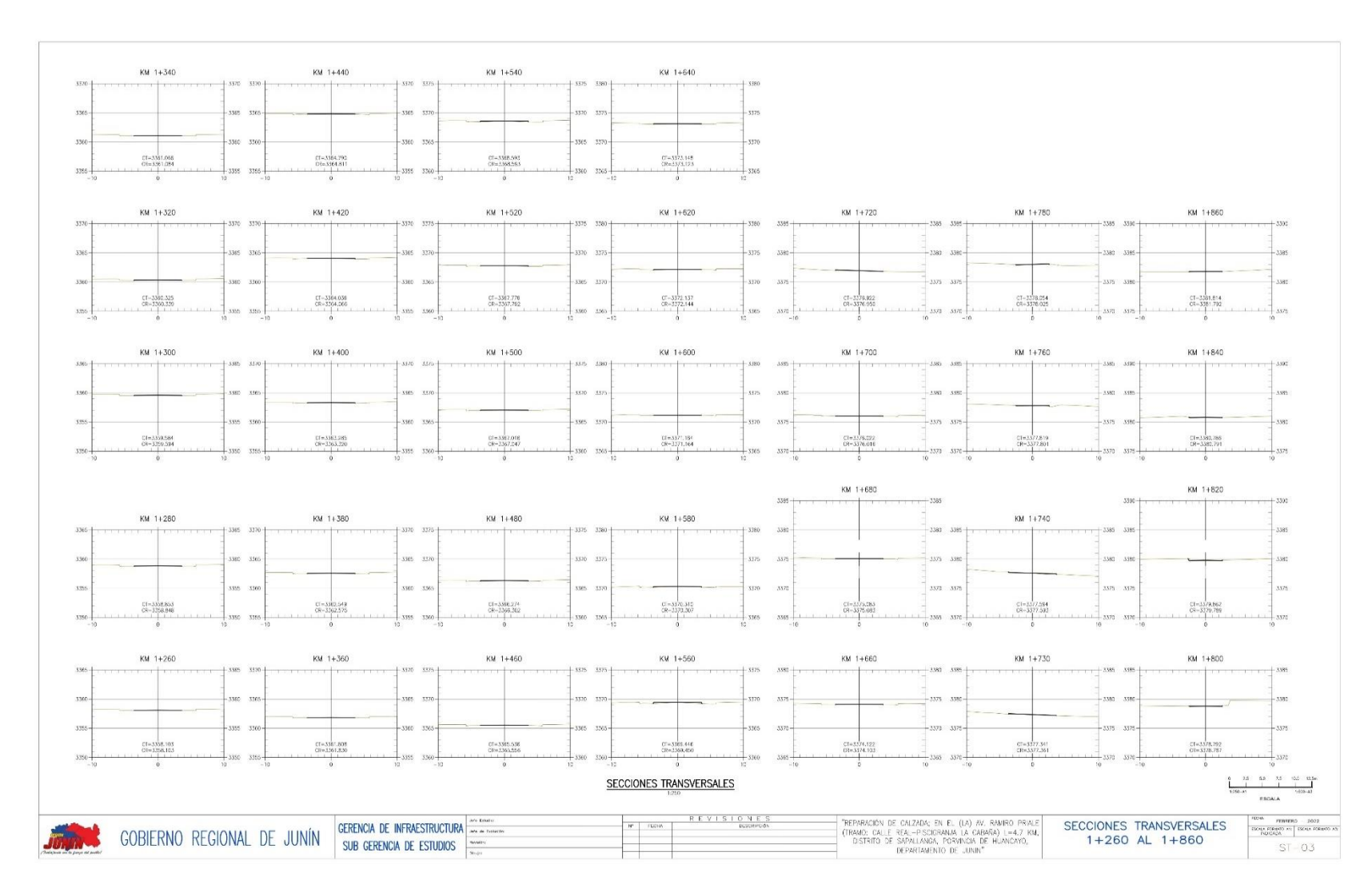

### **Figura 18.** *Plano de secciones transversales progresiva 1+250 al 1+860*

**Figura 19.** *Plano de secciones transversales progresiva 1+880 al 2+250* 

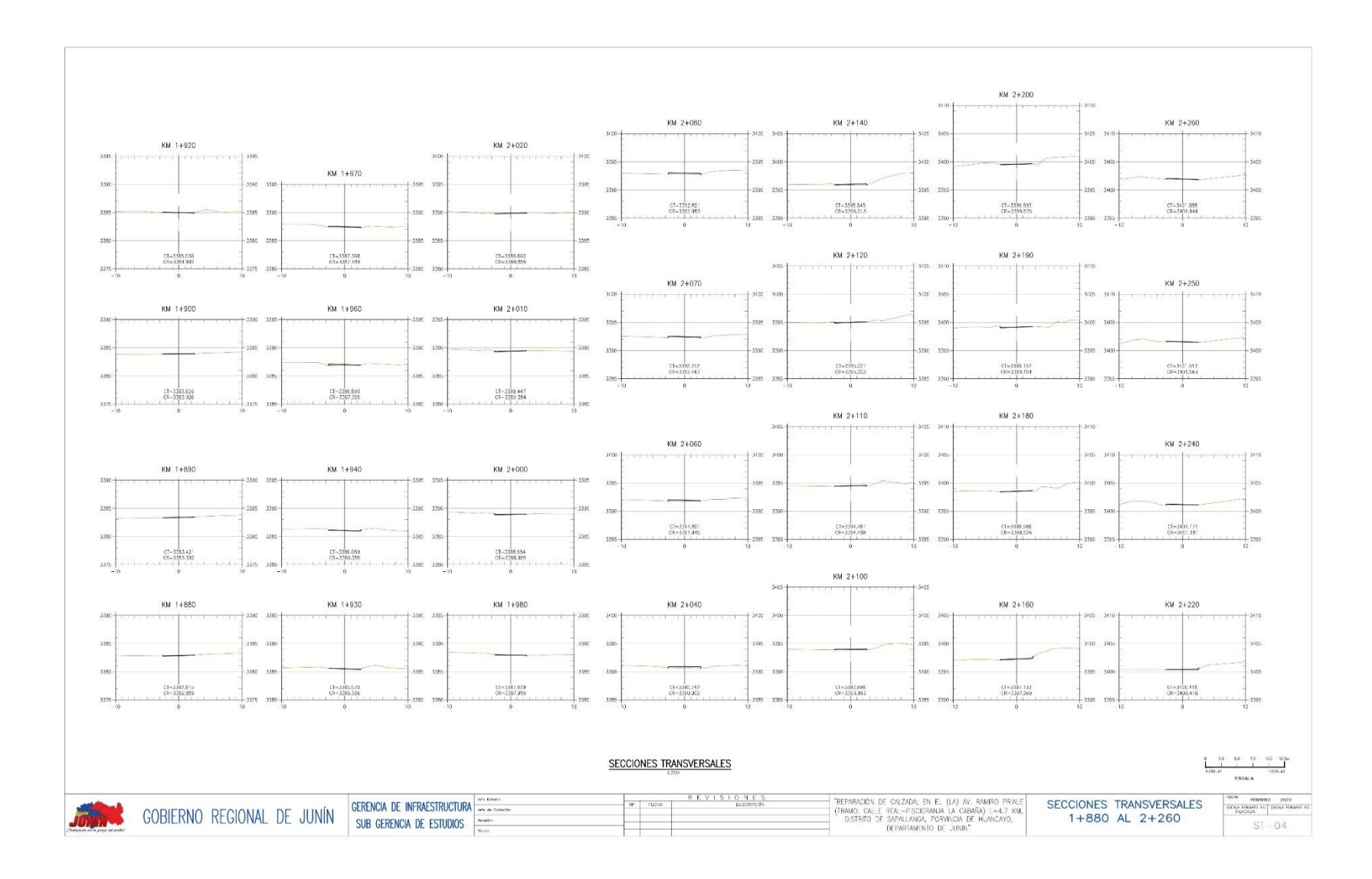

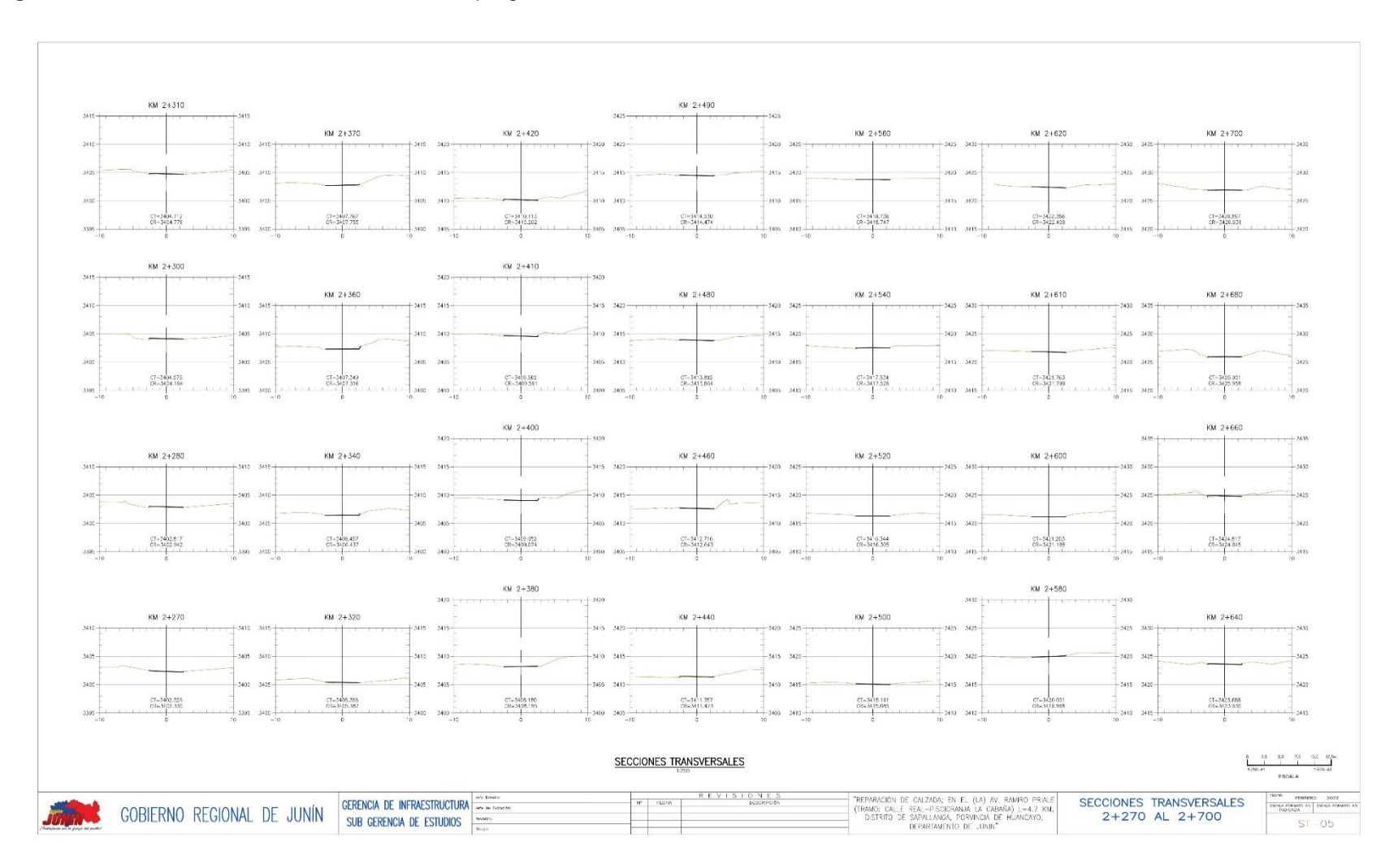

### **Figura 20.** *Plano de secciones transversales progresiva 2+270 al 2+700*

**Figura 21.** *Plano de secciones transversales progresiva 3+250 al 3+710*

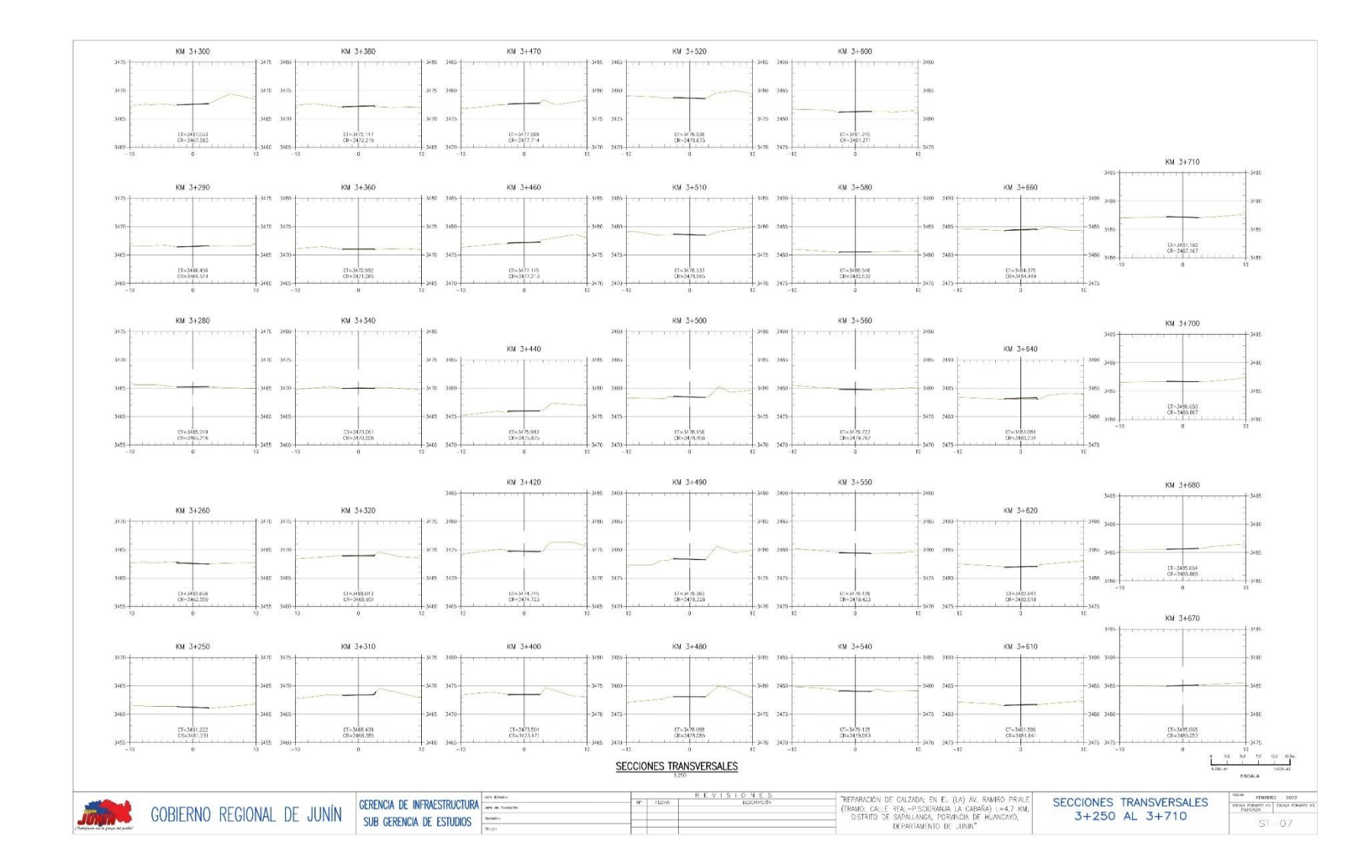

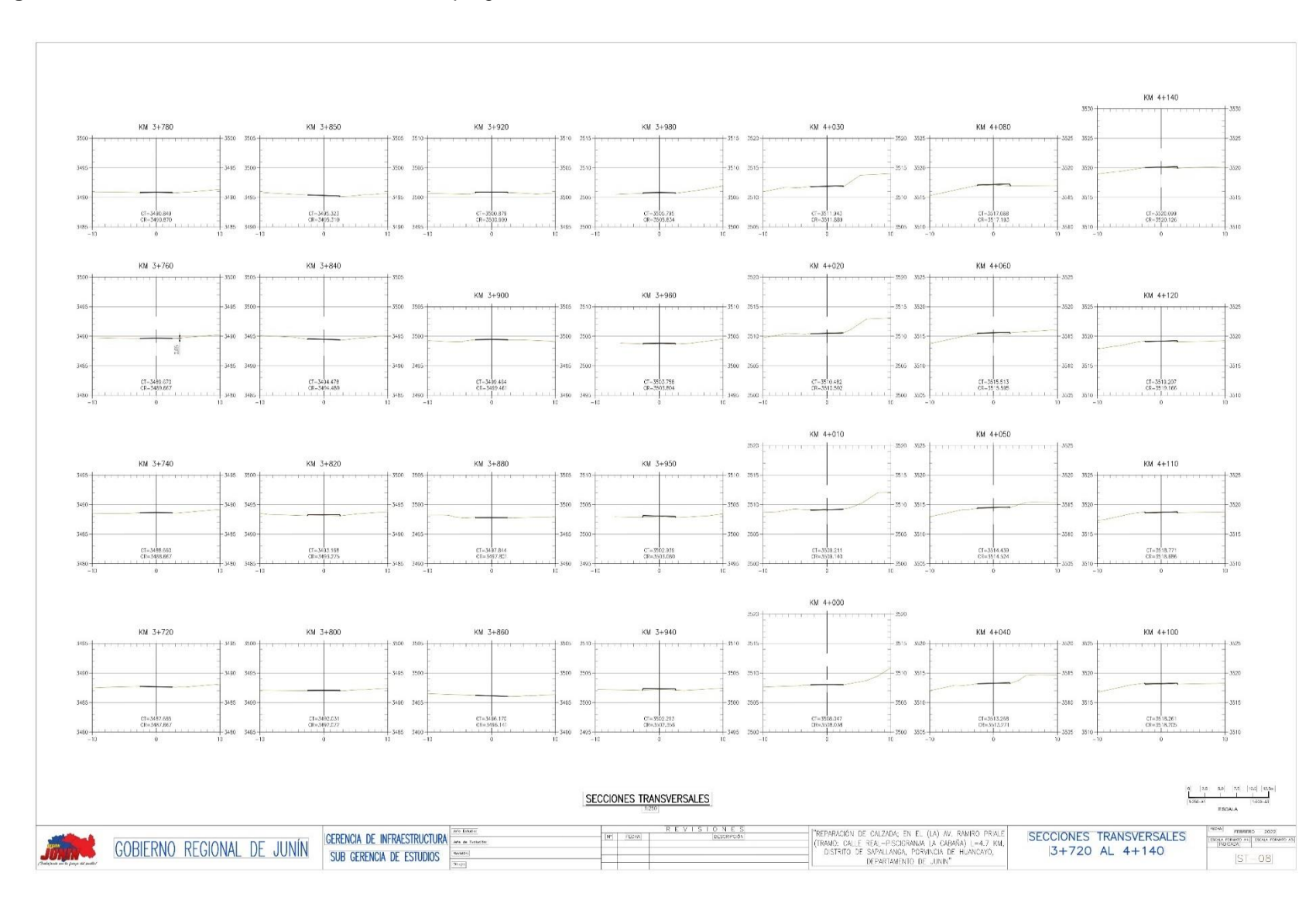

### **Figura 22.** *Plano de secciones transversales progresiva 3+720 al 4+140*

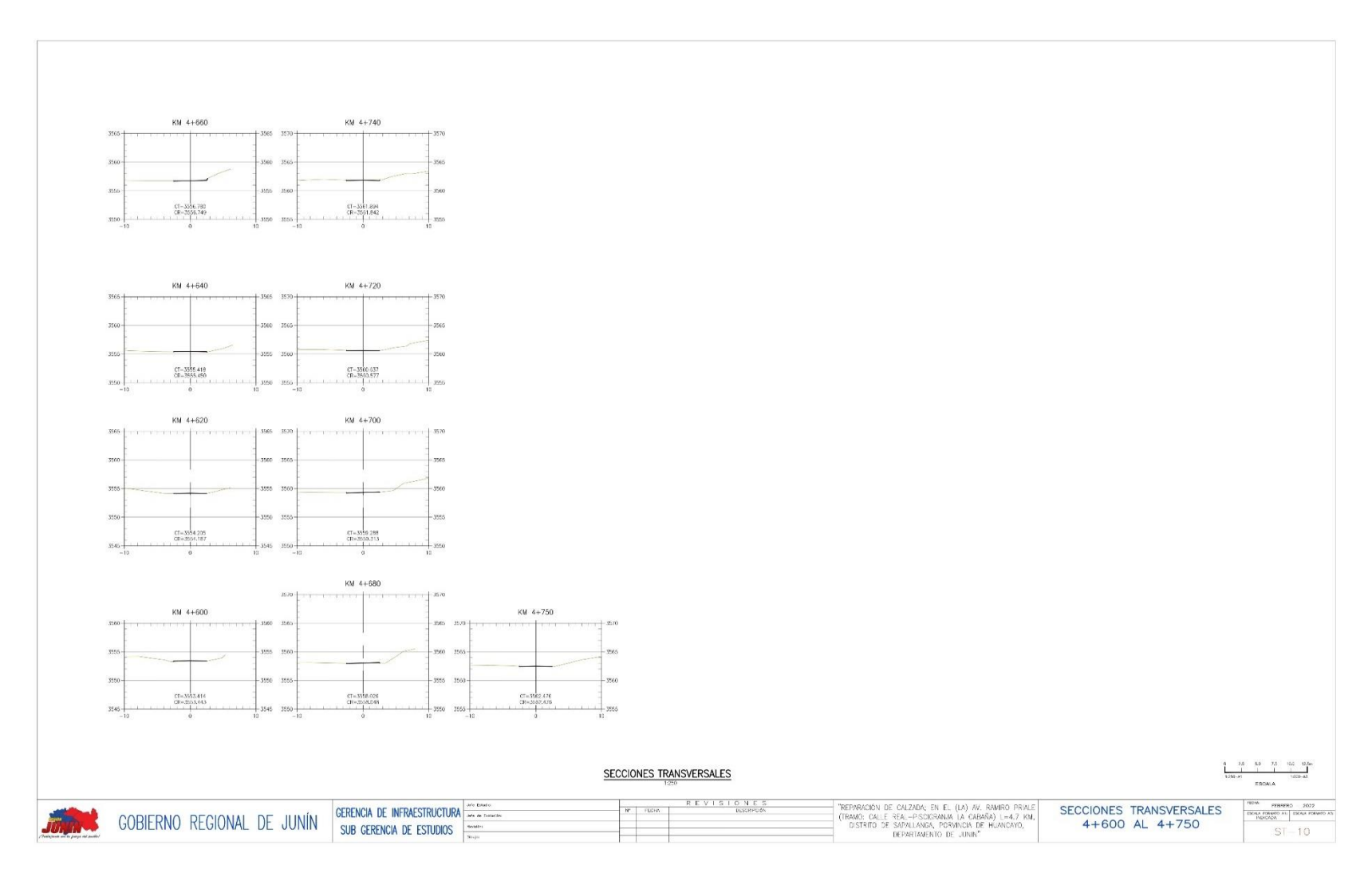

## **Figura 23.** *Plano de secciones transversales progresiva 4+600 al 4+750*

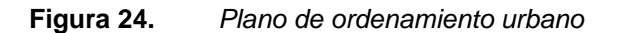

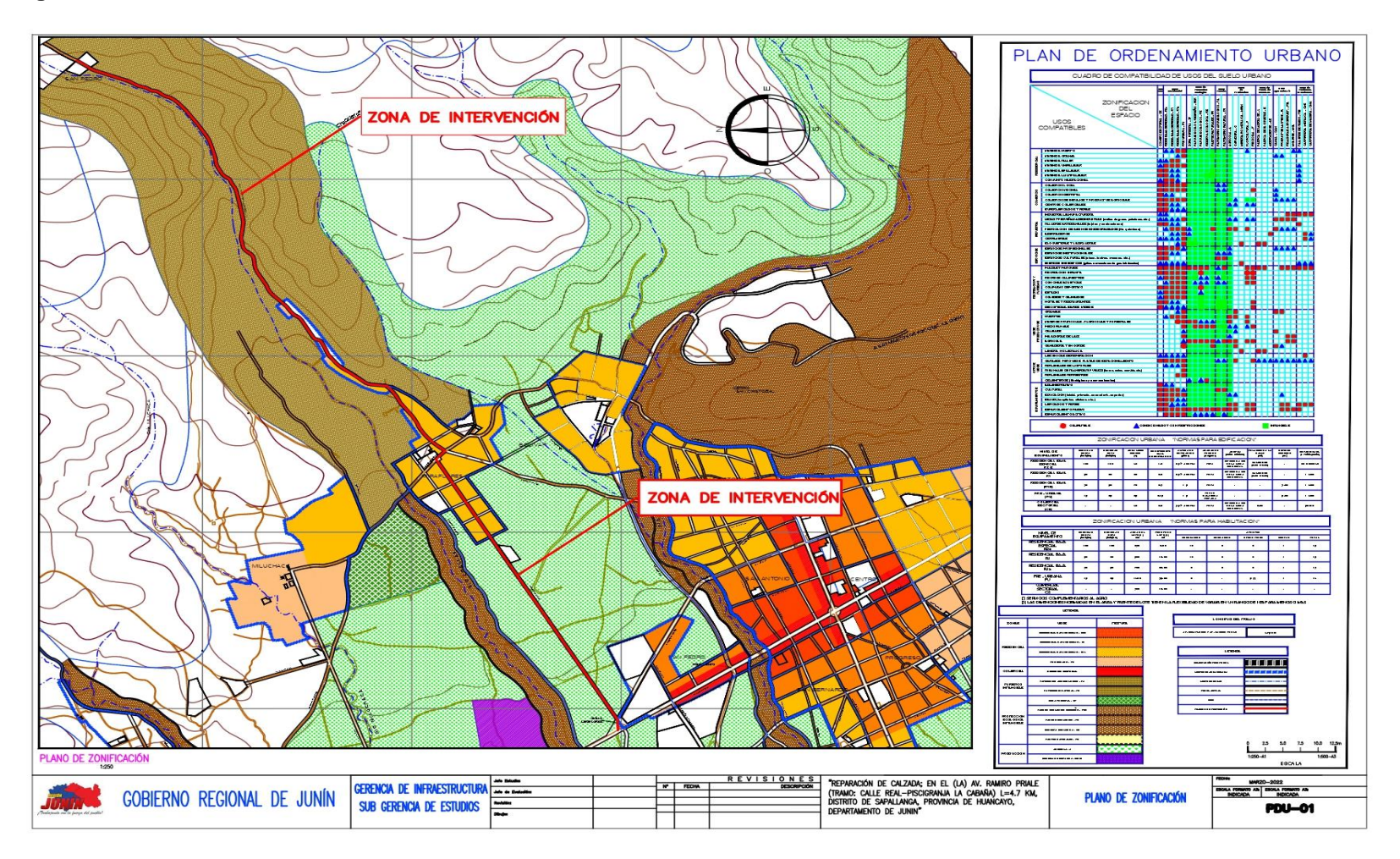

**ANEXO 2 – Diapositivas utilizadas en la sustentación** 

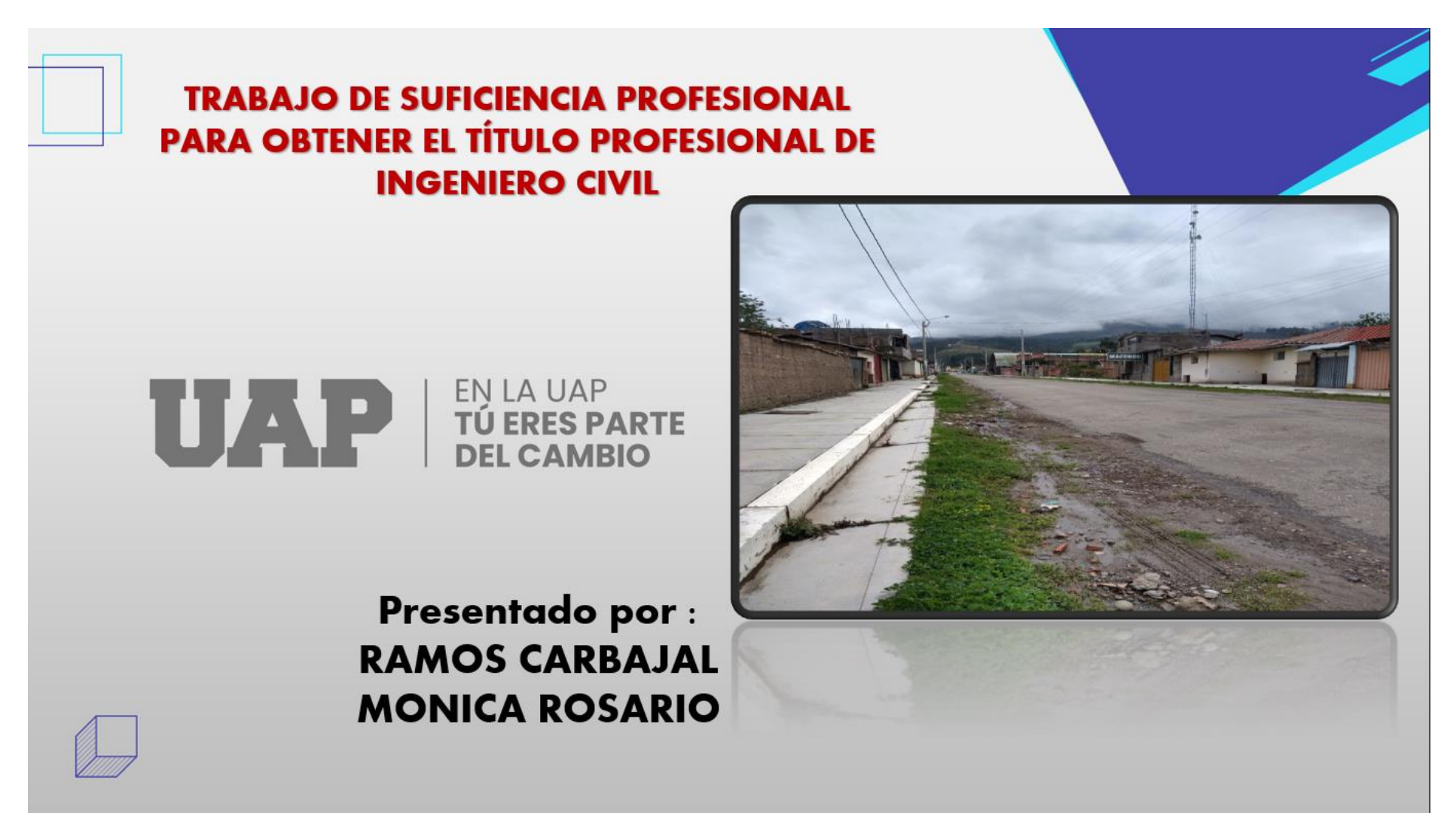

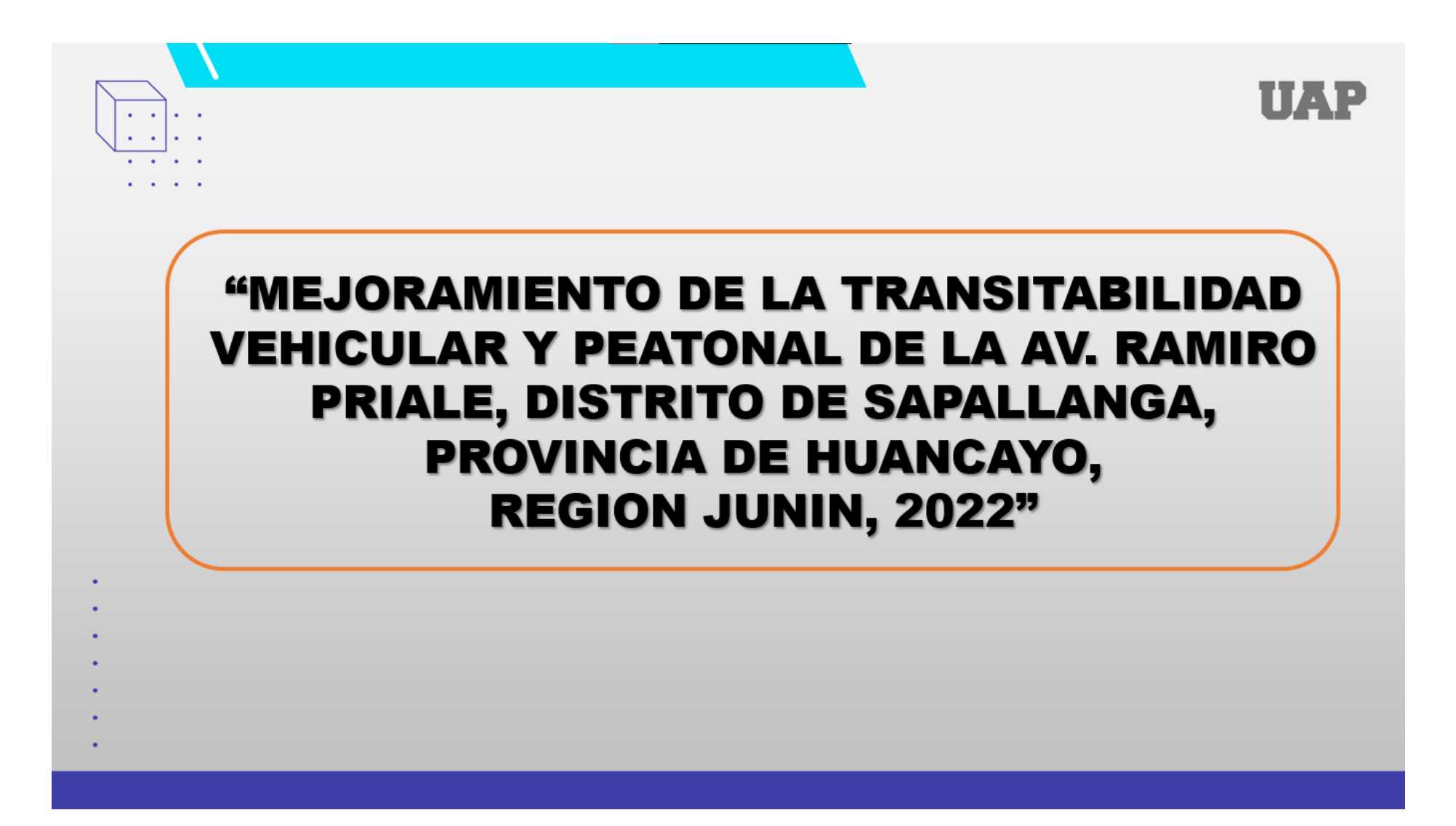

# **PROBLEMA GENERAL**

¿CÓMO MEJORAR LA TRANSITABILIDAD VEHICULAR Y

PEATONAL DE LA AV. RAMIRO PRIALE, DISTRITO DE

SAPALLANGA, PROVINCIA DE HUANCAYO, REGIÓN JUNÍN?

# **PROBLEMAS ESPECIFICOS**

a) ¿Cómo desarrollar el Estudio topográfico para mejorar la transitabilidad vehicular y peatonal de la Av. Ramiro Priale, distrito de Sapallanga, provincia de Huancayo, **Región Junín?** 

- b) ¿Como desarrollar el estudio de mecánica de suelos para mejorar la transitabilidad vehicular y peatonal de la Av. Ramiro Priale, distrito de Sapallanga, provincia de Huancayo, región Junín?
- c) ¿Como desarrollar el estudio de tráfico para mejorar la transitabilidad vehicular y peatonal de la Av. Ramiro Priale, distrito de Sapallanga, provincia de Huancayo, región Junín?

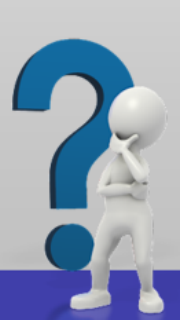

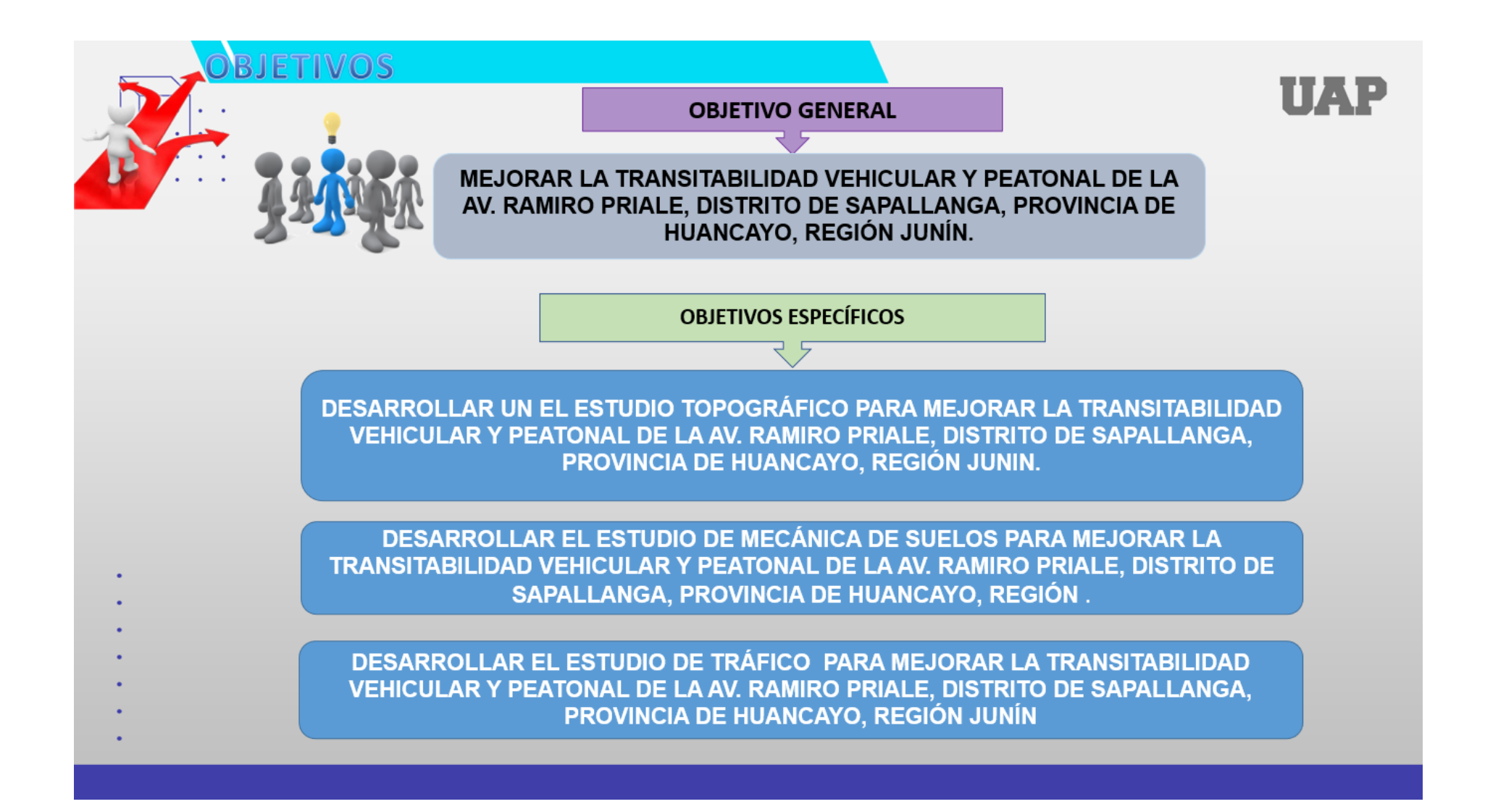

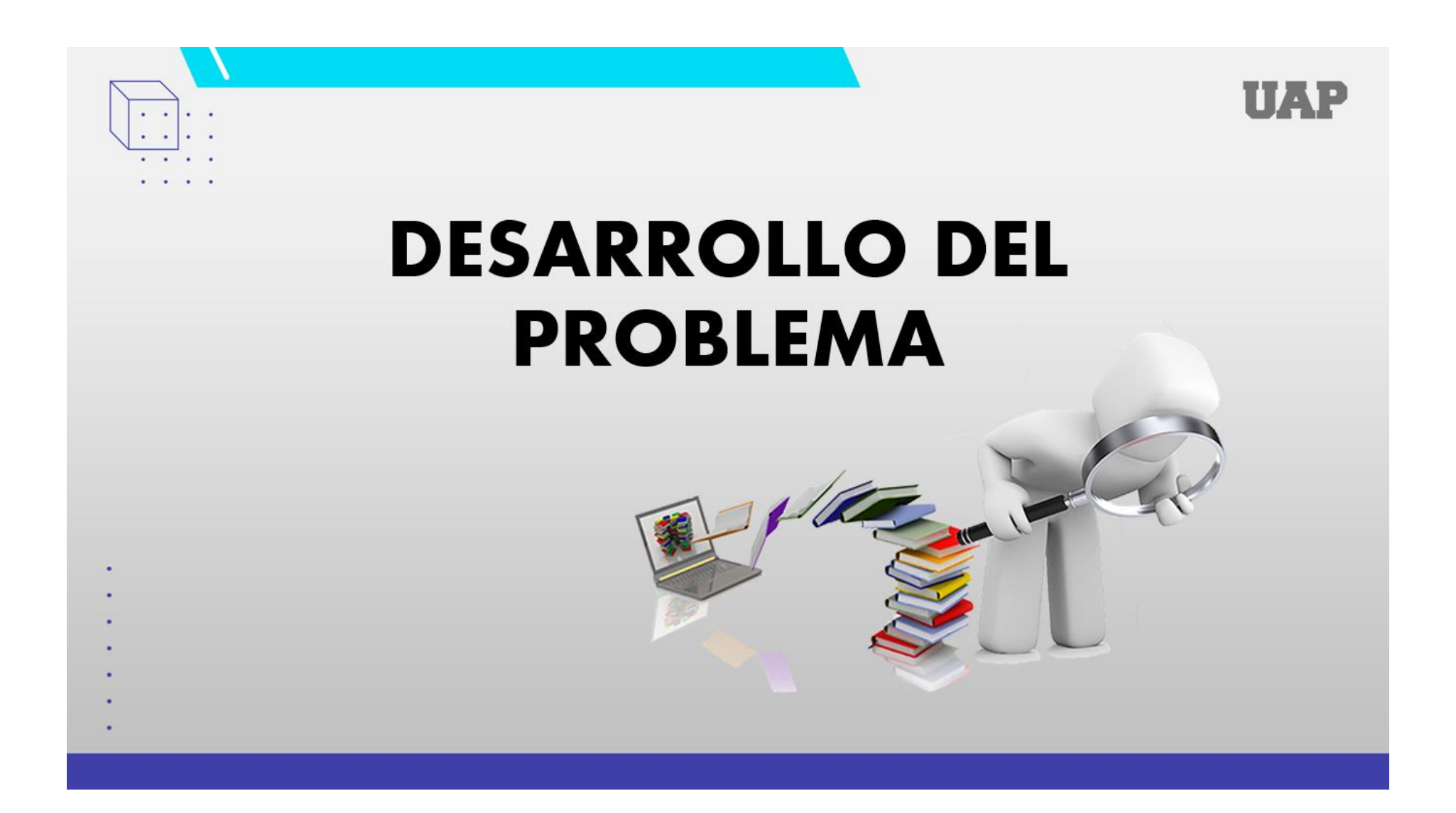

# **UBICACIÓN DEL PROYECTO**

# El proyecto esta ubicado en:

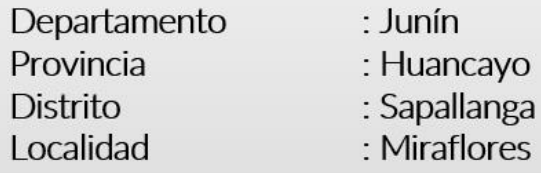

# Coordenadas Geográfica:

# Coordenadas UTM:

- Inicio de tramo: 481643.00 X 8658680.00Y
- Fin de tramo: 485328.00 X 8661113.00 Y
- Altitud parque Miraflores: 3549 m.s.n.m.

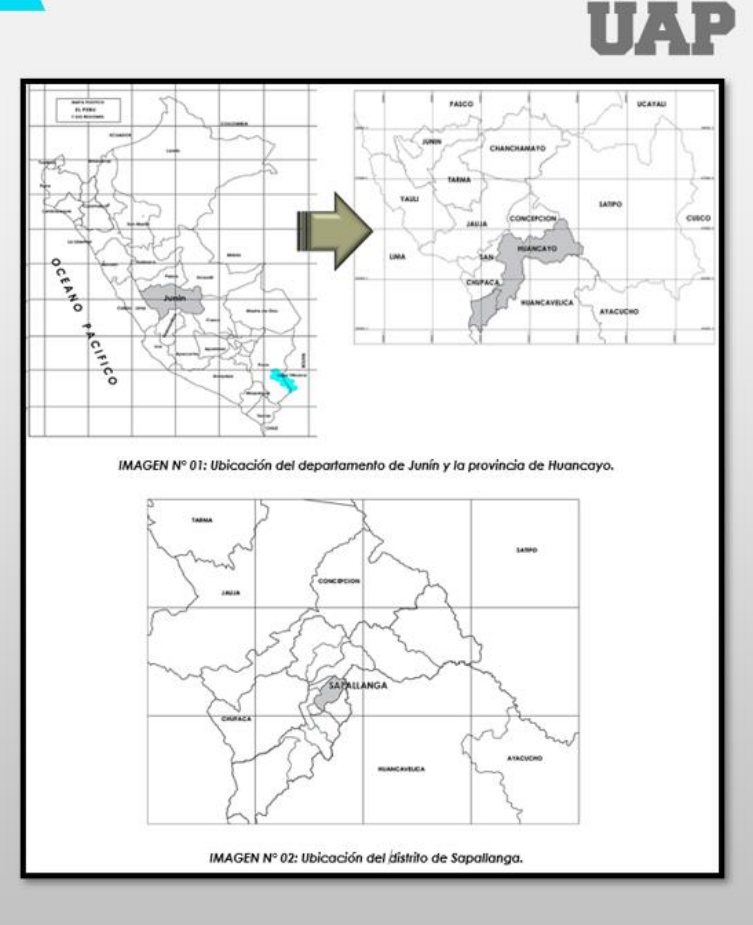

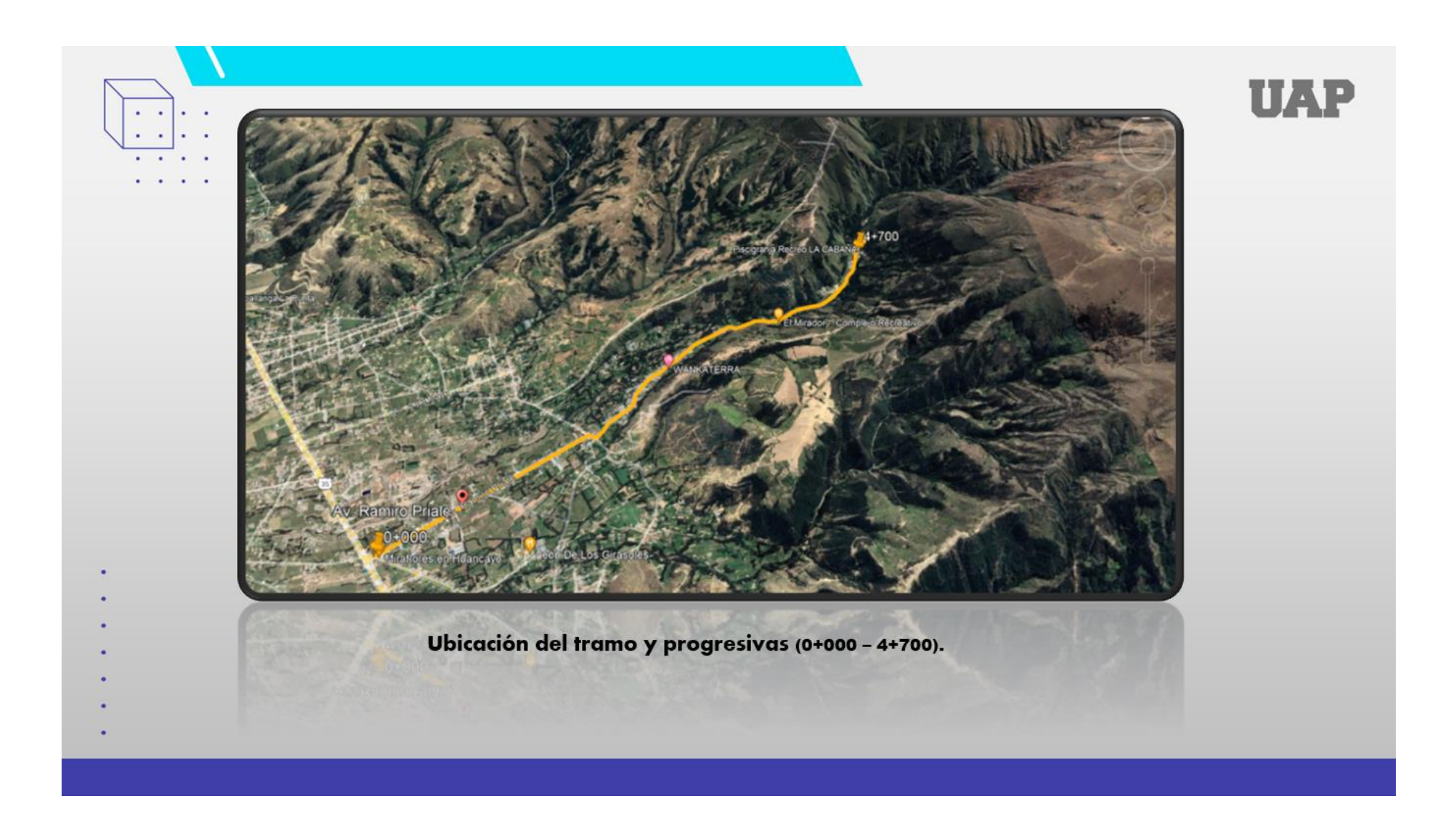

# **ESTUDIO TOPOGRÁFICO GEORREFERENCIADO**

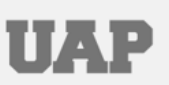

El estudio se ha desarrollado en dos etapas: Trabaio de campo y aabinete

### 1. TRABAJO EN CAMPO

Para el desarrollo del trabajo en campo, se utilizó el equipo de medición:

- · Estación Total Leica.
- Trípode de aluminio
- 02 prismas (con sus respectivos Bastones).
- GPS Garmin 64s.

Se ha empleo el sistema de medición de la poligonal abierta siendo la X y la Y competencia de la planimetría, y la Z de altimetría, este resultado proporcionará los planos topoaráficos, los cuales serán acotados, mostrando la elevación del terreno utilizando líneas que conectan los puntos con la misma cota denominadas curvas de nivel, como también deben mostrarse la ubicación de las obras existentes.

- A. MEDICIONES DE LA POLIGONAL ABIERTA
- **B. UBICACIÓN CUADRO DE BMS Y TOMA DE DATOS**
- C. MEDICIÓN DE LOS ÁNGULOS INTERNOS
- **D. MEDICIÓN DE LOS LADOS**

 $\bullet$ 

E. NIVELACIÓN DE VÉRTICES DE LA POLIGONAL

### 1. TRABAJO DE GABINETE

### A. PROCESAMIENTO DE DATOS

Luego que el trabajo de campo culminase llevamos los datos del terreno al gabinete, luego procesamiento los datos en la computadora, con el cual es posible dibuiar y representar aráficamente los detalles del terreno. Toda la información tomada en el campo fue transferida de la Estación Total a una PC, mediante el software Topcon Link, el procesamiento de toda la información de campo se realizó con el Software de Topografía AutoCAD Civil 3D.

### **PLANO TOPOGRÁFIO**  $B<sub>1</sub>$

Se ha elaborado el plano topográfico, de acuerdo a los datos obtenidos en el campo mediante la estación Total, luego del procesamiento de datos se procedió a la formación de la superficie, mediante el software AutoCAD Civil 3D, obteniendo de esta manera el terreno con todo sus formaciones naturales o relieves, tal como existe en la realidad, además se indica los elementos correspondientes tales como las obras existentes, de acuerdo a lo que exige el Ministerio de Transportes y Comunicaciones.

## I. DESCRIPCIÓN DEL CAMINO

La topografía del terreno es inclinada y la formación del suelo tiene origen de lecho de rio con abundante piedra.

En presente levantamiento muestra la topografía del lugar como un lugar con pendiente poco pronunciada, con condiciones desfavorables para los transeúntes y personas del propio lugar, pues en época de lluvia las calles se tornan un lugar donde se puede caminar por el barro producto de las lluvias y el terreno, por otra parte, también en las otras estaciones del año el polvo es un factor contaminante para los niños, adultos, y personas de mayores.

### II. ALINEAMIENTO HORIZONTAL

El alineamiento horizontal es el conjunto de tangentes y curvas que definen el eje de trazo del camino. Para que el alineamiento horizontal sea adecuado debe de cumplir con ciertas características de longitudes de tangente, grados de curvatura y distancias a obstáculos.

# **ESTUDIO DE MECÁNICA DE SUELOS**

El objetivo principal del estudio de Mecánica de Suelos es determinar las características y propiedades físicas del suelo que posee el lugar donde se ejecutara el proyecto.

### Trabajos de campo.  $\sim$   $\sim$

 $\sim$   $\sim$   $\sim$ 

 $\mathbf{r}$ 

Para los trabajos de campo se realizaron los registros de exploraciones:

Los trabajos de exploración de campo se realizaron en el mes de FEBRERO del 2022 donde se realizaron 8 excavaciones y 02 excavaciones de canteras con el uso de la maquinaria ubicándolas estratégicamente para cubrir todo el terreno en estudio, con profundidad de 1.50 mt. Se realizó la toma muestra disturbadas de la calicata, las cuales fueron identificadas para luego ser embalas en envolturas de polietileno que posterior mente fueron llevadas al laboratorio para la ejecución de los ensayos correspondientes.

### Perfil Estratigráfico

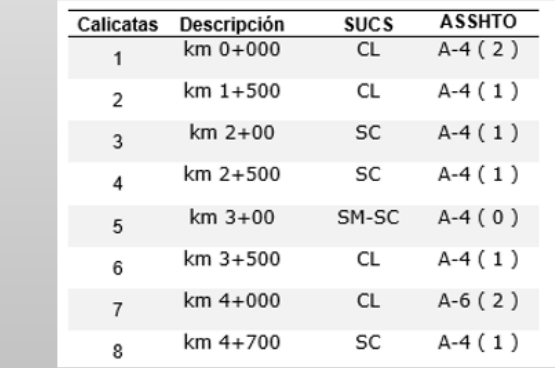

107

UAP

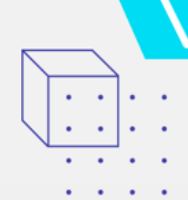

# Ensayo de California Bering ratio (CBR)

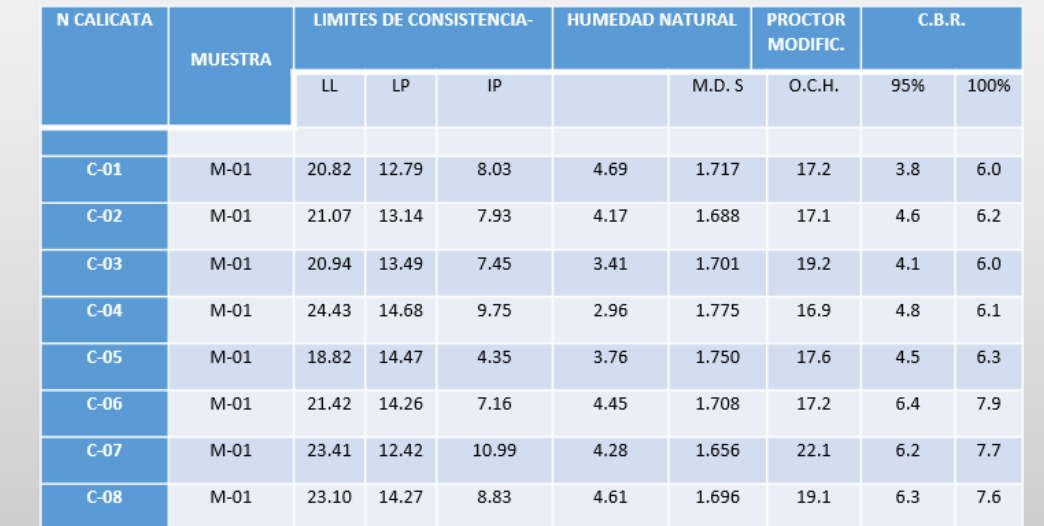

**UAP** 

El ensayo CBR (California Bearing Ratio) establecido como uno de los parámetros de mayor valor en el diseño de pavimentos flexibles. Este se realiza para evaluar la resistencia de las subrasantes del suelo y los materiales de la capa base a través de un ensayo de placa a escala.
### **ESTUDIO DE TRAFICO**

Se realizo el estudio de tráfico para la formulación del expediente técnico con el objetivo cuantificado y su clasificación vehicular para tener una información precisa de los vehículos

- que utilizan la av. Ramiro Priale, para movilizarse y a su vez determinar el tráfico vehicular.
	- Se realizo el conteo de tráfico vehicular por un periodo de 7 días sumando un día más de apoyo  $\blacktriangleright$ con el propósito de determinar la relación de tráfico desviado, también saber cual será el trafico que va a generar nuestro proyecto.
	- Hacer una comparación del volumen de tráfico que se obtendrá con el proyecto y sin proyecto.  $\blacktriangleright$

#### **TRABAJO DE CAMPO**

Se hizo la visita a campo al distrito de Sapallanga, en la localidad de Miraflores, se encuentra ubicada por el circuito turístico del sur de la ciudad de Huancayo, es por eso que el estudio de tráfico es de gran importancia para poder realizar el diseño geométrico de la Vía.

En el trabajo de campo se realizó la compilación de toda la información la cual estuvo integrada una adecuada selección de personales con experiencia en recolecciones de datos para estudios de tráfico.

### 1. Factor de corrección

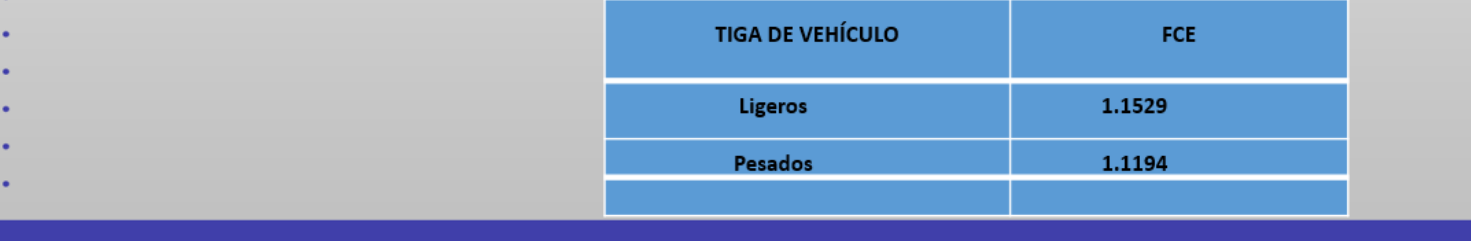

### **TRABAJO DE GABIENETE**

Los trabajos de gabinete consisten en revisar y digitalizar la información obtenida<br>para luego calcular el IMDA:

- √ En primer Lugar, se procedió a contabilizar el aforo vehicular desde el día 20 hasta el día 26 de febrero del 2022.
- ← realizó el aforo vehicular entre el 20 al 26 de febrero del 2022.
- ← El Índice Diario Anual IMDA se calculó con la fórmula siguiente:

#### **FACTOR DE CORRECCION ESTACIONAL - FCE**

Para el factor de corrección estacional se requiere el volumen de tráfico, las variaciones horarias y diarias de la vía según a las estaciones climatológicas, para eliminar estas fluctuaciones es necesaria realizar la corrección estacional.

En la Av. Ramiro Priale, no existe ningún Peaje.

- La utilización del Factor de Corrección Estacional se tomó de la ficha técnica estándar para la
- formulación y evaluación de proyectos de inversión en carreteras interurbanas

#### $\Omega$  in  $\Omega$  in

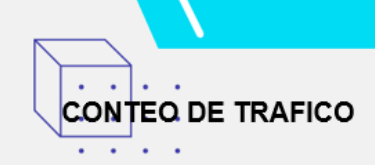

#### **ESTACION N-01**

Se ubicó la estación N-01, en el ovalo de Miraflores, donde se inicia el tramo de la Av. Ramiro Priale con la finalidad de determinar el volumen vehicular que circula por la carretera central.

En el conteo de tráfico de esta estación se realizó el registro de un total de 4.436 vehículos, que representan en un 83.1 % de vehículos ligeros, así mismo se registro un porcentaje de 16.9% de vehículos de clasificación pesada.

Para el conteo de tráfico en la estación Nº1 se hizo el análisis detallado de la dirección de circulación, día en el cual se hizo la toma de datos, tipo de vehículos y volumen de trafico

#### **Resultados**

 $\ddot{\phantom{1}}$ 

Los resultados del Estudio llevado a cabo nos dan los Tiempos de Demora para cada Tipo de Vehículos: Autos, Camiones Unitarios, etc. los mismos que se detallan a continuación en cuadros resumen para el tramo y por sentido de Tránsito.

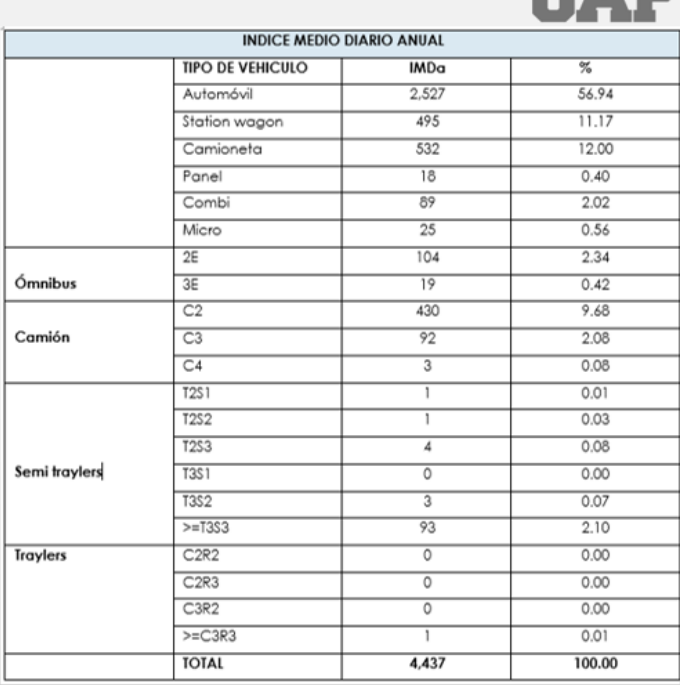

**TTRD** 

111

# **UAP**

## 1. Velocidad de operación

De los resultados del cuadro Nº 5.3-1, se precisa que el resultado sobre las velocidades de operación obedece a las características actuales de los tramos estudiados, siendo el transito con menor velocidad el tramo AV. Ramiro Priale.

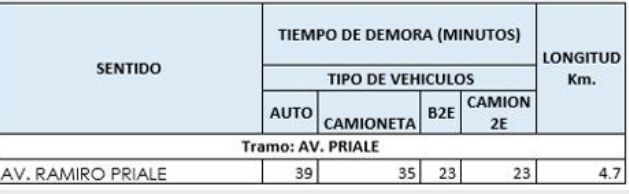

#### Encuesta de origen y destino

A. and a state  $\cdots$ 

Esta encuesta tiene un propósito importante en el estudio de tráfico se encarga de determinar los indicadores y a generación de viajes que serán utilizados para realizar las evaluaciones correspondientes para estas se realiza la encuesta origen - destino que son aplicadas para cada tramo a ser evaluadas.

Estas encuestas se realizan por periodo de 2 días y en cada una de ellas la duración

· de 24 horas y se evalúan ambos sentidos

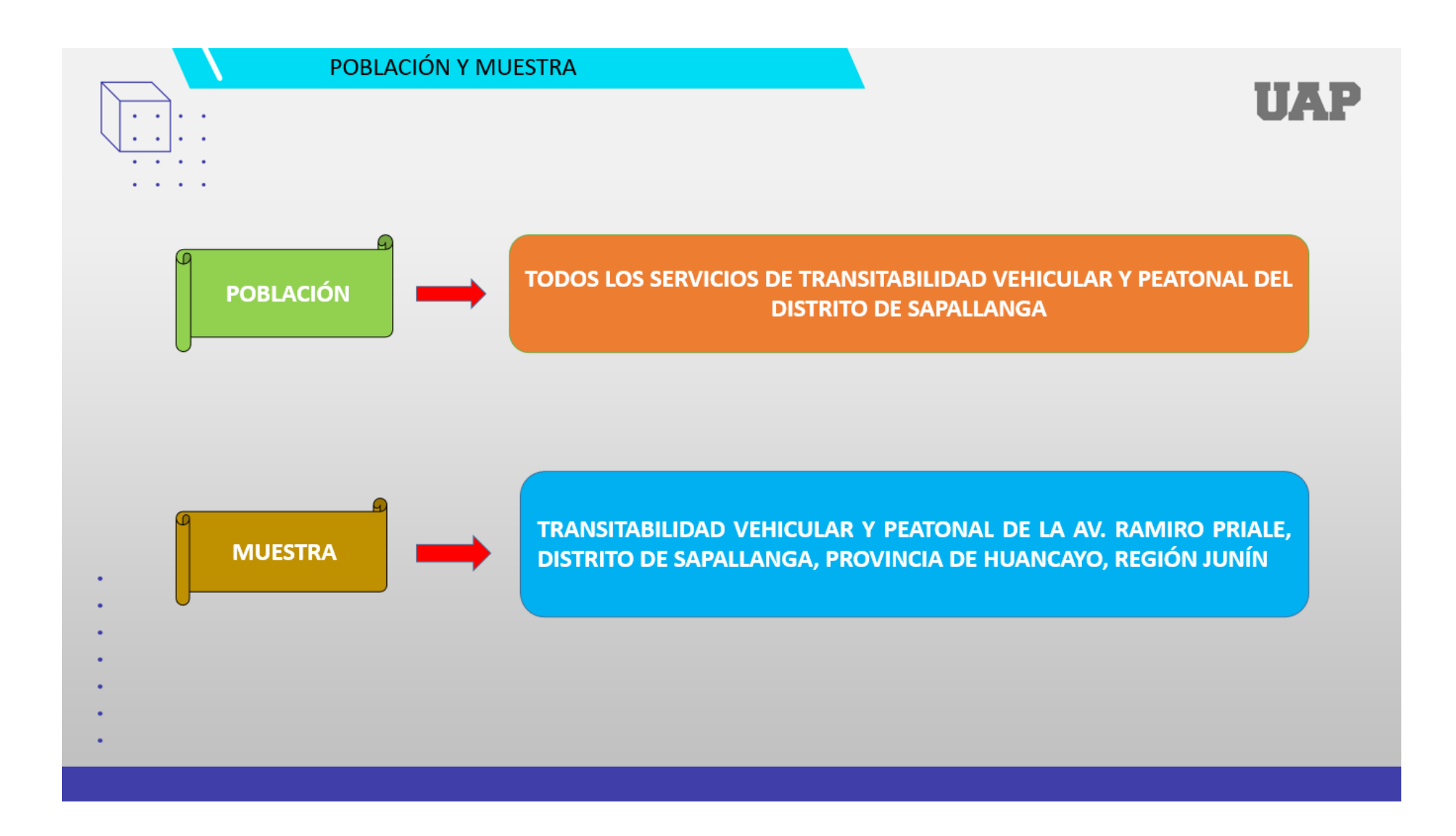

## **DISEÑO METODOLÓGICO**

## ПАР

#### **INVESTIGACION APLICADA:**

según José Losada "La investigación aplicada busca la generación de conocimiento con aplicación directa a los problemas de la sociedad o el sector productivo. Esta se basa fundamentalmente en los hallazgos tecnológicos de la investigación básica, ocupándose del proceso de enlace entre la teoría y el producto. El presente ensavo presenta una visión sobre los pasos a seguir en el desarrollo de investigación aplicada, la importancia de la colaboración entre la universidad y la industria en el proceso de transferencia de tecnología, así como los aspectos relacionados a la protección de la propiedad intelectual durante este proceso".

### **NIVEL DE INVESTIGACION**

 $\mathbf{r} = \mathbf{r}$  .

 $\sim$   $\sim$   $\sim$ 

 $\sim$   $\sim$ 

**TIPO DE** 

**INVESTIGACION** 

NIVEL DESCRIPTIVO: SEGUN R. GAY (1996) "La investigación descriptiva, comprende la colección de datos para probar hipótesis o responder a preguntas concernientes a la situación corriente de los sujetos del estudio. Un estudio descriptivo determina e informa los modos de ser de los obietos."

### **DISEÑO DE INVESTIGACION**

DISEÑO DE INVESTIGACION NO EXPERIMENTAL - TRANSVERSAL , segun Hernández Sampieri, Roberto: Fernández-Collado, Carlos; Baptista Lucio, Pilar, Mexico 2006 "Los no experimentales son los diseños ex post facto. En tanto que en los diseños no causales se ubican los descriptivos (esto es, los longitudinales, transversales, correlacionales, etcétera) debido a que la investigación descriptiva responde a la pregunta «¿cómo están sucediendo los fenómenos?» y no pretende llegar a explicaciones causales, donde una variable causa otra variable.

## **CONCLUSIONES**

## **UAP**

- a) Se desarrollo el mejoramiento de la transitabilidad vehicular y peatonal de la Ay. Ramiro Priale, distrito de Sapallanga, provincia de Huancavo, región Junín de la siguiente manera: colocación de Slurry Seal en un área de 12494 m2, rotura de pavimento flexible en el área de 12494 m2, recape en un área de 15814.80. empleando un s/. 3,881,867.03 (Tres millones ochocientos ochenta y un mil ochocientos sesenta y siete con 03/100 soles), con precios al mes de marzo del 2022 en un plazo de 90 días calendarios.
- b) Se realizo el levantamiento topográfico para mejorar la transitabilidad vehicular y peatonal de la Av. Ramiro Priale, distrito de Sapallanga, provincia de Huancavo, región Junín donde se documentaron 12 BMs puntos con sus respectivos hitos, se georreferenciación de la la vía existente en las coordenadas verdaderas y ubicado en el plano terrestre.
- c) Se desarrollo el estudio de mecánica de suelos para mejorar la transitabilidad vehicular y peatonal de la Av. Ramiro Priale, distrito de Sapallanga, provincia de Huancayo, región Junín cuya evaluación geotécnica ha consistido en la ejecución de un total de 8 calicatas con profundidades de 1.5 m. y a su yez 2 estudios de canteras, para complementar el estudio se realizaron un total de 8 ensavos de CBR, de las calicatas, se han extraído muestras alteradas para luego ser sometidas a ensavos estándar de clasificación, y propiedades físicas.
- d) Se desarrollo el estudio de tráfico eficaz para mejorar la transitabilidad vehicular y peatonal de la Av. Ramiro Priale, distrito de Sapallanga, provincia de Huancayo, región Junín, para lo cual se ha instalado estaciones, 01 estación fuera del tramo vial, para la evaluación de tráfico desviado, y 03 estaciones en el interior del tramo vial, para sectorizar los tramos homogéneos.

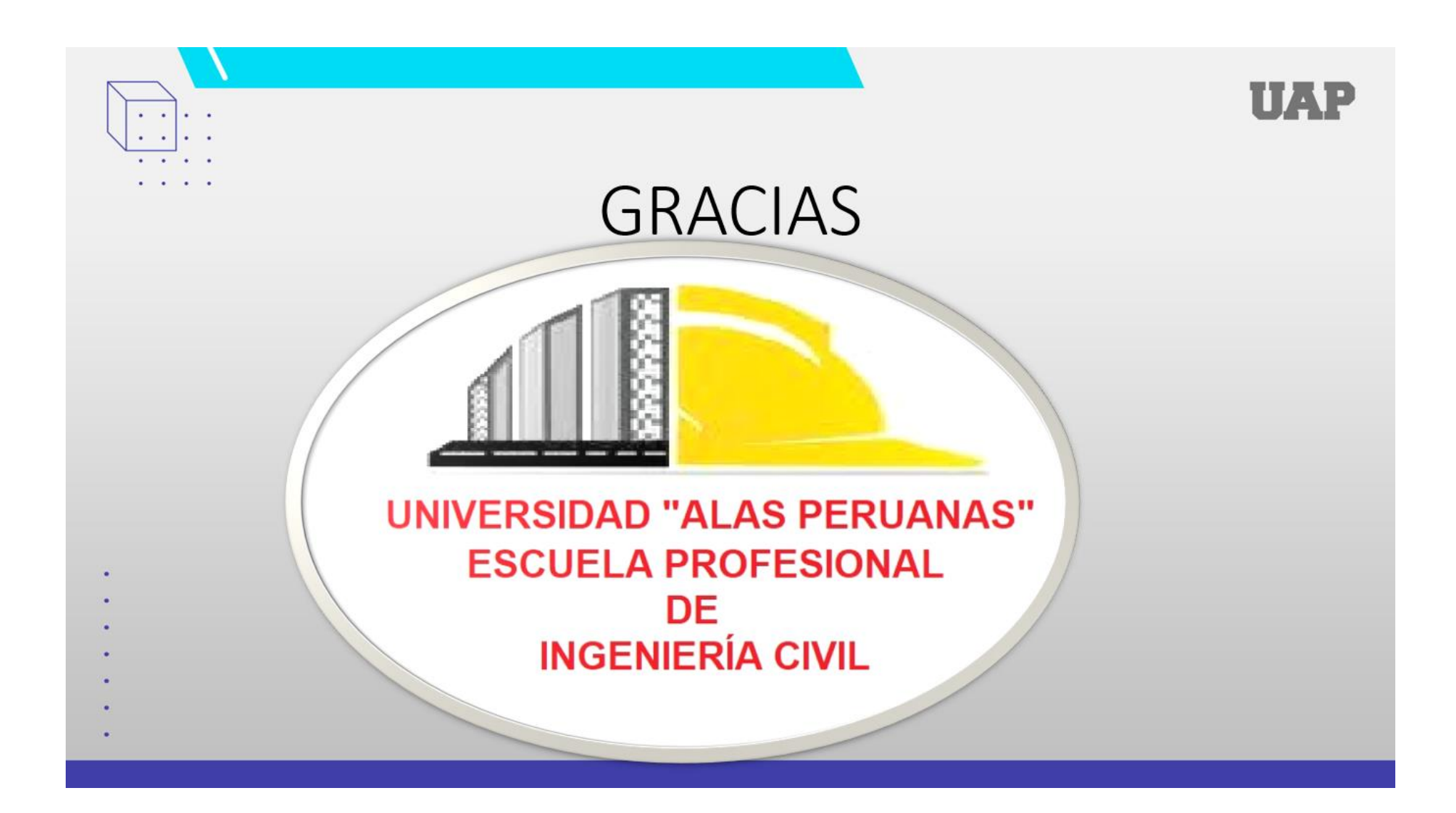